# **ESCUELA SUPERIOR POLITÉCNICA DEL LITORAL**

**Facultad de Ciencias Sociales y Humanísticas**

**"VALORACIÓN DE LA EMPRESA HIDALGO E HIDALGO S.A"**

# **ESCUELA SUPERIOR POLITÉCNICA DEL LITORAL**

## **Facultad de Ciencias Sociales y Humanísticas**

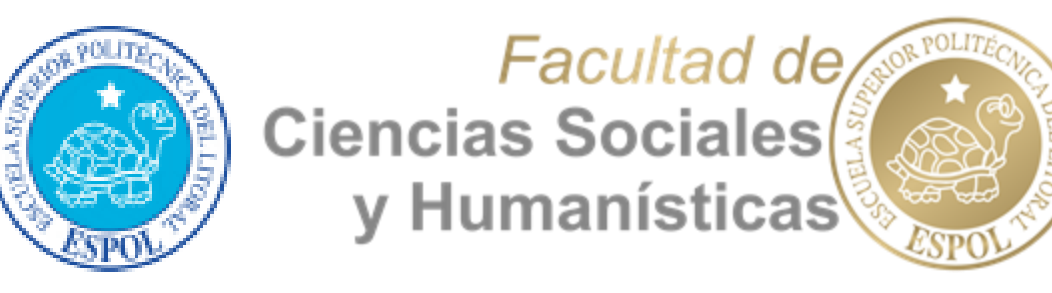

# **"VALORACIÓN DE LA EMPRESA HIDALGO E HIDALGO S.A"**

# **MATERIA DE TITULACIÓN**

**Previa la obtención del Título de:**

**ECONOMISTA CON MENCIÓN EN GESTIÓN EMPRESARIAL**

**Presentado por:**

JERSON ANTONIO LOOR REYES

MANUEL ROSENDO ZUMBA REMACHE

**Guayaquil – Ecuador**

**2015**

## **AGRADECIMIENTO**

<span id="page-2-0"></span>Agradezco primero a Dios por darme el don de la vida y seguir luchando por mis objetivos planteados, a mis padres siendo los primeros y los mejores maestros que he tenido, también por su apoyo y preocupación en todos los retos que me he planteado. A mis hermanos y familiares que siempre estuvieron alentándome a seguir siempre adelante en mis estudios académicos.

A los profesores que estuvieron a lo largo de mi carrera Universitaria que me enseñaron no solo conceptos, sino valores y ética profesional.

A mis compañeros de estudio que fueron parte de este proceso universitario.

**Jerson Antonio Loor Reyes**

## **AGRADECIMIENTO**

Agradezco a Dios por haberme dado la vida, salud y protección para sobresalir en esta etapa de mi vida junto a mi familia y seres queridos.

A mis padres por haberme guiado por el buen camino de la vida, por confiar en mí en todo momento, por brindarme el apoyo y esfuerzo que plasmaron en mí ya que nunca perdieron la esperanza en que podría ser un profesional.

A mis compañeros y amigos por su ayuda incondicional ya que fueron un apoyo en todo momento.

A mis profesores por sus enseñanzas, haber compartido sus experiencias y

conocimientos a lo largo de la carrera.

Al Ing. Washington Macías por su orientación en este trabajo para la obtención del título de tercer nivel.

**Manuel Rosendo Zumba Remache**

## **DEDICATORIA**

Dedico este trabajo primero a Dios,

<span id="page-4-0"></span>A mis padres por su apoyo a lo largo de este proceso, por su sacrificio, paciencia y porque estuvieron siempre en los momentos más difíciles y felices de mi vida, A mis hermanos por su alegría que comparten cada día, A mis abuelos y familiares que aunque no estén cerca algunos siempre fueron parte de mi vida y me enseñaron siempre a seguir luchando por mis sueños y metas.

**Jerson Antonio Loor Reyes**

## **DEDICATORIA**

Le dedico esto a Dios, A mis padres, A mis Hermanos, A mis Familiares, Por compartir en todo momento su apoyo en esta etapa de mi vida.

**Manuel Rosendo Zumba Remache**

## <span id="page-6-0"></span>**TRIBUNAL DE SUSTENTACIÓN**

MSc. Washington Macías Rendón **Tutor de Materia de Titulación**

\_\_\_\_\_\_\_\_\_\_\_\_\_\_\_\_\_\_\_\_\_\_\_\_\_\_

Econ. Manuel Zambrano Monserrate **Vocal de Materia de Titulación**

\_\_\_\_\_\_\_\_\_\_\_\_\_\_\_\_\_\_\_\_\_\_\_\_\_\_

## **DECLARACIÓN EXPRESA**

<span id="page-7-0"></span>La responsabilidad del contenido de este Trabajo de Titulación, corresponde exclusivamente al autor, y al patrimonio intelectual de la misma ESCUELA SUPERIOR POLITÉCNICA DEL LITORAL

> \_\_\_\_\_\_\_\_\_\_\_\_\_\_\_\_\_\_\_\_\_\_\_\_\_\_\_\_\_\_\_\_\_\_\_ Jerson Antonio Loor Reyes

> \_\_\_\_\_\_\_\_\_\_\_\_\_\_\_\_\_\_\_\_\_\_\_\_\_\_\_\_\_\_\_\_\_\_\_ Manuel Rosendo Zumba Remache

#### **RESUMEN**

<span id="page-8-0"></span>En este trabajo se presentan las diferentes herramientas, metodologías y análisis referente a los elementos que interviene en la creación de valor de una empresa, esto permitir que los directivos y administradores puedan tomar las mejores decisiones financiera y administrativa. El objetivo es seleccionar la mejor metodología de valoración para la empresa Hidalgo e Hidalgo S.A. dedicada a la construcción y gestión de infraestructura de ingeniería civil a nivel nacional, permitiendo de esta manera llegar al valor económico de la misma. Compuesto de cinco capítulos, en el cual el capítulo uno consta de los antecedentes, trayectoria de la empresa, las diferentes actividades que ha realizado en los últimos años, su participación dentro del mercado nacional, su competencia y prestigio de ser una de las empresas referentes en el sector. En el capítulo dos se pretende demostrar el objetivo de la valoración, los diferentes métodos existentes y su aplicación en los diferentes elementos y estructuras de una empresa. En el capítulo tres se justifica el método de valoración escogido y el más idóneo que es el flujo de caja libre descontado siendo la que más se ajusta a las características de la empresa. En el capítulo cuatro se realizó un análisis macroeconómico, sectorial de la empresa, además los diferentes análisis de los indicadores financieros del país y un análisis interno de la empresa como el mercado, sector, crecimiento, estrategias de los últimos años. Por ultimo en el capítulo cinco se aplica y ejecuta el método seleccionado a la empresa Hidalgo e Hidalgo S.A. identificando los posibles escenarios a través de una simulación de Montecarlo, y finalmente definiendo las conclusiones y recomendaciones para obtener una buena estimación del valor de la empresa Hidalgo e Hidalgo S.A.

## **INDICE GENERAL**

<span id="page-9-0"></span>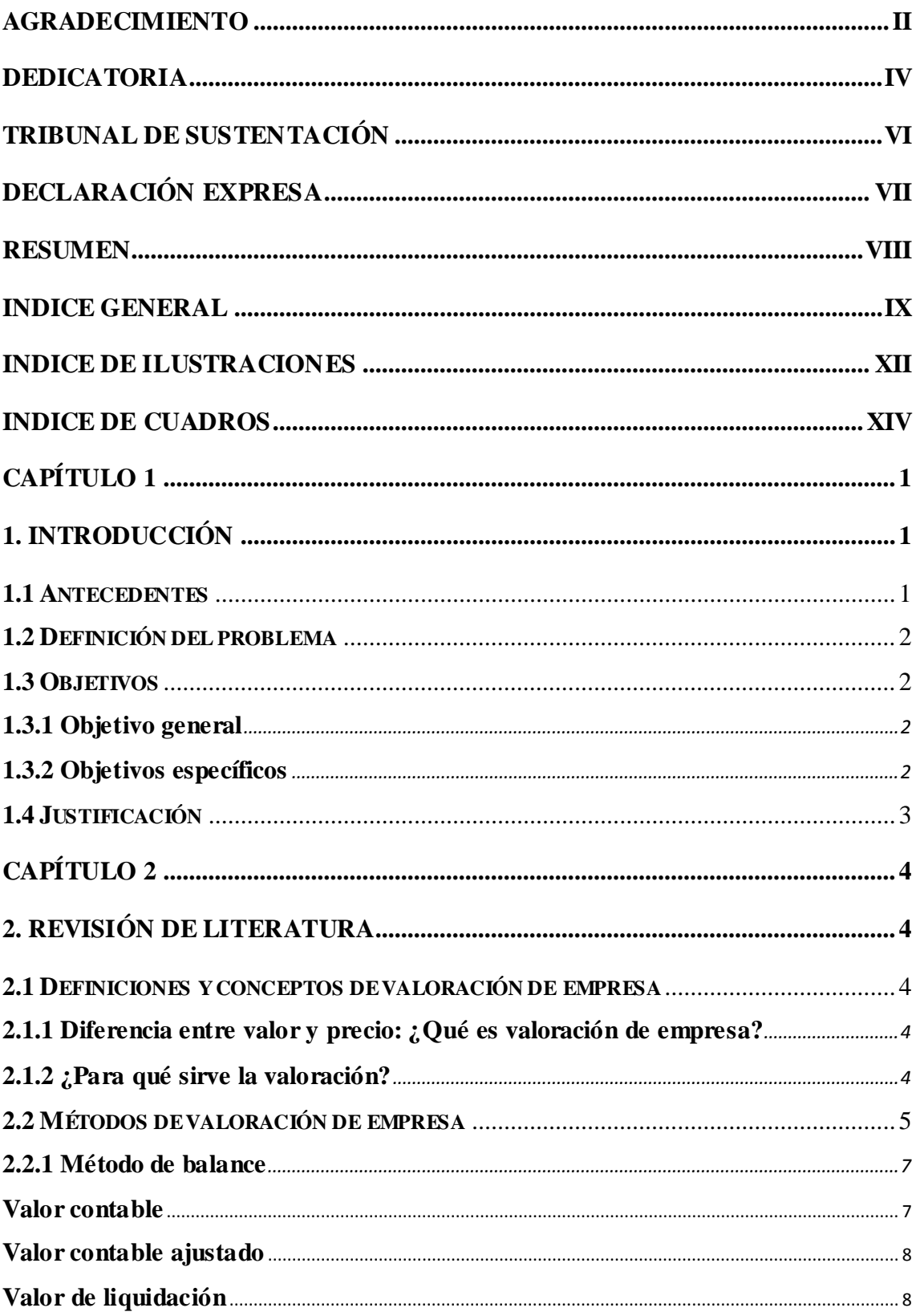

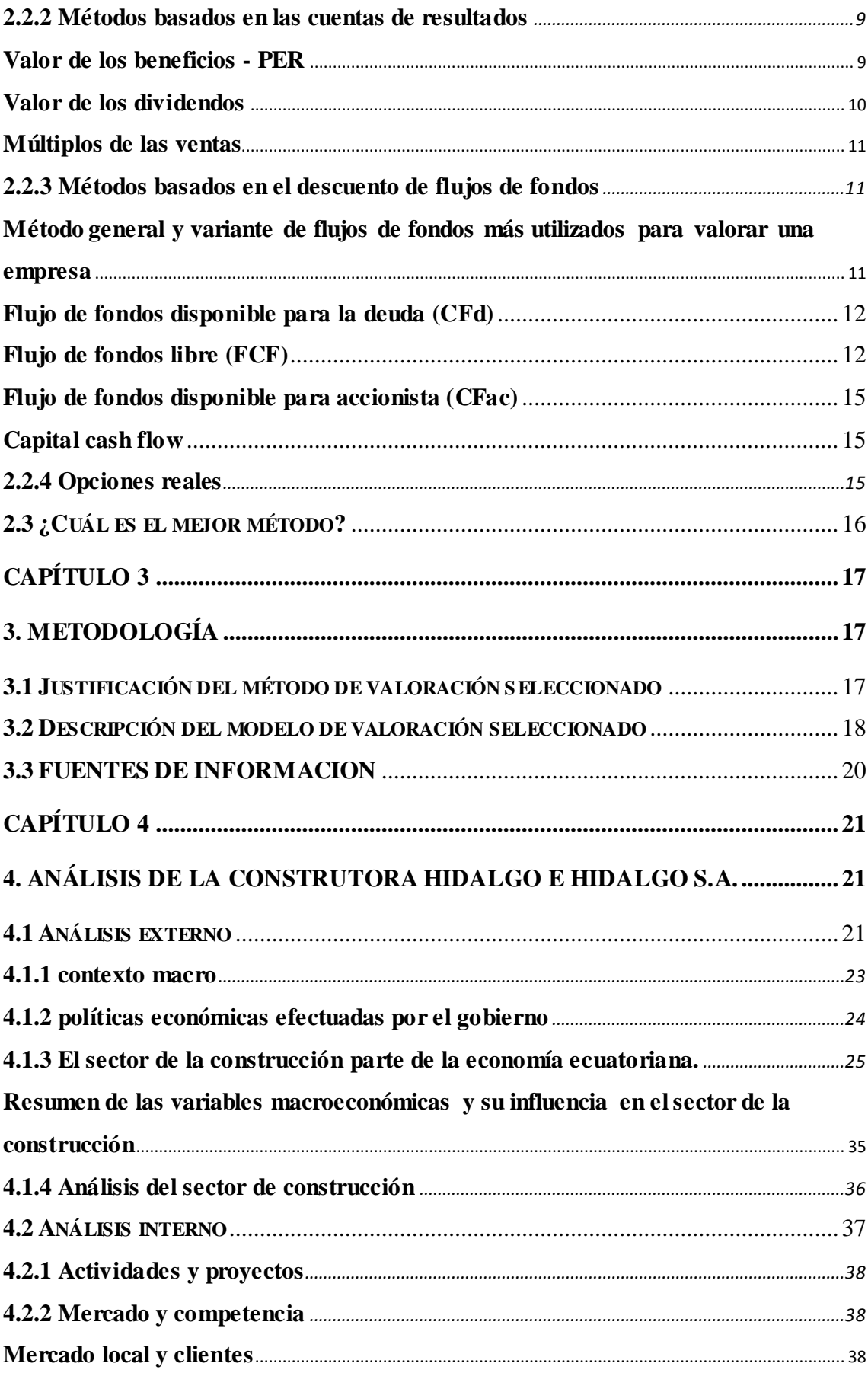

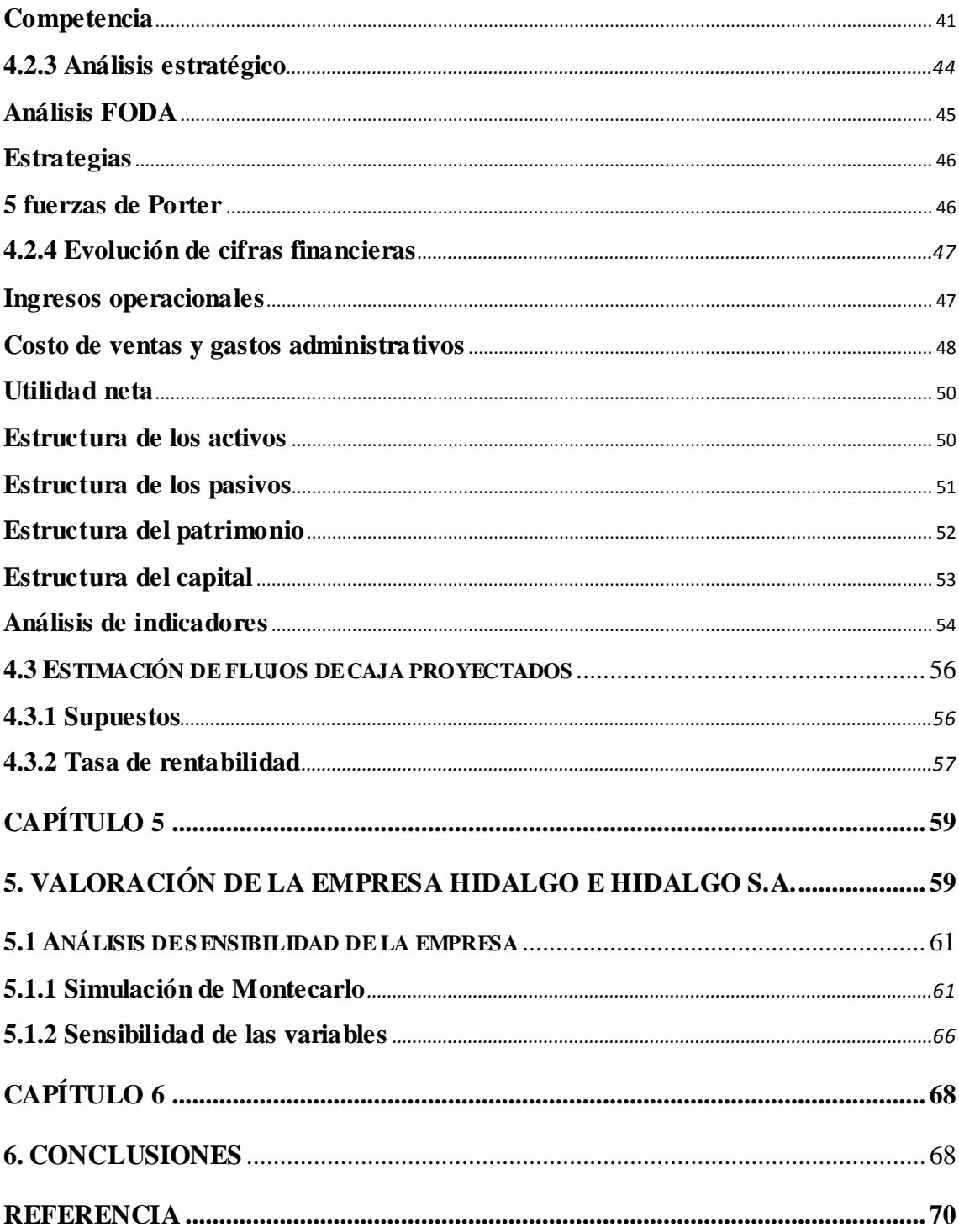

## **INDICE DE ILUSTRACIONES**

<span id="page-12-0"></span>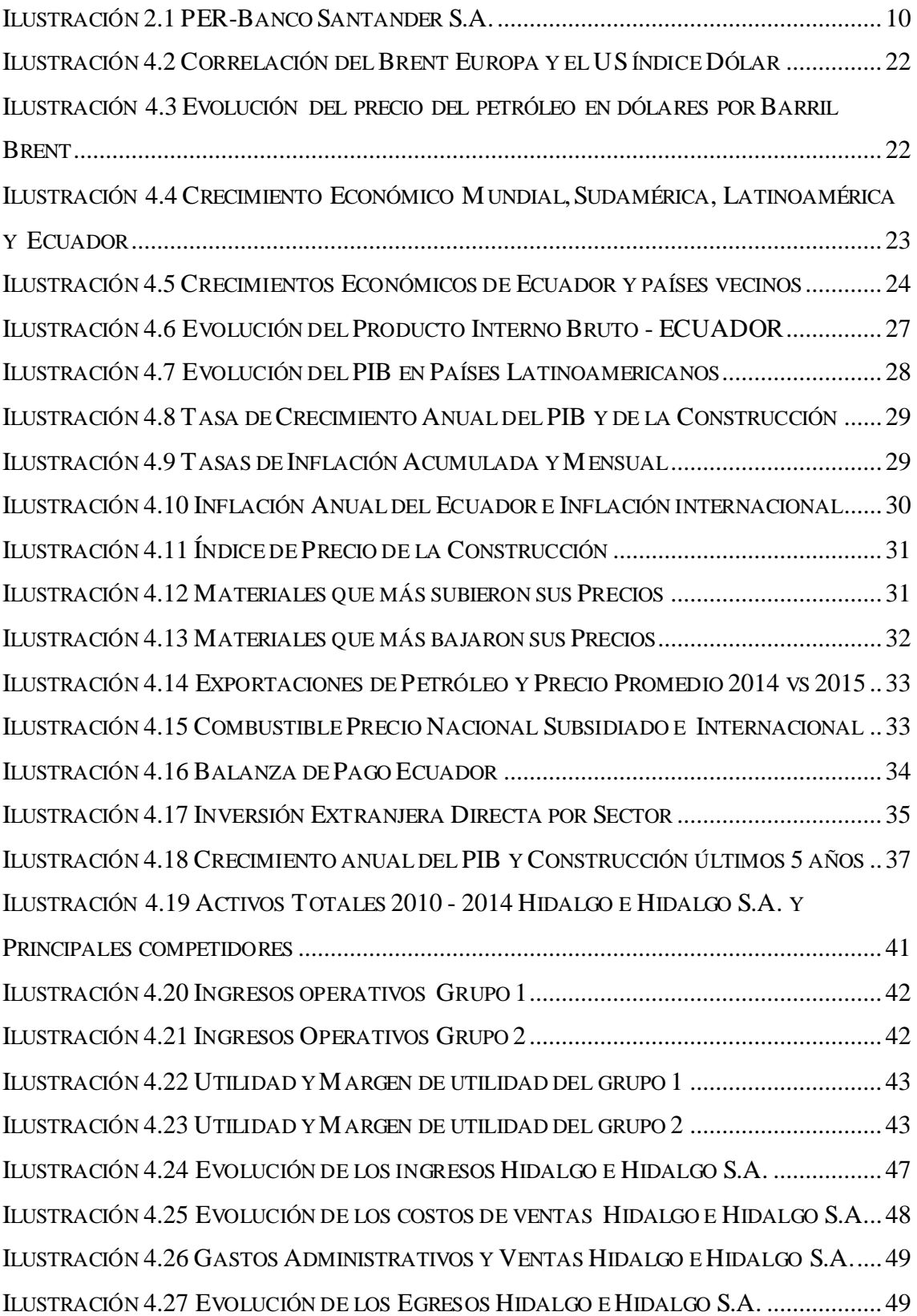

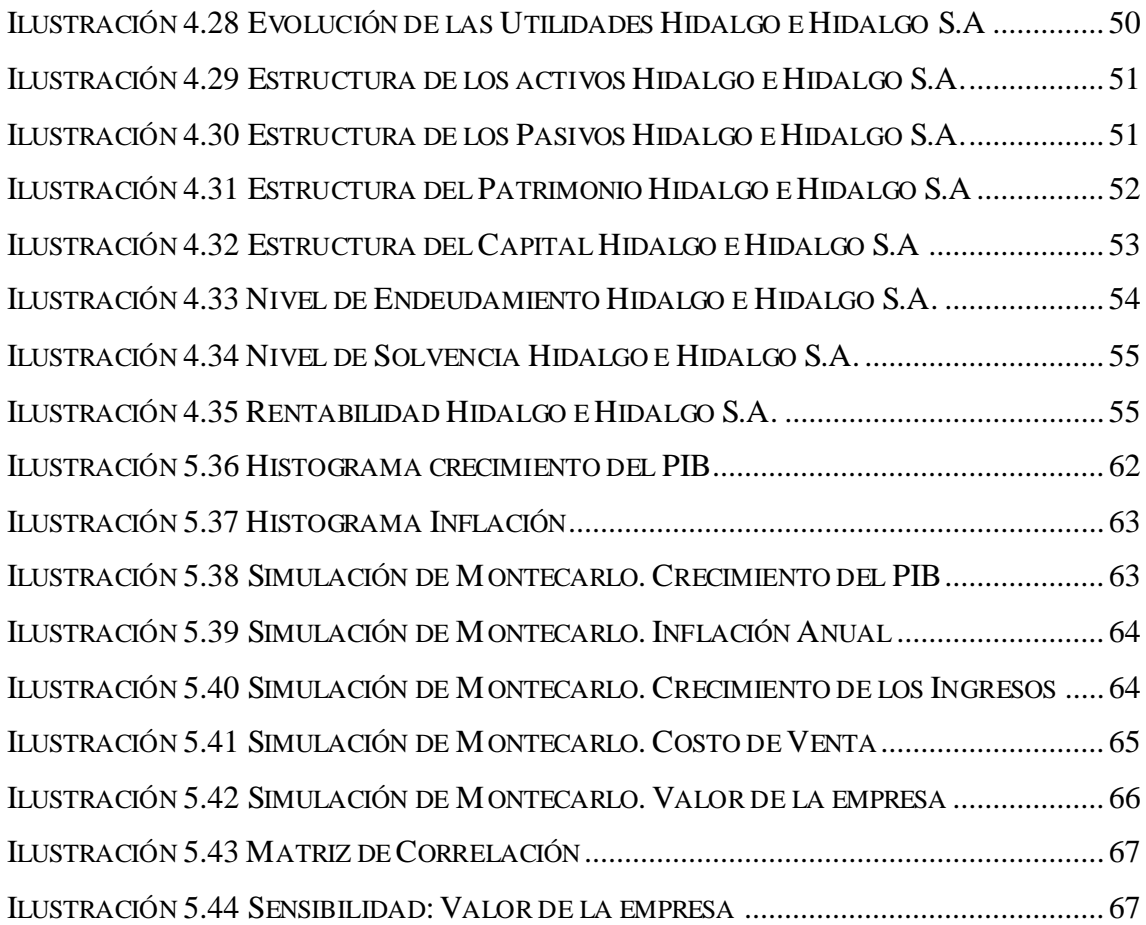

## **INDICE DE CUADROS**

<span id="page-14-0"></span>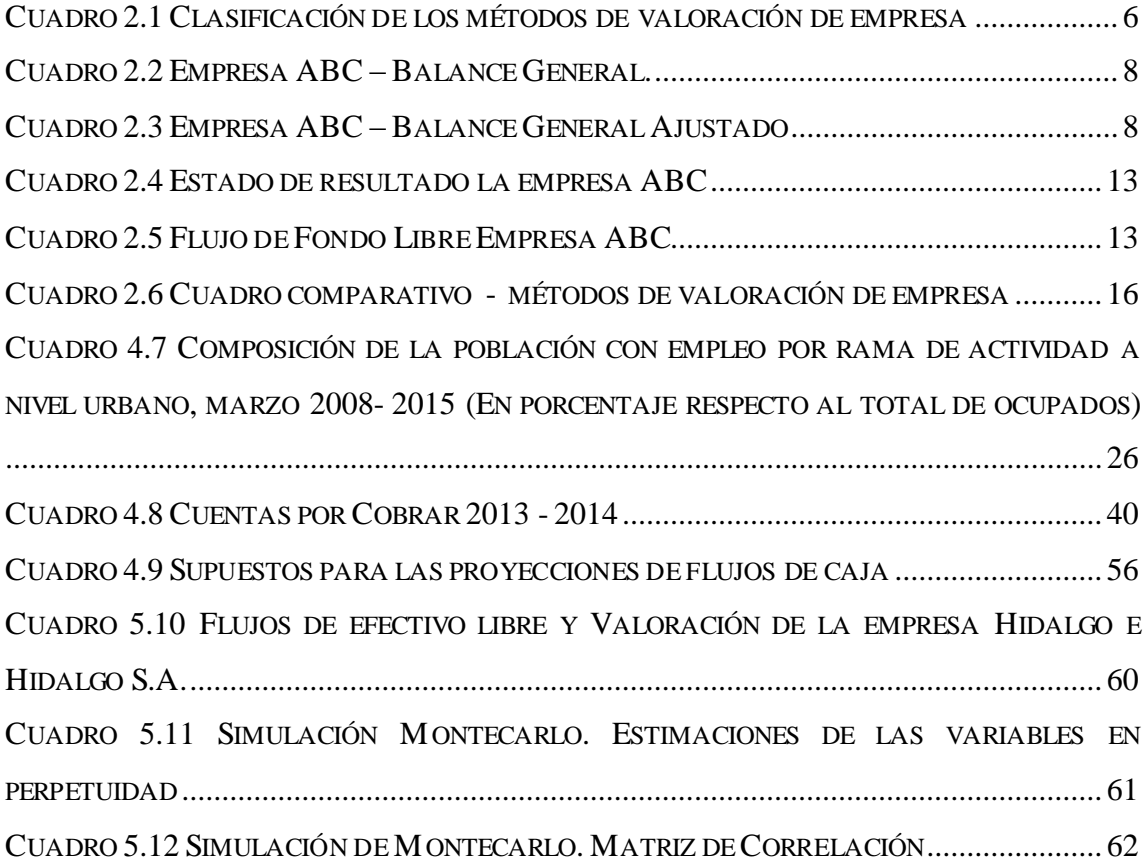

## **CAPÍTULO 1**

### <span id="page-15-1"></span><span id="page-15-0"></span>**1. INTRODUCCIÓN**

#### <span id="page-15-2"></span>**1.1 Antecedentes**

Hidalgo e Hidalgo S.A. es una empresa Ecuatoriana constituida el 27 de marzo de 1969, por el Ing. Julio Hidalgo Gonzales con un capital de 200,000 sucres y una participación mayoritaria.

Dedicada a la construcción y gestión de infraestructuras, principalmente en las áreas de viabilidad, puentes, hidroeléctricas, puertos y edificaciones.

Trabajo con grandes transaccionales en la cual tuvo que enfrentar grandes retos y desafíos técnicos, entre sus inicios obtuvo contratos con Petrolum Company para la construcción de una carretera paralela al oleoducto en la impenetrable selva en la cual tuvo que trasladar sus equipos, maquinarias y trabajadores en helicópteros.

Este desafío le permitió ganar experiencia y abrir nuevas oportunidades, trabajo conjuntamente con la constructora William Brothers en la construcción de varios proyectos de viabilidad, pozos petroleros como la de Lago Agrio, Coca, Shushufindi y Aguarico. Esto le permitió a la compañía ganar espacio en el mercado, el prestigio y la reputación ya que sus proyectos eran entregados antes del plazo establecido y con la calidad que los caracteriza.

En 1972, se incluyó a la empresa su hijo Juan Francisco Hidalgo Barahona como socio y presidente, fortaleciendo de esta manera el liderazgo junto a Julio Hidalgo Gonzales en calidad de gerente general, permitiendo de esta manera diversificar sus acciones y obtener alta capacidad técnica.

A mediados de los setenta se efectuaron varios y grandes proyectos de construcción e infraestructuras por todo el Ecuador, como el sistema de canales y represas en la cuenca del rio Guayas, proyectos y construcción de viabilidad en Durán - Babahoyo, Durán - Cochancay, Nobol - Empalme, Boliche-Puerto Inca, Yaguachi - Milagro, Durán - El Triunfo, Ibarra – San Lorenzo, Pifo – Papallacta - Baeza, Cuenca – Molleturo - Naranjal, Cuenca - Azogues, permitiendo de esta manera el progreso del País.

Hidalgo e Hidalgo S.A. mantiene la capacitación de su personal, cumple con estándares de seguridad, calidad y prevención ambiental al momento de efectuar sus proyectos.

Mantiene niveles de endeudamiento bajos con lo cual le permitido a la empresa mantener un nivel solvencia adecuado.

Es una de las empresas referentes en el sector de la construcción, ocupa el puesto 35 de las empresas más rentables del Ecuador según la revista Ekos negocios con una rentabilidad del 33.55% a la fecha.

#### <span id="page-16-0"></span>**1.2 Definición del problema**

La necesidad de saber cuánto realmente vale una empresa ayuda a los administradores financieros y directivos a una mejor toma de decisión, a la gestión y administración de los recursos que cuantifican los elementos del patrimonio, la potencialidad y la actividad de la empresa, generando de esta manera futuros beneficios, tanto para la empresa como para los accionistas.

Por tal razón, este trabajo se explica los diferentes análisis, herramientas, metodologías y estructuras al momento de aplicar el método de valoración idóneo para la empresa Hidalgo e Hidalgo S.A.

Hidalgo e Hidalgo S.A. es una de las empresas con mayor prestigio dentro del sector de la construcción, lo cual les ha permitido posicionarse y mantenerse en el mercado abriendo de esta manera las posibilidades de crecimiento y el interés de futuros inversionistas.

#### <span id="page-16-1"></span>**1.3 Objetivos**

#### <span id="page-16-2"></span>**1.3.1 Objetivo general**

Determinar el valor de la empresa Hidalgo e Hidalgo S.A. usando uno de los métodos de valoración de empresa.

#### <span id="page-16-3"></span>**1.3.2 Objetivos específicos**

Conocer y comprender los diferentes métodos de valoración así como sus componentes y estructuras en su aplicación.

Realizar los diferentes análisis sectoriales, macroeconómicos e internos de la empresa.

Aplicar e interpretar el método idóneo de valoración para la empresa y conocer el valor de la empresa utilizando los recursos y análisis adecuados.

Sensibilizar el valor de la empresa por medio de la simulación de Montecarlo.

### <span id="page-17-0"></span>**1.4 Justificación**

La valoración de la empresa es uno de los elementos fundamentales al momento de tomar decisiones a nivel financiero y gerencial, ya sea para futuras negociaciones, inversiones, reestructuración de capital, establecer políticas de dividendos, planificación estratégica entre otros.

Hidalgo e Hidalgo S.A. es una de las empresas que desde sus inicios mantiene su fuente de inversión de activos, tecnología, capacitación, seguridad, permitiendo de esta manera contribuir al desarrollo, creación de valor y competitividad en el mercado nacional.

Pero como la valoración puede ayudar a los accionistas y directivos de la empresa saber si las decisiones que se han tomado realmente crea valor a la empresa, es por eso que es necesario implementar un método de valoración que se ajuste a las características y estructura de la empresa en la cual permita analizar e identificar el valor económico y financiero.

## **CAPÍTULO 2**

### <span id="page-18-1"></span><span id="page-18-0"></span>**2. REVISIÓN DE LITERATURA**

#### <span id="page-18-2"></span>**2.1 Definiciones y conceptos de valoración de empresa**

#### <span id="page-18-3"></span>**2.1.1 Diferencia entre valor y precio: ¿Qué es valoración de empresa?**

Muchos confunden el valor de una empresa con su precio, pero ambos tienen un concepto diferente que se debe tener en consideración cuando se quiera valorar una empresa.

El valor se lo puede definir como "Procedimientos más o menos técnicos fundamentado en datos contrastables y objetivos" (Revello, 2004, p.12). Mientras que el precio es simplemente la cantidad que acuerdan el vendedor con el comprador según Revello (2004) y Fernández (2000).

También en la definición de valor según Fernández (2000), el valor que le da el vendedor a la empresa no necesariamente es el mismo valor que el comprador le da, puesto que cada uno tiene diferentes perspectivas para valorar, dando mayor importancia a ciertas variables según los intereses del individuo o sociedad, al final el vendedor busca el valor mínimo a vender para obtener beneficio, y el comprador busca el valor máximo que pueda o está dispuesto a pagar, tratando de cubrir sus intereses.

Finalmente definidos estos conceptos, la valoración de empresa según Sanjurjo y Reinoso (2003, p.76), es "el proceso de cuantificar los elementos, tanto intangible como tangibles, que constituye el patrimonio de la empresa".

Los elementos tangibles de una empresa son más fácil de cuantificar debido a que posee distintas forma de medición, y al final se obtiene un precio según sus características.

Los elementos intangibles de una empresa son más complicados de cuantificar, porque no se posee las herramientas o conceptos necesarios para medir dichos elementos, y esta cuantificación se basa más en criterios de diferentes grupos de personas.

#### <span id="page-18-4"></span>**2.1.2 ¿Para qué sirve la valoración?**

La valoración tiene diferentes propósitos, según la situación o acciones que quieran tomar los dueños de la empresa, los accionistas o inversionistas. Entre estas situaciones Fernández (2000), menciona 8 escenarios para identificar la utilidad de una valoración:

1.- En operaciones de compra y venta: Para el comprador (precio máximo a pagar), para el vendedor (precio mínimo a vender).

2.- Valoraciones de empresas cotizadas en bolsa: La valoración como un método de comparación de acción en el mercado para tomar la decisión de vender, comprar o mantener las acciones. Otro uso es para definir en qué valores concentrar la cartera del inversionista. Y también se puede usar varias valoraciones para comparar dos o más empresas.

3.- Salidas a bolsa: La valoración como modo de justificar el precio de las acciones que se cotizan en la bolsa de valores.

4.- Herencia y testamento: la valoración como herramienta para comparar el valor de las acciones con los bienes heredados o recibidos.

5.- Sistema de remuneración basado en creación de valor: La valoración sirve para cuantificar la creación de valor atribuible a los directivos que se evalúa.

6.- Identificación de los impulsores de valor (value drivers): La valoración como medio para identificar las fuentes de creación y destrucción de valor.

7.- Decisiones estratégicas sobre la continuidad de la empresa: La valoración para toma de decisiones de los administradores y altos directivos, ejemplo seguir en el negocio, vender, fusionarse, expandirse, crecer o comprar otras empresas.

8.- Planificación estratégica: La valoración puede servir para identificar cuáles son las líneas de productos, en qué lugar y a quien se debe mantener, potenciar o abandonar. También sirve para establecer las mejores políticas y estrategias que generen valor a la empresa y cuales no se deben mantener por ser destructores de valor.

#### <span id="page-19-0"></span>**2.2 Métodos de valoración de empresa**

Existen varios métodos para valorar una empresa y algunos autores los califican de formas diferentes, pero al final se mencionan los mismos métodos, según sus necesidades, criterios o datos disponibles.

Para clasificar los métodos de valoración de empresa usaremos los criterios de los siguientes autores Fernández (2000), Jaramillo (2010) y Damodaran (2002), clasificando los métodos según la tabla 2.1, que se presenta a continuación:

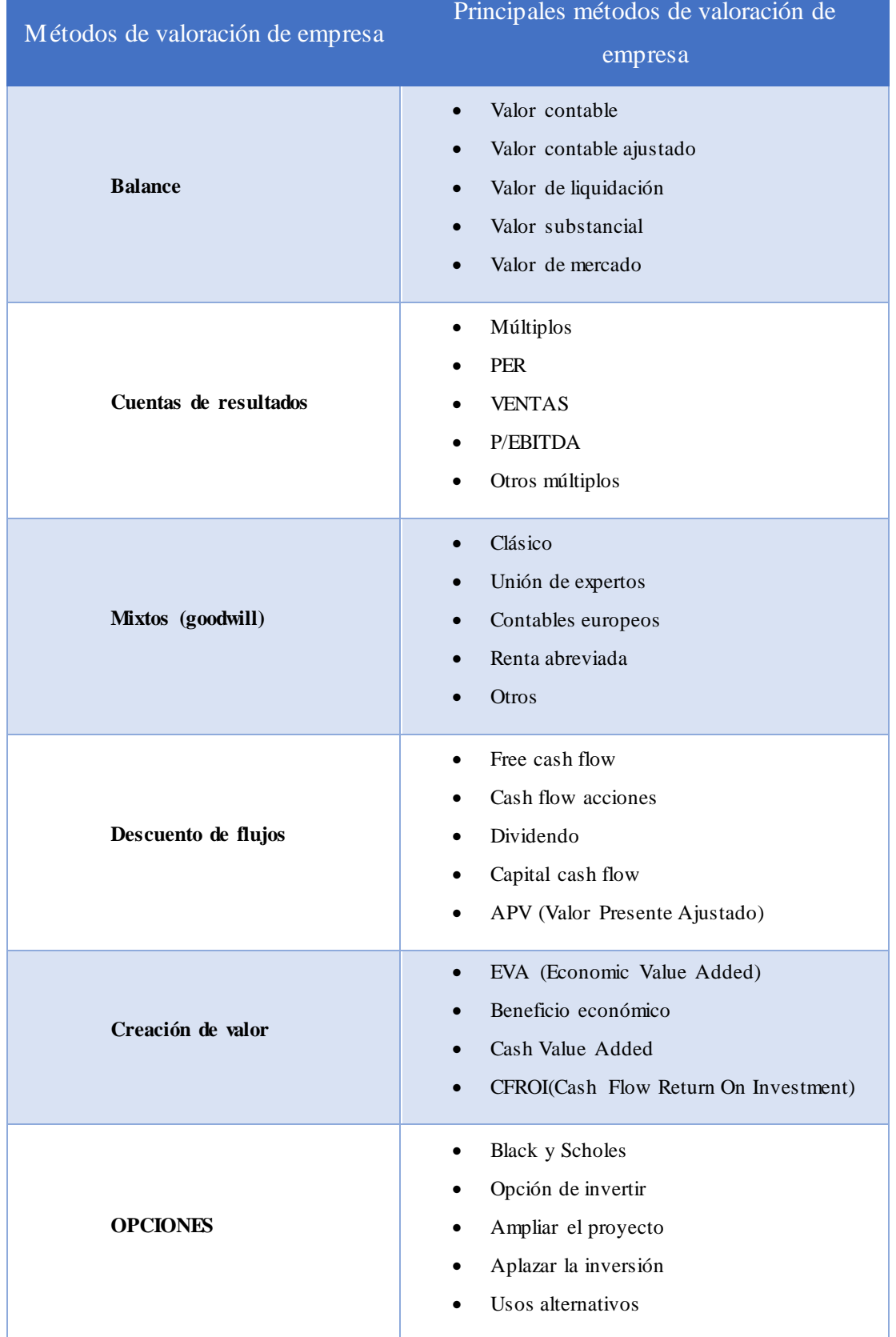

## <span id="page-20-0"></span>Cuadro 2.1 Clasificación de los métodos de valoración de empresa

 *Fuente: Fernández (2000), Jaramillo (2010) y Damodaran (2002)* 

En este trabajo sólo se describirán los métodos por balance, los métodos por cuentas de resultados más frecuentes como múltiplo de PER, por Dividendos y por Ventas; métodos por Opciones y los métodos de Descuento de Flujos.

#### <span id="page-21-0"></span>**2.2.1 Método de balance**

Es un método tradicional basado en el valor de su patrimonio neto, donde la información es obtenida de los balances (Fernández, 2000). Según Ross (2012) en su libro Finanzas Corporativa, la información que se proporciona con este método es estática, debido a que los balances sólo son una fotografía de la situación financiera de la empresa, aunque proporcionan información útil para diferentes sujetos.

Ejemplo, un banco puede utilizar los balances para obtener información de la liquidez contable y capital de trabajo, un proveedor utiliza los balances para saber si sus clientes tiene capacidad de pago y la rotación de cuentas por pagar para saber la prontitud de pago, los administradores utilizan la información para la toma de decisiones de cuantos activos posee, su liquidez y sus cuentas por pagar.

La desventaja de este método es que no considera situaciones dinámicas o evoluciones futuras de la empresa (Fernández, 2000), por ejemplo, valor del dinero en el tiempo, la situación sectorial, la calidad de sus servicios, imagen, la organización, estrategias, entre otros factores externos como internos.

## <span id="page-21-1"></span>**Valor contable**

El valor contable también conocido como valor en libro o patrimonio neto es solo la diferencia entre activo y pasivo exigible de una empresa.

### *PATRIMONIO NETO = ACTIVO TOTAL – PASIVO EXIGIBLE*

El defecto de esta metodología es que no toma en cuenta criterios más amplios que el mercado considera, por consiguiente el valor contable no será igual al valor del mercado (Fernández, 2000).

Ejemplo 2.1: La empresa ABC tiene en caja \$400, una cuenta por cobrar de \$260 y activos según libros de \$620, sus cuentas por pagar a proveedores \$220, deudas con el banco \$400 y su patrimonio neto es "?".

<span id="page-22-2"></span>

| <b>ACTIVO</b>          |        | <b>PASIVO</b>           |               |
|------------------------|--------|-------------------------|---------------|
| CAJA GENERAL           | \$400  | <b>PROVEEDORES</b>      |               |
| <b>CTAS X COBRAR</b>   | \$260  | DEUDA BANCARIA          | $^{\circ}400$ |
| <b>ACTIVOS FIJOS</b>   | \$620  | <b>PATRIMONIO</b>       | 7666          |
| <b>TOTAL DE ACTIVO</b> | \$1280 | <b>TOTAL PATR + PAS</b> | \$1280        |

Cuadro 2.2 Empresa ABC – Balance General.

*Fuente: Elaboración Propia*

#### <span id="page-22-0"></span>**Valor contable ajustado**

Este método es simplemente ajustar los valores en libro de los activos y pasivos, a los valores del mercado, obteniendo como resultado un patrimonio neto ajustado.

#### *PATRIMONIO NETO AJUSTADO = ACTIVO AJUSTADO – PASIVO AJUSTADO*

Algunos ajustes según consideraciones del mercado pueden ser: las depreciaciones de inventarios, cambio de la tasa de interés de los bancos, las cuentas incobrables de una empresa, la plusvalía que adquieren algunos activos, estos valores lo puede sacar un perito o el precio que el mercado ofrece por tales activos.

Ejemplo 2.2: considerando los datos del ejemplo 2.1 las cuentas incobrables de la empresa son de \$60 los activos fijos de las empresas según un perito tiene un valor de \$800, los pasivos de la empresa se mantiene en el mismo precio el nuevo patrimonio neto ajustado será "?".

<span id="page-22-3"></span>

| <b>ACTIVO</b>          |        | <b>PASIVO</b>           |        |  |
|------------------------|--------|-------------------------|--------|--|
| CAJA GENERAL           | \$400  | <b>PROVEEDORES</b>      | \$220  |  |
| <b>CTAS X COBRAR</b>   | \$200  | DEUDA BANCARIA          | \$400  |  |
| <b>ACTIVOS FIJOS</b>   | \$800  | <b>PATRIMONIO</b>       | \$780  |  |
| <b>TOTAL DE ACTIVO</b> | \$1400 | <b>TOTAL PATR + PAS</b> | \$1400 |  |

Cuadro 2.3 Empresa ABC – Balance General Ajustado

*Fuente: Elaboración Propia*

#### <span id="page-22-1"></span>**Valor de liquidación**

Fernández (2000), Sanjurjo y Reinoso (2003) definen que el valor de liquidación es simplemente el valor que se venderá una empresa después de vender sus activos y pagar sus pasivos, más los gastos de liquidación que se presente como indemnizaciones, gastos fiscales, y otros gastos propios de la liquidación.

Por tal razón, el valor de la empresa por liquidar, es menor que una empresa en continuidad. Se toman en cuentas los valores del mercado, restando del patrimonio neto ajustado, los gastos de liquidación.

#### **Valor substancial**

Estos valores representan, según Fernández (2000, p. 27), "la inversión que debería efectuarse para constituir una empresa en idénticas condiciones a la que se está valorando. También se lo puede definir como el valor de reposición de los activos".

Fernández (2000, pp. 28-29) describe tres clases de valor substancial:

- Valor substancial bruto: es el valor del activo a precio del mercado.
- Valor substancial neto: es el patrimonio neto ajustado.
- Valor substancial bruto reducido: es reducido porque solo considera el valor de la deuda sin coste.

#### <span id="page-23-0"></span>**2.2.2 Métodos basados en las cuentas de resultados**

Este método no se basa en el balance general, sino en las cuentas de resultados de la empresa. Tratando de valorar la empresa a través de la magnitud de sus beneficios. (Fernández, 2000)

En el caso de empresa que no cotizan en la bolsa de valores, debe considerar múltiplos similares a la empresa que se está valorando; por tal razón, según Damodaran (2002, p. 454), se debe considerar "los compradores del patrimonio o de la firma prefiere un múltiplo bajo a uno alto; estos múltiplos se ven afectados por el crecimiento potencial y el riesgo del negocio que se está adquiriendo''.

#### <span id="page-23-1"></span>**Valor de los beneficios - PER**

Este método es simplemente la multiplicación entre los beneficios anuales por acción y el coeficiente PER (Price earnings ratio) de la empresa o de una similar si esta no cotiza en la bolsa. La fórmula es la siguiente:

#### *VALOR DE LAS ACCIONES = PER x BENEFICIOS*

El PER (Price earnings ratio) de una acción indica el múltiplo del beneficio por acción que se paga en la bolsa. (Fernández, 2000)

Ejemplo 2.3. Considerando el PER del Banco Santander S.A, calcular el valor de las acciones de una entidad financiera similar Banco XYZ S.A, cuyos beneficios anuales fueron 0.86 y 0.8 en los años 2008 y 2009 respectivamente.

$$
PER_{2008} = \frac{6,75}{1,22} = 5,53
$$

$$
PER_{2009} = \frac{11,55}{1,05} = 11,05
$$

<span id="page-24-1"></span>Ilustración 2.1 PER-Banco Santander S.A.

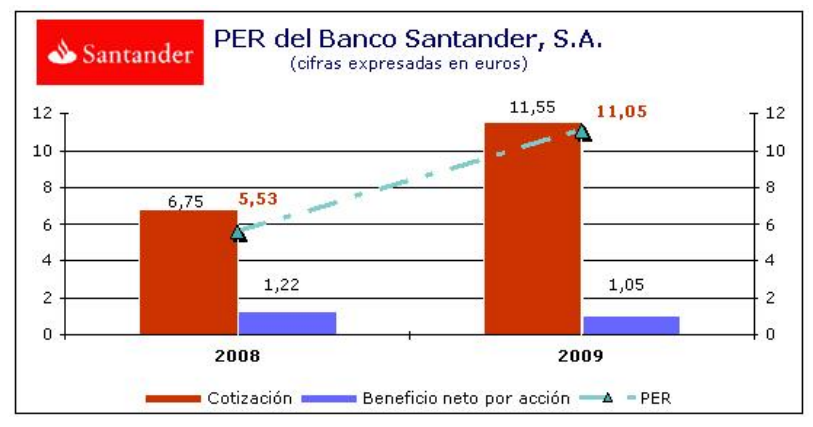

*Fuente: Banco Santander S.A.*

#### **Valor de las acciones del Banco XYZ S.A**

*Valor de las acciones*<sub>2008</sub> =  $5,53 \times 0,86 = 4,76$ 

*Valor de las acciones*<sub>2009</sub> =  $11,05 \times 0,8 = 8,84$ 

### <span id="page-24-0"></span>**Valor de los dividendos**

"Los dividendos son beneficios que obtiene un accionista y constituye en la mayoría de los casos, el único flujo periódico que reciben las acciones" (Fernández, 2000, p.31).

Según este método, el valor de la acción será igual al valor actual de los dividendos considerando perpetuidad y si los dividendos son constante o tiende a crecer utilizando las siguientes formulas:

*VALOR DE LA ACCIONCONSTANTE = DIVIDENDO POR ACCION / RENTABALIDAD EXIGIDA A LA ACCION*

*VALOR DE LA ACCIONPERPETUIDAD = DIVIDENDO POR ACCION DEL PROXIMO AÑO / (RENTABALIDAD EXIGIDA A LA ACCION –CRECIMIENTO ANUAL CONSTANTE)*

#### <span id="page-25-0"></span>**Múltiplos de las ventas**

Es simplemente utilizar las ventas de la empresa para obtener un valor, obteniendo un ratio del precio sobre ventas, que según Fernández (2000) se puede descomponer en dos ratios:

#### *PRECIO/VENTAS = (PRECIO/BENEFICIO) x (BENEFICIOS/VENTAS)*

Donde el ratio (Precio/Beneficio) es el PER de la empresa, y el ratio (Beneficios/Ventas) se lo conoce como rentabilidad sobre ventas.

#### <span id="page-25-1"></span>**2.2.3 Métodos basados en el descuento de flujos de fondos**

Estos métodos utilizan estimaciones de flujos de efectivos (cash flows), que se generará en el futuro, y para determinar el valor de la empresa, los flujos de efectivos serán descontados a una tasa apropiada, que represente el riesgo de los flujos estimados. (Fernández, 2000)

Los métodos de descuento de flujos de fondos deben tener información detallada y cuidadosa para estimar los flujos de cada periodo, debido a la existencia de factores internos como externos que podrían cambiar dichos flujos, por tal motivo son considerados métodos dinámicos.

Como menciona Fernández (2000), los flujos de efectivos deben ser descontados con una tasa apropiada y para determinar dicha tasa se debe considerar lo siguiente: el riesgo, la volatilidad histórica y en la práctica la tasa de descuento mínima establecida por los interesados en valorar la empresa.

## <span id="page-25-2"></span>**Método general y variante de flujos de fondos más utilizados para valorar una empresa**

Los distintos métodos que menciona Fernández (2000) parten de la expresión general de flujos de fondos traídos a valor presente, expresión que también es utilizada por Damodaran (2002):

$$
V = \sum_{t=1}^{t=n} \frac{CF_t}{(1+k)^t}
$$

Esta expresión se puede expresar también de la siguiente forma,

$$
V = \frac{CF}{1+K} + \frac{CF_2}{(1+K)^2} + \frac{CF_3}{(1+K)^3} + \dots + \frac{(CF_n + VR_n)}{(1+K)^n}
$$

 $CF_i$  = flujo de fondo generado por la empresa en el periodo i.

 $VR_n$  = valor residual de la empresa en el año n.

 $K = t$  tasa de descuento de los flujos futuros a partir de ese periodo.

Si se considera flujos futuros indefinidos a partir del año n según Fernández (2000), se debe suponer crecimientos constante (g) de los flujos futuros, y un valor residual en el año n aplicado la siguiente formula, **VR<sup>n</sup> = CFn(1+g)/(k-g)**

Fernández (2000) menciona y explica cuatros variantes de flujos de fondos: flujo de fondo disponible para la deuda (CFd), flujo de fondo libre (FCF), flujo de fondos disponible para los accionistas (CFac) y capital cash flow (CCF).

#### <span id="page-26-0"></span>**Flujo de fondos disponible para la deuda (CFd)**

Estos son flujos de fondos basados en la deuda que posee una empresa, sumando los intereses más la devolución del valor principal de la deuda, los flujos son descontados a través de una tasa exigida a la deuda (kd) o costo de la deuda. (Fernández, 2000)

$$
CF_d = INTERESES(i) + \nabla D, \qquad i = D \times kd
$$

En el caso de que la empresa no devuelva deuda, sino que aumenta su deuda la formula será: **CFd = I - ∆ D**

#### <span id="page-26-1"></span>**Flujo de fondos libre (FCF)**

Se define como los flujos de fondos operativos, sin tener en cuenta el endeudamiento o deuda financiera, después de impuestos.

En otras palabras, es el dinero que resulta después de haber cubierto las necesidades de reinversión en activos fijos, y en necesidades operativas de fondos, suponiendo que no existe deuda y por lo tanto no hay carga financiera. (Fernández, 2000)

Estos flujos no pueden ser tomado directamente de la contabilidad de la empresa, debido a que los flujos deben ser de caja, es decir dinero que entra y dinero que sale de las operaciones de la empresa, pero se puede ajustar estos valores contable con el criterio ante mencionado.

Aparte para armar estos los flujos de fondos libres futuros, se debe realizar una previsión de dinero que entre o salga en cada periodo, según Fernández (2000), trata básicamente de elaborar presupuestos de tesorería, dado que son flujos con una distancia de tiempo grande.

Los componentes de un flujo de fondos libre se lo pueden obtener del balance de resultado a partir de los beneficios antes de interés e impuesto (BAIT), restando los impuesto calculado a partir del BAIT, sumando las amortizaciones por no representar un pago, sino un apunte contable, y restando los importes de dineros para nuevos activos fijos y nuevas necesidades operativas (NOF).

Ejemplo 1.3 Determinar el flujo de caja a partir del Estado de Resultado de la empresa ABC que se presenta en la tabla 2.4.

| ESTADOS DE RESULTADO EMPRESA ABC                   |         |  |  |  |
|----------------------------------------------------|---------|--|--|--|
| <b>VENTAS</b>                                      | 10000   |  |  |  |
| COSTO DE VENTA                                     | $-3400$ |  |  |  |
| <b>GASTOS GENRALES</b>                             | $-200$  |  |  |  |
| - AMORTIZACIONES                                   | $-100$  |  |  |  |
| <b>BENEFICIO ANTE DE INTERES E IMPUESTO – BAIT</b> | 6300    |  |  |  |
| - PAGO DE INTERES                                  | $-400$  |  |  |  |
| <b>BENEFICIO ANTE DE IMPUESTO – BAT</b>            | 5900    |  |  |  |
| IMPUESTO $(22%)$                                   | $-1298$ |  |  |  |
| <b>BENEFICIO NETO</b>                              | 4602    |  |  |  |
| <b>DIVIDENDO</b>                                   | $-800$  |  |  |  |
| <b>BENEFICIOS RETENIDOS</b>                        | 3802    |  |  |  |

<span id="page-27-0"></span>Cuadro 2.4 Estado de resultado la empresa ABC

<span id="page-27-1"></span>*Fuente: Elaboración Propia*

| Cuadro 2.5 Flujo de Fondo Libre Empresa ABC              |         |      |  |  |
|----------------------------------------------------------|---------|------|--|--|
| FLUJO DE FONDO LIBRE EMPRESA ABC                         |         |      |  |  |
| <b>BENEFICIO ANTE DE INTERES E IMPUESTO – BAIT</b>       |         | 6300 |  |  |
| IMPUESTO SOBRE EL BAIT (22%)<br>$\overline{\phantom{a}}$ | $-1386$ |      |  |  |
| <b>BENEFICIO NETO DE LA EMPRESA SIN DEUDA</b>            |         | 4914 |  |  |
| AMORTIZACION<br>$^{+}$                                   | $+100$  |      |  |  |
| INCREMENTO DE ACTIVO FIJO                                | - 80    |      |  |  |
| <b>INCREMENTO DEL NOF</b>                                | - 24    |      |  |  |
| <b>FLUJO DE FONDO LIBRE</b>                              |         | 4910 |  |  |

*Fuente: Elaboración Propia*

Para descontar los flujos de fondos se utiliza una tasa de descuento Costo Promedio Ponderado de Capital (WACC):

$$
WACC = \left(\frac{P}{V}\right)Kp + \left(\frac{D}{V}\right)Kd\left(1 - Tc\right)
$$

 $P/V =$  Nivel del patrimonio sobre los activos.

D/V = Nivel de deuda financiera.

 $Kp = T$ asa de rendimientos para los accionista.

Kd = tasa exigida a la deuda.

Tc = Tasa de impuestos.

En el caso de empresas que no tenga deuda financieras, es decir que no pagan intereses el WACC será igual al Kp.

El Kp no se encuentra definido se lo puede calcular utilizando la metodología de Modelo de Valoración de Precio de Activos Financieros (CAPM):

$$
Kp = Rf + \beta(PRM)
$$

Rf = La tasa libre de riesgo.

B = Beta apalancado de la empresa.

PRM = Prima por riesgo de mercado.

### <span id="page-29-0"></span>**Flujo de fondos disponible para accionista (CFac)**

Según Fernández (2000), los flujos de fondos para accionista podría ser igual a los flujos de fondos libre, en el caso de no existir deuda, pero si la empresa posee deuda, los flujos se calcularan a partir de los flujos de fondos libres, restando el pago principal y los intereses de la deuda y sumandos las aportaciones de nueva deuda.

#### *CFac = FCF – (INTERESES PAGADOS \* (1-T)) – PAGO PRINCIPAL + NUEVA DEUDA*

Al utilizar flujos de fondos para accionista se está valorando las acciones de la empresa (E), por tal razón la tasa de descuento apropiada para estos flujos es la tasa de retorno exigida por los accionistas (Kp), y finalmente si se requiere obtener el valor de la empresa en su totalidad, se debe sumar el valor de las acciones (E) y los valores de la deuda existente (D). (Fernández, 2000)

#### <span id="page-29-1"></span>**Capital cash flow**

Es simplemente la suma de los flujos de fondo para los proveedores y los flujos de fondos para los accionistas.

#### *CCF = CFac + CFd*

#### <span id="page-29-2"></span>**2.2.4 Opciones reales**

Las opciones reales toman en consideración situaciones futuras según Fernández (2008), Del Carpio (2004) y Rodríguez (2001), que ayudan a las herramientas tradicionales como los flujos de efectivos descontados, que no consideran ciertos escenarios para una buena planificación estratégica.

Los tipos de opciones reales según Rodríguez (2001) son los siguientes:

- Opciones de espera para invertir
- Opciones de expansión
- Opciones de flexibilidad
- Opciones de abandonar
- Opciones de aprendizaje

Todas estas opciones dependerán del plan estratégico de la empresa que se está evaluando y según el escenario que desee evaluar tendrá resultado o pronósticos diferentes, para la toma de decisiones.

#### <span id="page-30-0"></span>**2.3 ¿Cuál es el mejor método?**

Para comparar los métodos, se debe tener en cuenta algunos criterios y características de cada uno, adicionalmente se considera el tipo y la etapa donde se encuentra la empresa, y también el motivo por la cual se está valorando (vender acciones, vender la empresa, información pública, tomas de decisiones estratégicas, entre otros).

En la siguiente tabla 2.6 se realiza un resumen de tres métodos de valoración de empresa: valor contable, método múltiplos y método de flujo de fondos, sus definiciones y principales ventajas y desventajas.

| <b>COMPARACION DE ALGUNOS METODOS DE VALORACION DE</b>                                                                                                    |                                                                                                    |                                                                                                    |  |  |  |
|----------------------------------------------------------------------------------------------------|----------------------------------------------------------------------------------------------------|----------------------------------------------------------------------------------------------------|--|--|--|
| <b>EMPRESA</b>                                                                                                    |                                                                                                    |                                                                                                    |  |  |  |
| <b>VALOR CONTABLE</b>                                                                                                    | <b>MULTIPLOS</b>                                                                                                    | <b>FLUJO DE FONDOS</b>                                                                                                    |  |  |  |
| Definición.-<br>Valor<br>en  <br>libros de los activos y<br>pasivos de una empresa.                                                                              | Definición.- Método que<br>se alimenta de información<br>del estado de resultado y<br>múltiplos propios o de la<br>industria.                             | Definición.- Determina el<br>valor de la empresa a través<br>de los flujos de cajas<br>futuros.                                        |  |  |  |
| Información<br>Ventaja.-<br>disponible, los<br>activos<br>representa el valor de la<br>empresa para<br>generar<br>ingresos.                                      | Ventaja.- Se puede utilizar<br>información propia o de<br>una empresa similar.                                                                            | Ventaja.- Considera<br>el<br>futuro.<br>Contiene el ahorro<br>de<br>impuesto debido a<br>$\log$<br>gasto de interés de<br>la<br>deuda. |  |  |  |
| <b>Desventaja.</b> No tiene en<br>$\log$<br>cuenta<br>ingresos<br>potenciales de los activos.<br>No tiene en cuenta el<br>futuro, ni el riesgo de la<br>empresa. | <b>Desventaja.</b> No tiene en<br>cuenta el futuro, ni el<br>riesgo de la empresa.<br>Los múltiplos utilizados<br>dependen del criterio del<br>evaluador. | Desventaja.-<br>Determinación correcta de<br>la tasa de descuento.                                                                     |  |  |  |

<span id="page-30-1"></span>Cuadro 2.6 Cuadro comparativo - métodos de valoración de empresa

*Fuente: Pricer y Johnson (1997) Fernández (2000) y Damodaran (2002)* 

Según el criterio de Fernández (2000), es el uso de los flujos de fondos porque al final el precio de una acción se verá afectada por los flujos futuras que tenga la empresa, criterio compartido con algunos autores como Damodaran (2002).

## **CAPÍTULO 3**

#### <span id="page-31-1"></span><span id="page-31-0"></span>**3. METODOLOGÍA**

En los últimos anos el Ecuador ha sido participe de grandes cambios económicos, políticos y sociales, lo cual ha ido marcando el futuro de nuestro país, en lo que concierne al sector de la construcción es el que más crecimiento ha tenido debido a las grandes infraestructuras tanto inmobiliarias como viales que ha venido realizando tanto el sector público como privado.

En la metodología de H e H constructores se tomaran como punto de partida el análisis macroeconómico ciertas variables que afecten al desempeño de la compañía tanto de corto como de largo plazo, con el fin de lograr obtener un desempeño de la misma.

Por otra parte se realizaran los respectivos análisis del sector como la competencia, políticas, normas entre otra variables con lo cual nos permitan obtener las ventajas y desventajas que mantiene la compañía a lo largo de su funcionamiento.

#### <span id="page-31-2"></span>**3.1 Justificación del método de valoración seleccionado**

El método que utilizaremos para la valoración de H e H constructores será de flujo de caja libre descontado que es el más utilizado por las compañías y el que más aceptación tiene debido a su incorporación de variables económicas que nos permitirán enfatizar nuestro resultado.

Además este método es mucho más viable al momento de realizar la valoración de la compañía porque nos permite obtener la correcta utilización de los recursos futuros, incorpora el riesgo como un factor en la valoración, toma en cuenta el valor del dinero en el tiempo.

Se considera el valor de los beneficios antes de interés e impuestos (BAIT) para determinar el flujo de efectivo, pero debido a que la empresa Hidalgo e Hidalgo S.A. no posee deuda que paga intereses, esto no es necesario y los flujos se calculan a partir de la utilidad del ejercicio, y se descuenta a una tasa WACC que será igual al Kp exigida por los accionista debido a que no posee deuda financiera.

La valoración no se toma en función de las utilidades por lo que hay que restar la inversión de los activos y las necesidades operacionales de fondos para poder obtener el resultado más real a los rendimientos de sus activos periodo a periodo lo cual permitirá al accionista o interesado saber el mejor momento para una toma de decisiones.

### <span id="page-32-0"></span>**3.2 Descripción del modelo de valoración seleccionado**

El modelo escogido es el de flujos de fondos libres para determinar en cuanto estaría valorada la compañía, saber cómo se encuentra las políticas de dividendos y de ser lo posible nos permite cambiar ciertas perspectivas de negociación a largo plazo, además cumple con el objetivo de cómo la compañía ha utilizado sus activos financieros, como han sido sus rendimientos y como mantiene el pago de los accionistas y deudas, luego de descontar la inversión en los activos fijos y las necesidades operacionales de fondos.

Básicamente es el método que más se ajusta a las necesidades de la compañía ya que utiliza el concepto valor del dinero en el tiempo, y para saber el valor real es necesario descontar los flujos de efectivos de la empresa es decir traerlo a valor presente, para ello se debe utilizar la tasa de descuento con una prima de riesgo adecuada en dichos flujos.

### **1. Análisis de datos histórico**

Primero analizaremos datos históricos macros y definir cuanto afectan las variables macroeconómicas a los rendimientos de la constructora Hidalgo e Hidalgo S.A. para tomarlas en consideración cuando se realice las estimaciones de flujos de cajas, y después se realizará el análisis interno de la compañía.

Para comprender cómo ha sido el comportamiento y rendimiento de la compañía en el trascurso de años anteriores, tomaremos como referencia los estados financieros de los cinco últimos años, para así poder ir corrigiendo y actualizando ciertos datos que no han sido relevantes en ese determinado momento y poder evaluar las proyecciones futuras de la compañía, datos como el rendimiento histórico sobre la inversión, la liquidez, la estructuración financieros, etc.

#### **2. Análisis de los ratios financieros históricos**

Se analizarán algunos de los ratios financieros de la compañía de tal manera que nos permita obtener una clara perspectiva de los rendimientos financiero, solvencia económica, y situación global de la compañía en cuanto a sus estados financieros.

Entre algunos de los ratios financieros que analizaremos se lo presentamos a continuación:

$$
RENDIMIENTO SOBRE EL PARTIMONIO = \frac{UTILIDAD NETA}{CAPITAL O PATRIMONIO} = %
$$

Nos permite saber cómo se encuentra el rendimiento de la compañía respecto a sus recursos propios o de terceros como por ejemplo los accionistas. RENDIMIENTO SOBRE LA INVERSION = UTILIDAD NETA  $\overline{ACTIVO\ TOTAL} = \%$ 

Nos permitirá evaluar el rendimiento y administración de los activos invertidos en la compañía con la obtención de la utilidad generada por los mismos.

$$
MARGEN NETO DE UTILIDAD = \frac{UTILIDAD NETA}{VENTAS NETAS} = %
$$

Nos permite evaluar el nivel o margen de ganancia que se obtiene luego de descontar los gastos e impuestos, entre más grande es este margen mejor será para la compañía.

#### **3. Proyección de los estados financieros**

Para obtener una correcta gestión se debe proyectar para los próximos cinco años los estados financieros, como el estado de resultado y los flujos de caja libre de la compañía.

#### **4. La tasa de descuento**

Se descontaran los flujos de efectivo aplicando la tasa de descuento WACC más idóneo al proyecto, considerando ciertas condiciones como la tasa de rentabilidad exigida por los inversionistas (Kp) y la tasa exigida por la deuda (Kd).

El Kp se la calcula con el modelo de valoración de activos o también llamado (CAPM), la cual involucra variables como el rendimiento de un activo libre de riesgo (Rf), el beta que es la cantidad de riesgo con respecto al entorno o mercado (B), la prima por riesgo de mercado (PRM) y aumentando la variación de la inflación entre Ecuador y Estados Unidos (∆I), debido a que estamos considerando tasas nominales de USA, con esto refleja las expectativas inflacionaria de USA, pero es necesario la expectativas inflacionaria del Ecuador .

$$
Kp = Rf + \beta (PRM) + \Delta I
$$

El Kd es la tasa de descuento que la entidad financiera exige a la compañía, debido a que no se posee deuda financiera es considerado el Kp como la tasa WACC de la empresa. Por la razón de que la empresa solo tiene deudas con los proveedores y sus activos no corrientes son anticipos de los clientes para proyectos futuros.

#### **5. El valor residual**

Valor atribuido al negocio desde el último periodo de proyección.

$$
VR = \frac{FC_n \times (1+g)}{k-g}
$$

#### **6. Valor presente neto**

Realizando la suma de todos los flujos proyectados y utilizando la tasa de descuento adecuada obtendremos el valor de la compañía.

Para su cálculo se necesita proyectar el estado de resultado, el balance general y el flujo de caja libre.

### <span id="page-34-0"></span>**3.3 FUENTES DE INFORMACION**

Las fuentes información para la valoración de la compañía Hidalgo e Hidalgo S.A. constructores se la obtendrá a partir de gestiones financieras ya efectuadas anteriormente que se la pueden encontrar en la Superintendencia de Compañías. En la cual podemos encontrar varios estados financieros de periodos anteriores, además cuenta con un análisis de los ratios financieros más relevantes para la empresa.

Para determinar la tasa de descuento utilizaremos fuentes de información de las páginas web, en las cuales muestren la prima de riesgo, la tasa libre de riesgo y betas referenciales.

Para el análisis externo se utilizara la información mediante las fuentes de las páginas web del Instituto Nacional de Estadísticas y Censos (INEC), de la Cámara de Industria de la Construcción (CAMICOM), el Banco Central del Ecuador (BCE), informes de The Economist entre otros medios de información tanto industriales como económicos.

## **CAPÍTULO 4**

## <span id="page-35-1"></span><span id="page-35-0"></span>**4. ANÁLISIS DE LA CONSTRUTORA HIDALGO E HIDALGO S.A.**

#### <span id="page-35-2"></span>**4.1 Análisis externo**

Un análisis externo de la economía ecuatoriana, muestra que en los últimos años el crecimiento económico del Ecuador ha ido desacelerando progresivamente, pero que a pesar de la crisis mundial y la baja del precio del petróleo, Ecuador mantiene una tasa de crecimiento mayor a las tasas promedio a nivel Sudamericano, Latinoamericano y Mundial, la tasa de crecimiento 3.8% para el 2014 $^{\rm l}$ .

La moneda nacional es otro tema que se debe considerar, Ecuador debido a la crisis de 1999, adopto el dólar como moneda nacional, y que en los últimos años se ha venido apreciando.

El dólar dificulta al Ecuador cuando se debe competir con otros países de nuestra región, debido a que países vecinos pueden usar políticas monetarias, devaluando su moneda y obtener precios más bajo en sus productos.

 $\overline{a}$ 

<sup>1</sup> Información Banco Mundial
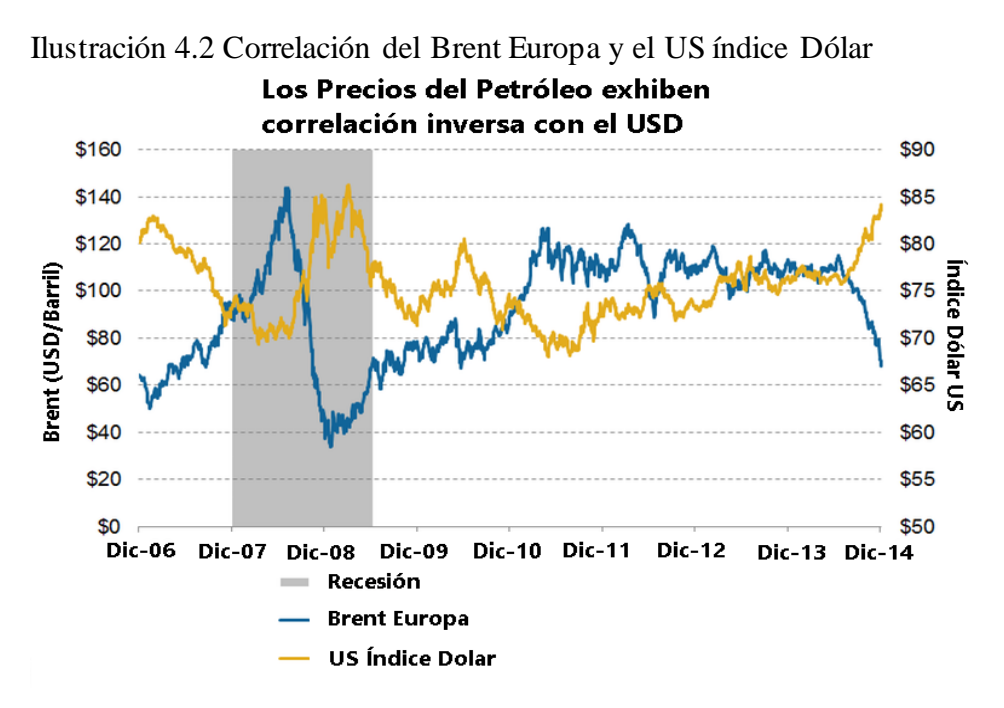

*Fuente: Organización de Países Exportadores de Petróleo - OPEP*

El precio del petróleo en el último año ha venido cayendo ilustración 4.3 y el dólar ha venido apreciándose, influyendo en nuestra balanza comercial negativamente, debido a que el petróleo es una fuente principal de ingresos para el Ecuador, y la apreciación del dólar quita competitividad en los precios de los productos ecuatorianos.

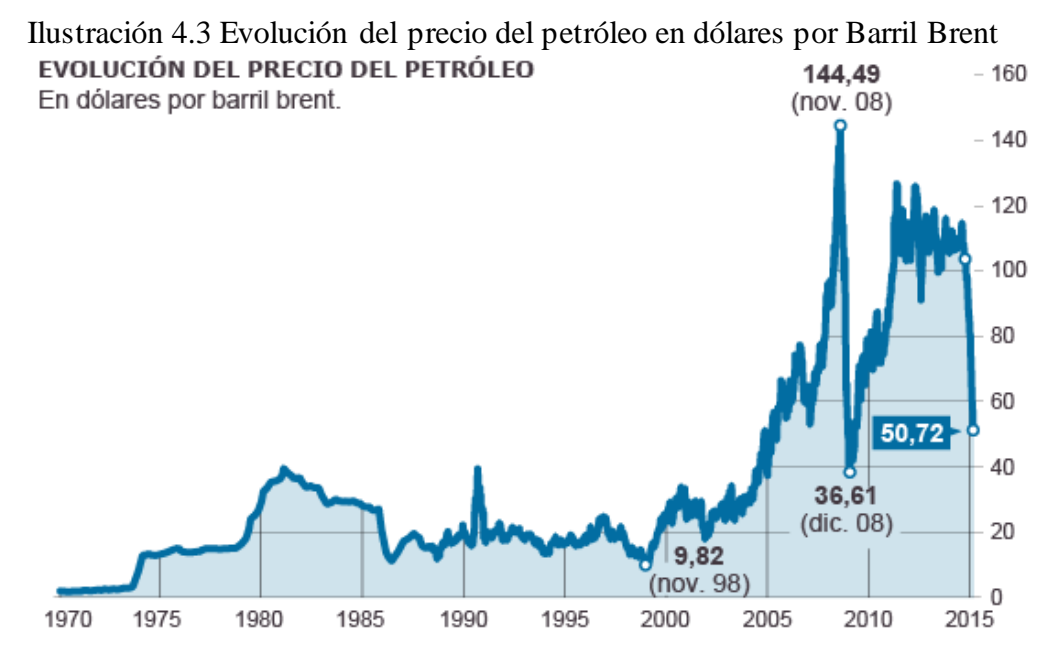

*Fuente: Bloomberg Business*

# **4.1.1 contexto macro**

La tasa de crecimiento de los años 2012, 2013 y 2014 en el Ecuador alcanzó el 5.2%, 4.6% y el 3.8%<sup>2</sup>, respectivamente y los pronóstico para este año 2015 podrían caer al 1.9% según datos del Banco Mundial, pero el Fondo Monetario Internacional pronostica poca variación en la tasa de crecimiento.

A continuación se muestra las tasas de crecimiento en Ecuador y sus pronósticos para los años 2015, 2016 y 2017, comparándolos con las tasas de crecimiento mundial, latinoamericano y sudamericano. Como resultado tenemos una caída en este año por debajo al crecimiento mundial, pero se espera que este panorama cambie para los años 2016 y 2017.

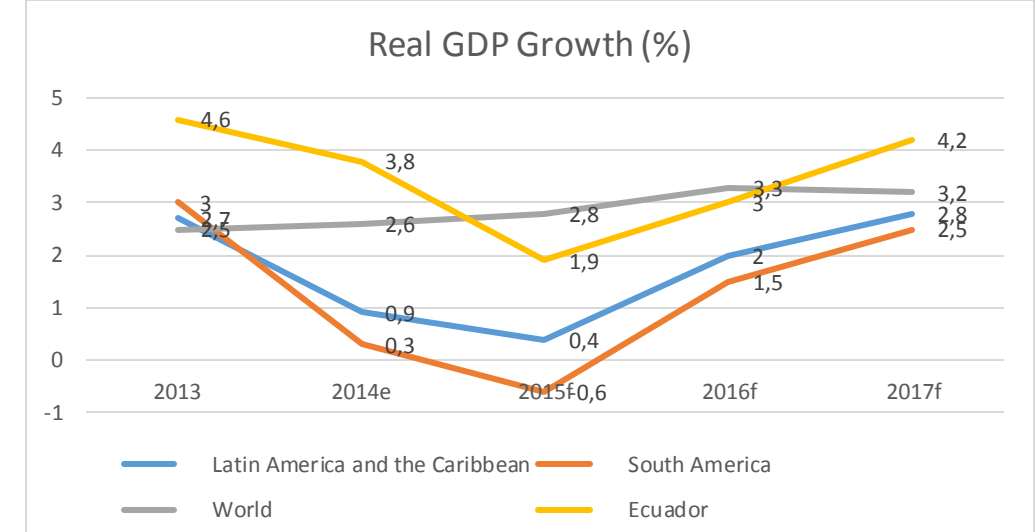

 Ilustración 4.4 Crecimiento Económico Mundial, Sudamérica, Latinoamérica y Ecuador

*Fuente: Banco Mundial*

Si se compara al Ecuador con países vecinos, podemos decir que su tasa de crecimiento a pesar de no tener moneda propia, bajando la competitividad de sus productos, y a la baja del petróleo, se ha mantenido a niveles promedio a los países vecinos.

 $\overline{a}$ 

<sup>2</sup> Información Banco Mundial

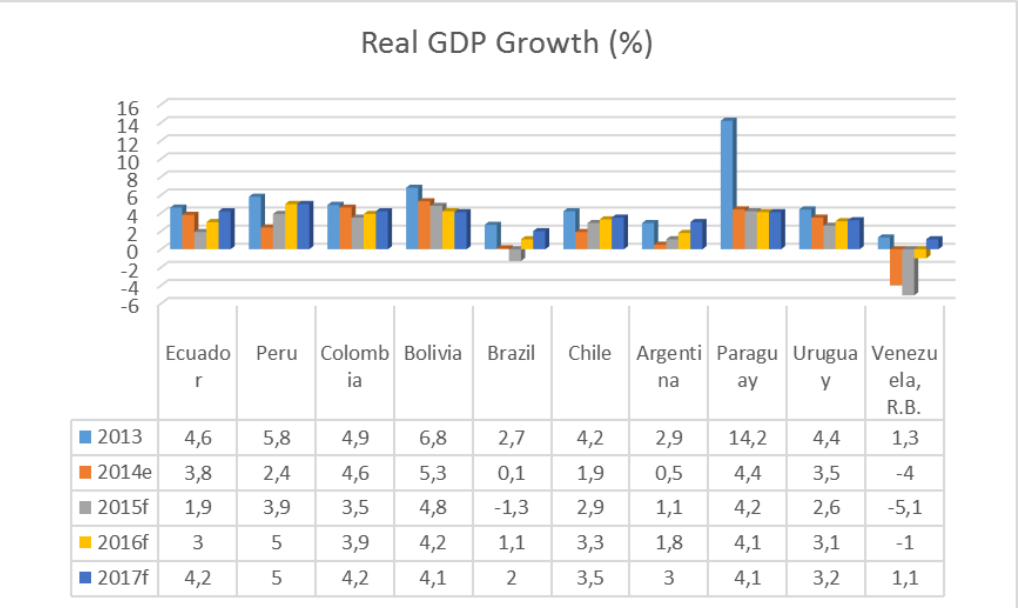

Ilustración 4.5 Crecimientos Económicos de Ecuador y países vecinos

*Fuente: Banco Mundial*

### **4.1.2 políticas económicas efectuadas por el gobierno**

Para mejorar la economía ecuatoriana en los últimos años el gobierno ha implementado políticas económicas, que estén acordes a su plan estratégico para erradicar la pobreza, transformación de la matriz productiva, y pasar a ser un exportador no solo de materia prima sino también de conocimiento.

Para lograr estos objetivos el gobierno del Ecuador tiene una política con respecto a los gastos y la inversión pública que han aumentado desde un 21% del PIB en el 2006, al 44% en el 2013<sup>3</sup>. Las inversiones que el gobierno ecuatoriano ha tomado en consideración para generar más trabajo y dinamizar la economía, se encuentran en los sectores sociales (educación, salud), formación de talento humano, y los proyectos de infraestructura energética y transporte.

Sin embargo mientras estos proyectos se cristalizan, el gobierno ecuatoriano aún debe enfrentar el desafío de administrar una economía dolarizada, altamente dependiente de las exportaciones de materia prima especialmente del petróleo, chocando en el mercado internacional, para evitar la salida del dólar.

Como se ha mencionado la caída del precio del petróleo y la apreciación del dólar implica negativamente en el desempeño del sector externo de la economía

 $\overline{a}$ 

<sup>3</sup> Datos del Fondo Monetario Internacional - FMI

ecuatoriana, específicamente en un menor ingreso del dólar al Ecuador, y consecuentemente en la reducción de la liquidez necesaria para la inversión, tanto pública como privada.

Para enfrentar estos problemas económicos externos, el gobierno del Ecuador ha implementado decisiones a corto plazo para sostener su economía, estas son:

- Incentivo tributario para la producción y la inversión.
- Devolución automática de aranceles y financiamientos de exportaciones.
- Apoyo de programa de sustitución de importaciones.
- Plan de impulso a la vivienda.
- Regulaciones prudenciales para seguros.
- Plan de lucha contra el contrabando y la especulación.
- Priorización del gasto público.
- Salvaguardias de la balanza de pago.

### **4.1.3 El sector de la construcción parte de la economía ecuatoriana.**

En este capítulo verificaremos la influencia del sector de la construcción, con algunas variables económicas.

# **1. POBLACION ECONOMICAMENTE ACTIVA - PEA**

El sector de la construcción es uno de los principales motores para el desarrollo económico y social del país, debido a que demanda una significativa cantidad de mano de obra y se relaciona con múltiplo sectores de la economía.

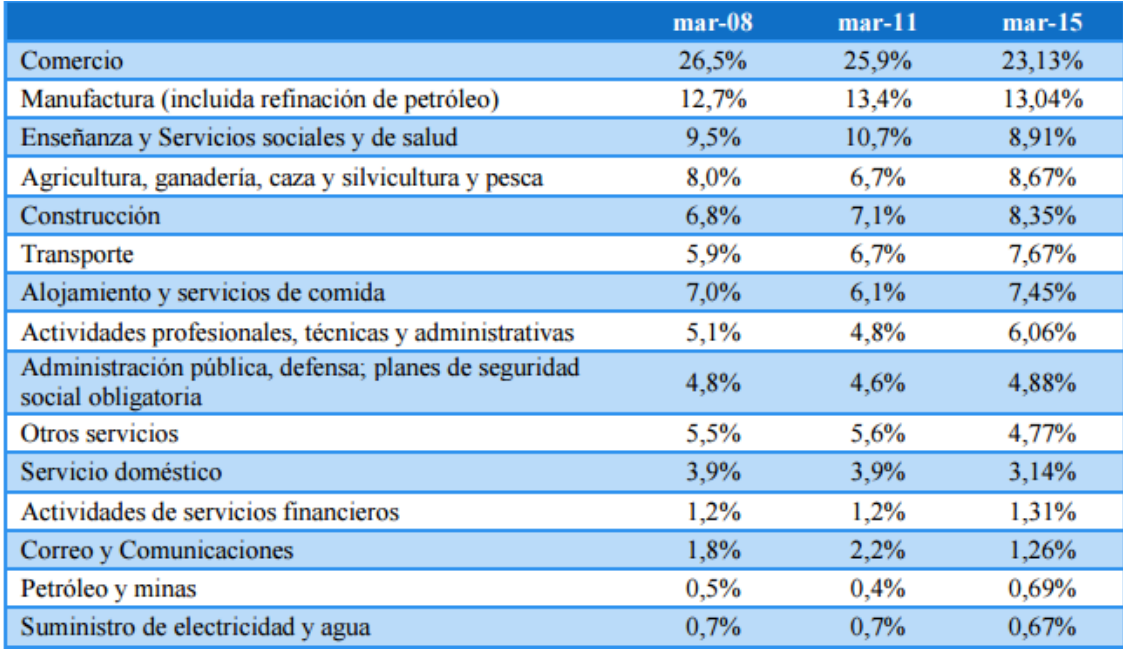

Cuadro 4.7 Composición de la población con empleo por rama de actividad a nivel urbano, marzo 2008- 2015 (En porcentaje respecto al total de ocupados)

*Fuente: Encuesta Nacional de Empleo, Desempleo y Subempleo – Elaborada por INEC*

En la tabla 4.7 se puede verificar el porcentaje de la población económicamente activa (PEA) por actividades a nivel urbano, en la que se evidencia un porcentaje representativo del 8.35% para el sector de la construcción en el 2015 del total del PEA, ubicándose en el cuarto lugar de actividades que genera empleo en el Ecuador en el sector urbano.

Esta industria se conforma de dos actividades principales:

- Construcción de obras de infraestructura básica, vial y edificación pública.
- Sector inmobiliario, construcción de vivienda y edificaciones

La participación de número de afiliados en la construcción en el 2013 llego al 4.7%, y en el 2014 fue del 4%.

### **2. PRODUCTO INTERNO BRUTO – PIB**

El nivel porcentual de crecimiento del PIB como se ha mencionado en los capítulos anteriores hay ido cayendo, debido a factores externos que le quita competitiva al Ecuador con países vecinos, como es el poseer una moneda extranjeras que se viene apreciando y por ende no tener políticas monetarias propias, por la caída del precio del petróleo que nos quita liquidez para realizar inversiones públicas y privadas.

El PIB en los últimos 6 años ha evolucionado con variaciones crecientes mínima del 0.6%, alcanzando su tope en el 2011 del 7.9%, y a partir de ese año disminuyendo progresivamente terminando el 2014 con un 3.8%, como se observa en la ilustración 4.6.

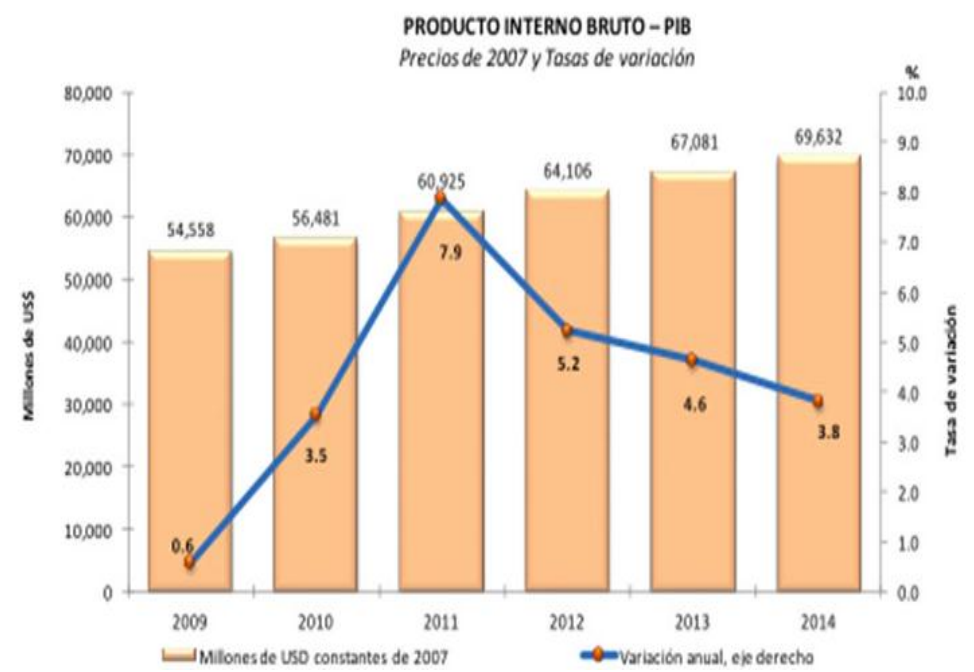

Ilustración 4.6 Evolución del Producto Interno Bruto - ECUADOR

*Fuente: Banco Central del Ecuador - BCE*

Con respecto al PIB de países de américa latina mantiene un nivel del crecimiento del PIB mayor al promedio, pero existe países como Colombia, Perú y Bolivia, que tiene un nivel de crecimiento un poco superior al Ecuador, en este grafico del Banco Central Ecuador se observa que Ecuador tiene una tasa de crecimiento superior al de Argentina, Brasil y Chile, pero con Colombia mantiene niveles parecidos.

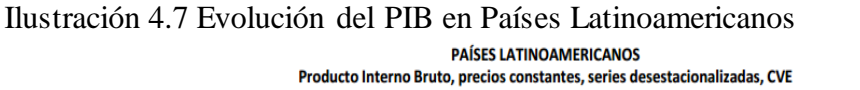

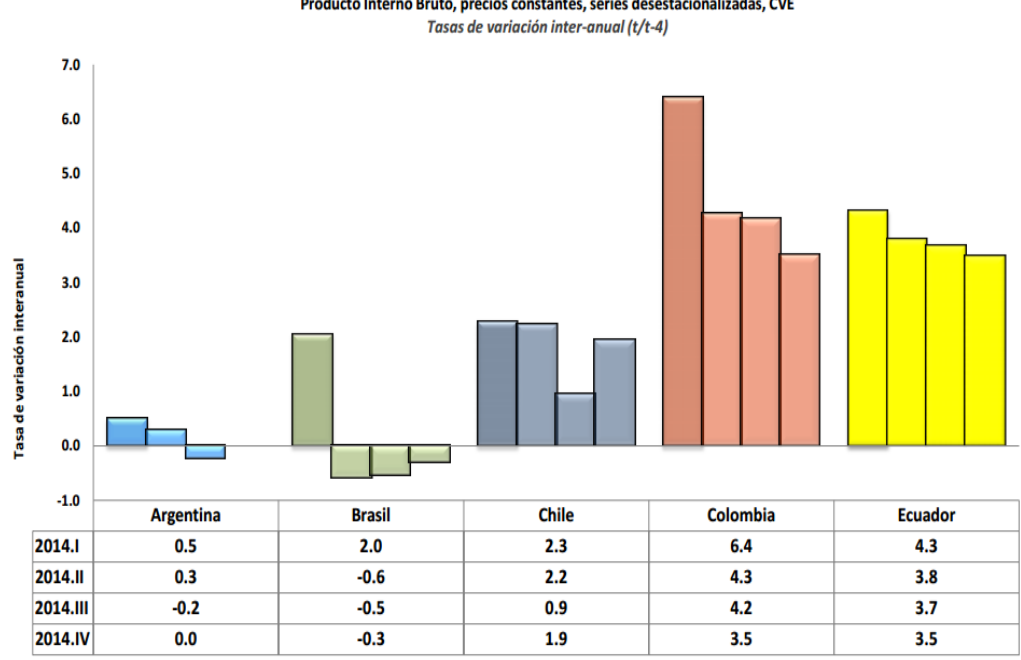

*Fuente: Institutos de Estadística, Bancos Centrales y BCE para Ecuador*

En el Ecuador la industria de la construcción ha tenido una participación creciente en el PIB del 8% promedio entre el 2005-2009, y del 9.4% promedio entre el 2010-2014<sup>4</sup> .

Esta participación se debe a los grandes proyectos hidroeléctricos, viales y de vivienda que se han creado para mejorar otros sectores como el energético, a través de las hidroeléctricas, los sectores como el comercial, industrial, agrarios, transporte, entre otros también son afectados a través del sector de la construcción, que no solo genera empleo directo, también genera empleo indirecto.

El sector de la construcción también se ve afectada por el alza del petróleo y los problemas que causan obtener menos liquidez en el sector público para aumentar inversiones en la rama de la construcción.

 $\overline{a}$ 

<sup>4</sup> Banco Central del Ecuador - BCE

*Ilustración 4.8 Tasa de Crecimiento Anual del PIB y de la Construcción*

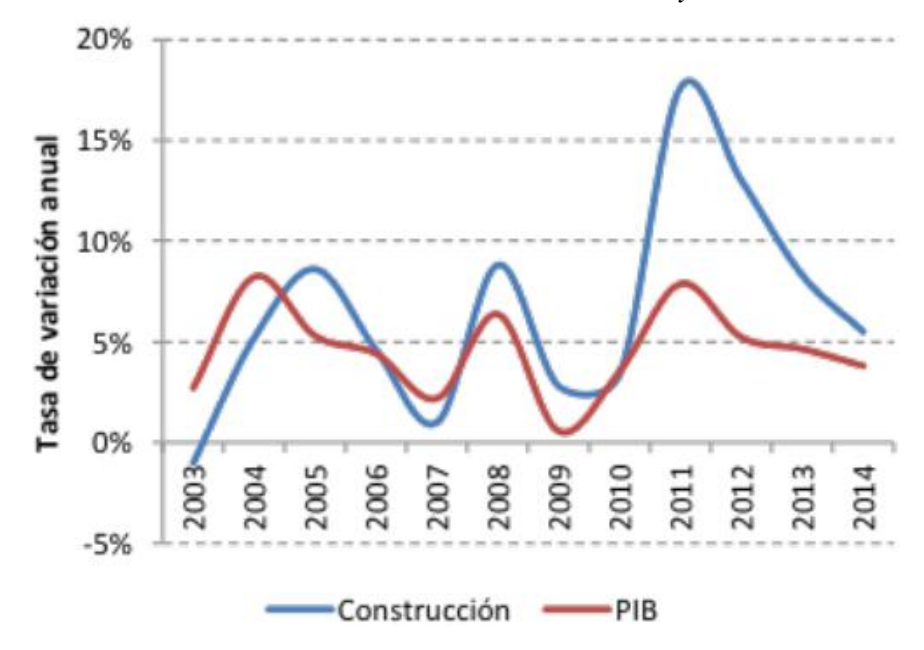

*Fuente: BCE*

# **3. INFLACIÓN**

Ilustración 4.9 Tasas de Inflación Acumulada y Mensual

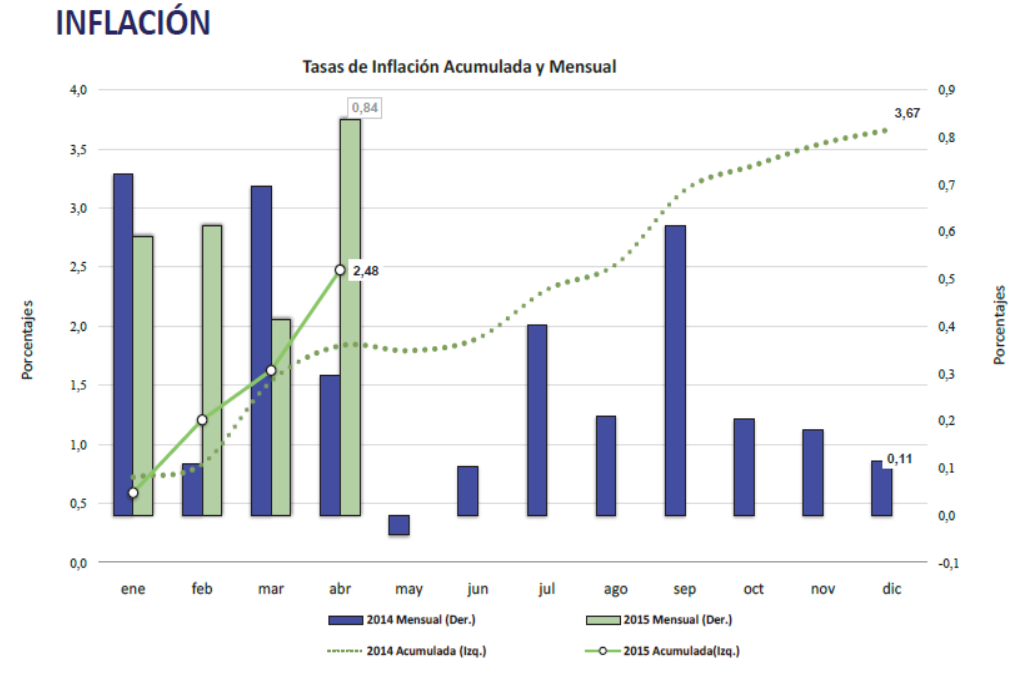

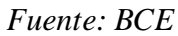

La inflación acumulado terminó en el 2014 con 3.67%, superior al 2013 que fue solo del 2.7% y que para este año ese porcentaje será superior al 2014 dado a una alza de los precios debido a varios factores, crisis económica mundial, caída del petróleo, apreciación del dólar y especulaciones económicas, como son las salvaguardias importaciones que afectaron en estos primeros meses del año.

A nivel internacional el Banco Central del Ecuador compara la tasa de inflación 16 países, y como resultados nos encontramos por encima del promedio con una tasa del 4.55%, superior a los países vecinos como Colombia, Bolivia, Chile, Perú y Paraguay.

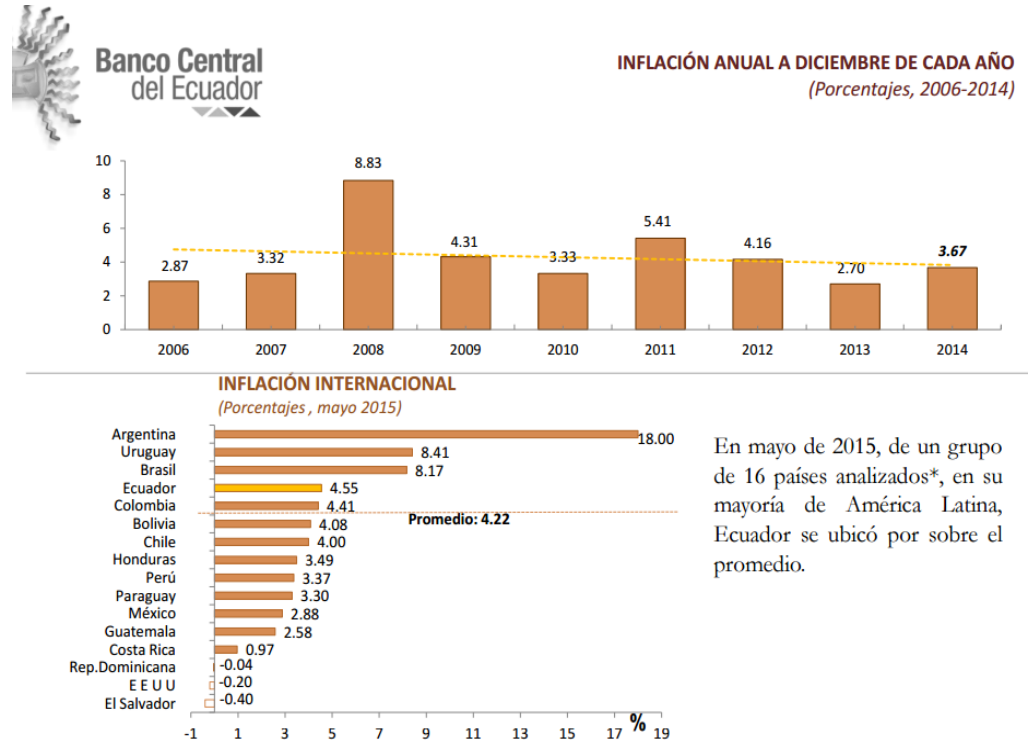

Ilustración 4.10 Inflación Anual del Ecuador e Inflación internacional

*Fuente: BCE*

La inflación a parte de aumentar el costo de vida de los habitantes, disminuye el poder adquisitivo para la compra de materiales e insumos, para las industrias y en este caso al sector de la construcción. A parte de las sustituciones de importaciones que aumenta el precios de algunos materiales.

En el siguiente grafico se ve el índice de precio de la construcción, y se verifica un nivel de precios entre el 2013 y 2014 poco variable, pero se ve un alza en el año 2015 en los primeros meses debido a la inflación de este año.

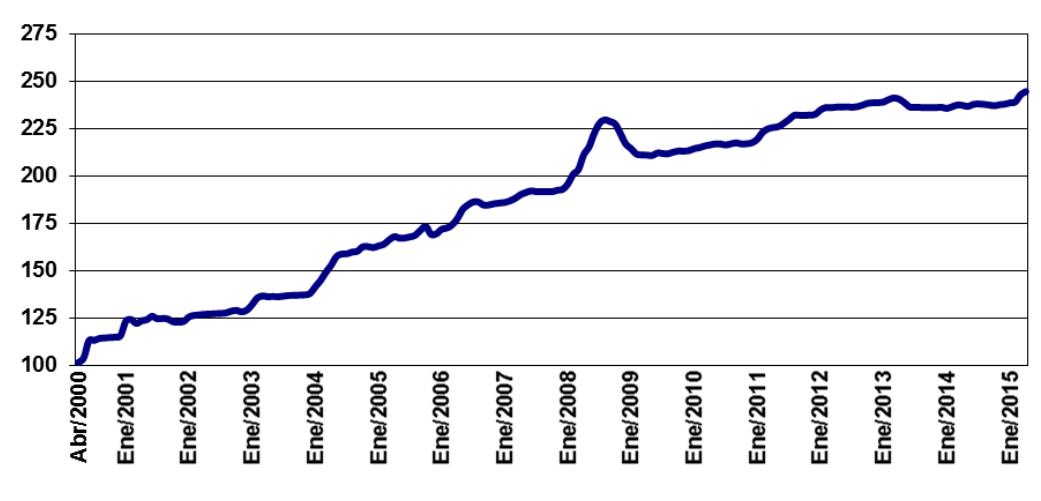

Ilustración 4.11 Índice de Precio de la Construcción

*Fuente: Ecuador Cifras*

A continuación se muestras dos ilustraciones 4.12 y 4.13 acerca de los materiales que más subieron sus precios y los materiales que más bajaron hasta abril del 2015, entre los que más subieron encontramos las cerraduras y similares, equipo y maquinarias para el aseo de área y vías públicas, equipo y maquinaria de construcción vial, medidor y contadores de agua, accesorios entre otros.

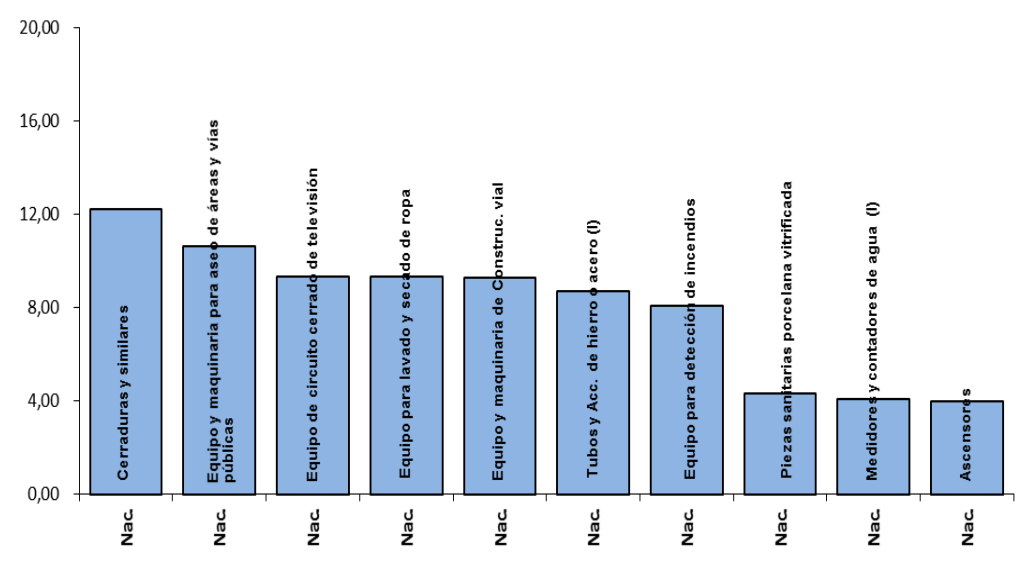

Ilustración 4.12 Materiales que más subieron sus Precios

*Fuente: Ecuador Cifras*

Entre los productos que tuvieron baja en su precio encontramos los combustibles debido a la baja del precio internacional del petróleo, que se puede considerar unos de los insumos principales para el sector de la construcción que utilizan maquinarias pesadas.

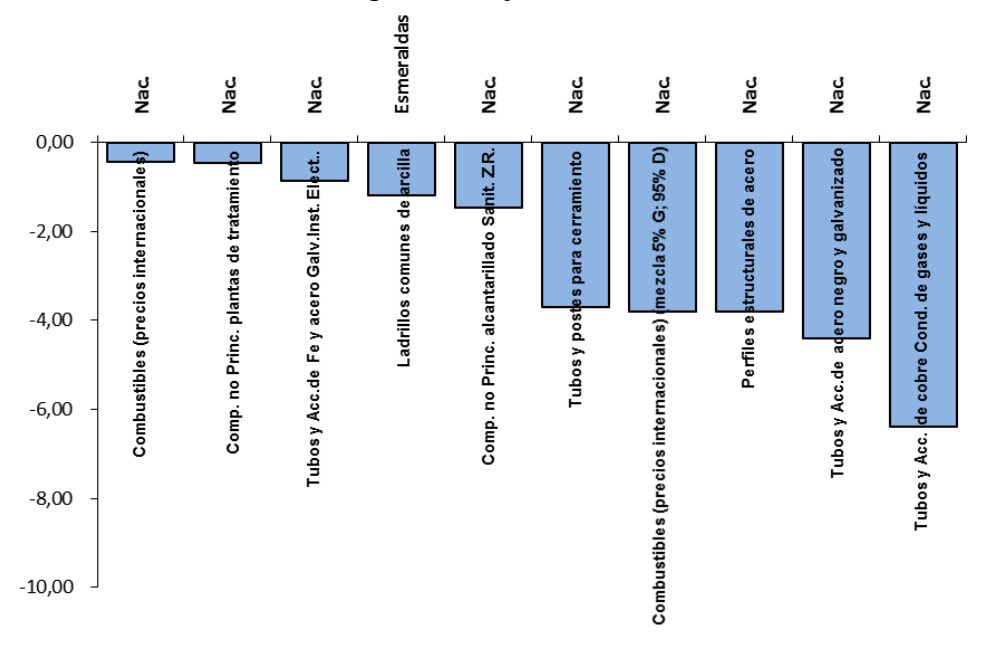

Ilustración 4.13 Materiales que más bajaron sus Precios

*Fuente: Ecuador Cifras*

### **4. PRECIO DEL PETROLEO**

En un panorama internacional, el precio del petróleo desde julio a inicio de diciembre 2014, disminuyó un 44%, debido a la gran oferta mundial por países petroleros miembros de la OPEP, en especial los países árabes.

El precio del petróleo afecta a la balanza comercial, debido a que representa unos de los ingresos principales de nuestra economía, y si este disminuye los ingresos son menores para sostener las inversiones y gastos que realiza el Estado ecuatoriano.

El precio del petróleo termino con un valor unitario de 45.37 dólares en el año 2014, y que para el 2015 el precio hay ido disminuyendo, con un valor en marzo 2015 de 42.76 dólares.

En sus exportaciones de barriles de petróleos, ha aumentado a comparación del año pasado en el primer trimestre del año 2015, las exportaciones en millones de barriles

de crudo acumulado termino en 155 para el 2014, y para este año en su primer trimestre lleva una acumulación de 40 millones de barriles de petróleo.

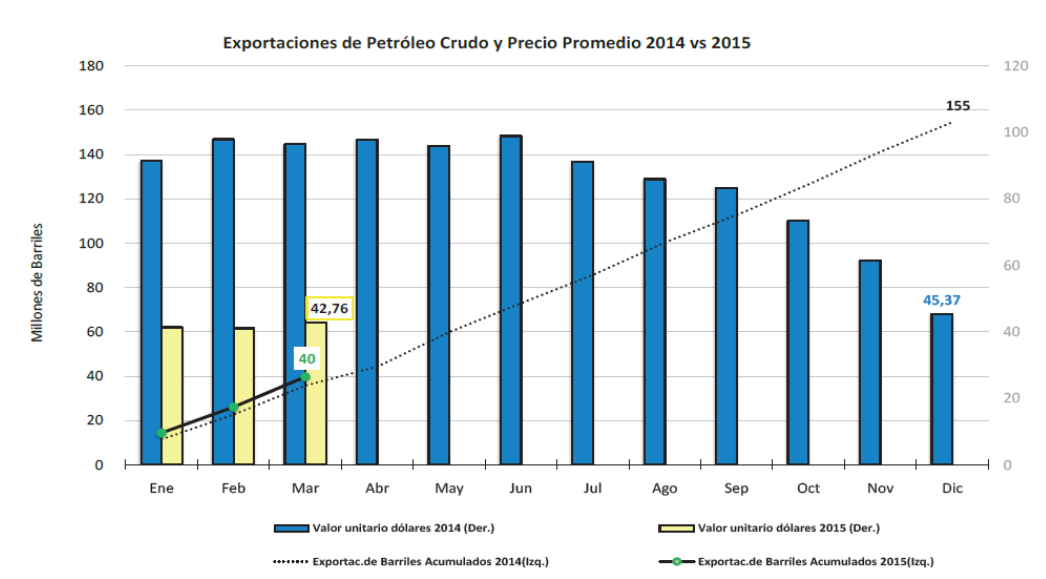

Ilustración 4.14 Exportaciones de Petróleo y Precio Promedio 2014 vs 2015 **PETROLEO** 

Los combustibles han mantenido su precio en los últimos años a pesar de las variaciones del precio del petróleo.

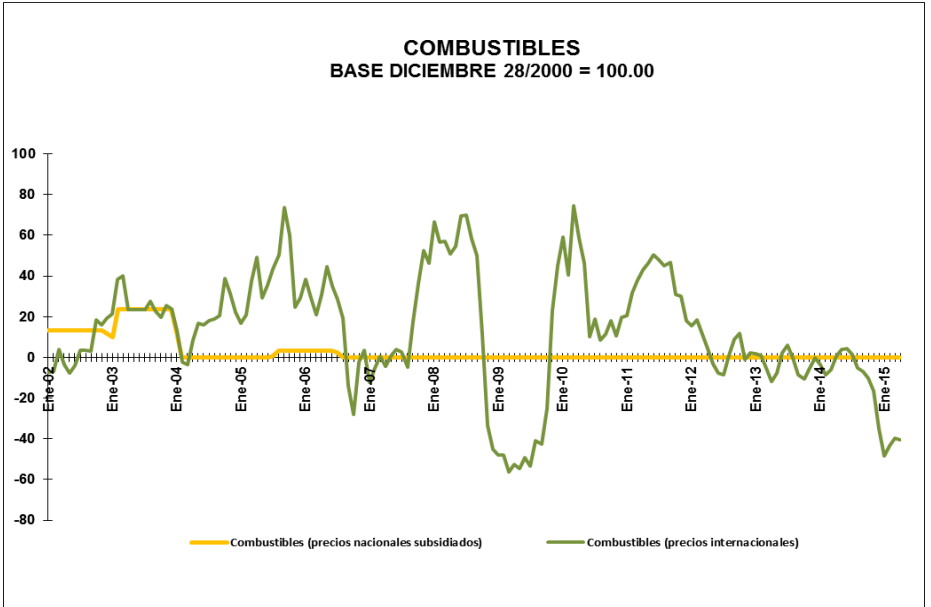

Ilustración 4.15 Combustible Precio Nacional Subsidiado e Internacional

*Fuente: Ecuador Cifras*

*Fuente: Ecuador Cifras*

### **5. BALANZA COMERCIAL**

Como se ha verificado en todo este capítulo la balanza comercial del Ecuador viene cayendo debido a los factores antes mencionados como la caída del precio del petróleo principal ingreso de nuestra economía, la apreciación del dólar que nos quita competitividad a nuestros productos exportados, la crisis económica mundial que se ha presentado en la última década.

Todos estos factores han afectado negativamente a nuestra balanza comercial, y afectando también a diferentes sectores productivos como es la construcción, debido a la falta de liquidez para generar mayor inversión pública como privada.

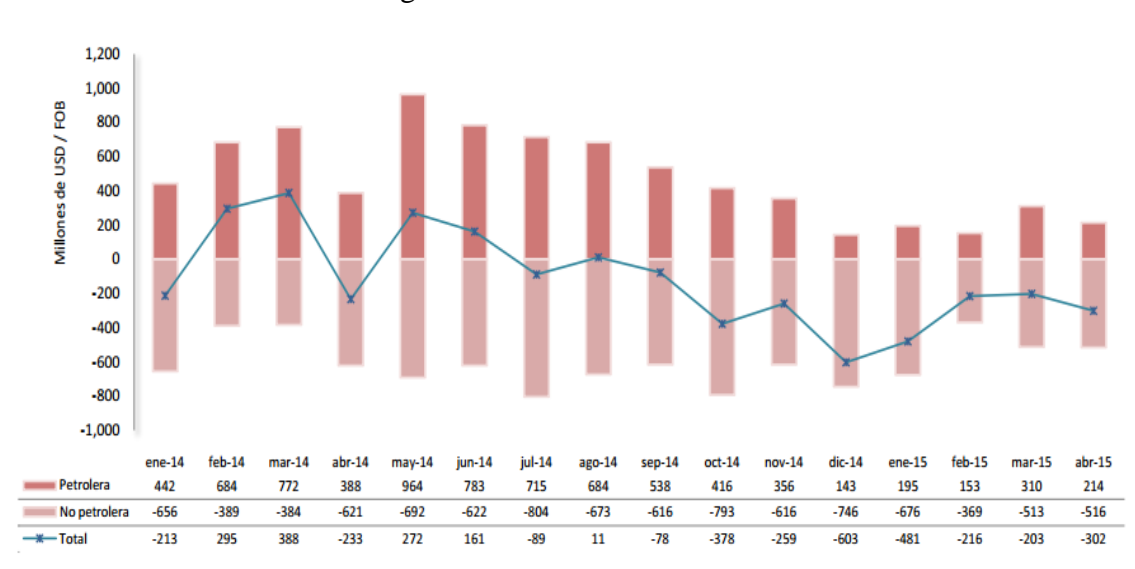

Ilustración 4.16 Balanza de Pago Ecuador

# *Fuente: BCE*

Según datos del Banco Central del Ecuador hasta abril del 2015 muestra déficit en la balanza comercial de 302 millones, a pesar que el déficit de la comercialización no petrolera no ha aumentado, esto se debe a la comercialización petrolera que ha venido disminuyendo por la caída del precio del petróleo.

# **6. INVERSION EXTRANJERA**

El Ecuador ha tenido que buscar cómo financiar los grandes proyectos y megaproyectos, en los sectores públicos y privados del Estado, estas fuentes de financiamientos se las obtienen por préstamos a Instituciones Financieras Internacionales, por Ingresos del Estado y por Inversiones Extranjeras Directas (IED), que empresarios de

otros países realizan en el Ecuador, todos estos recursos están destinados a diferentes actividades económicas pero un análisis del 2008 al 2014, las IED tuvieron un mayor flujo de fondos en las siguientes actividades Explotación de Minas y Canteras, Industria Manufacturera, Comercio, Servicios Prestados a Empresa y actividades de Construcción, con un acumulado del 2008 al 2014 de 1775.3 millones, 940.0 millones, 705.6 millones, 425.0 millones, 218.4 millones respectivamente.

600 500 400 300 Viillones de USD 200 100  $\mathbf 0$  $-100$  $-200$  $-300$  $-400$ 2008 2009 2010 2011 2012 2013 2014 Agricultura, silvicultura, caza y pesca  $52.3$ 20.4 10.6  $0.4$ 17.8 25.8 38.2 Comercio 119.9 84.1 93.6  $77.7$ 83.2 109.1 137.8 Construcción 49.4  $(13.9)$  $27.8$  $50.1$ 31.1 68.7  $5.2$ Electricidad, gas y agua  $(6.8)$  $(10.6)$ 46.9  $(4.7)$  $3.0$  $(5.9)$ 29.2 Explotación minas y canteras 244.1  $5.8$ 178.0 379.2 224.9 252.9 490.3  $\blacksquare$ Industria manufacurera 198.0 117.7 120.3 121.9 135.6 137.9 108.6 Servicios comunales, sociales y personales 18.1  $22.6$ 27.8  $1.7$  $(2.3)$  $14.1$ 13.2 Servicios prestados a empresas 142.3  $(23.6)$ 68.0 44.7 39.5 118.1 36.1 Transporte, almacenamiento y comunic 277.3 64.2  $(349.6)$  $(47.4)$  $4.2$  $(8.6)$  $(51.6)$ 

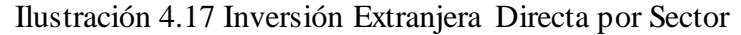

#### *Fuente: BCE*

La IED que recibió el sector de la construcción en los últimos 7 años ha tenido altos y bajos, los puntos más altos que ha tenido fueron en los años 2008, 2011 y 2013 con una IED de 49.4, 50.1, 68.7 millones respectivamente y sus puntos bajos en el año 2009 por la crisis mundial de -13,9 y en el 2014 solo tuvo 5.2 millones IED.

# **Resumen de las variables macroeconómicas y su influencia en el sector de la construcción**

Los efectos de cada variable macroeconómica pueden ser directa o indirectamente al sector de la construcción, el PEA nos indica que porcentaje de la población está trabajando y en qué sector, si aumenta el porcentaje del PEA aumenta el número de persona que trabaja en los distintos sectores y si el sector de la construcción

tiene mayor números de empleados hay una mayor inversión en el sector, influyendo positivamente a la economía.

Otra variable muy representativa es el PIB, si esta tiene una tendencia de crecimiento la economía de un país está bien, al igual que sus diferentes industrias que influyen o forma parte de la variable del PIB, y la industria de la construcción influye mucho directa e indirectamente, porque aumenta la productividad, el empleo y sus infraestructuras viales ayudan a la transportación de la producción de otros sectores.

La inflación afecta negativamente, porque la pérdida del poder adquisitivo del dinero aumenta los costos de producción no solo del sector de la construcción, sino del resto de sectores que conforma la economía de un país.

El precio del petróleo influye mucho en la economía del Ecuador, porque es uno de sus principales ingreso que tiene la república ecuatoriana, y si disminuye el precio, disminuye los ingresos, por consecuencia existe menos inversiones en el país para los diferentes sectores.

La balanza de pago del Ecuador depende mucho de la entrada y salida del dólar porque no se posee una moneda nacional, y por ende no tiene política monetaria para contrarrestar cualquier emergencia, y por tal razón se realizas políticas de comercio exterior para defender la industria local, estas políticas pueden ayudar en algunos casos, pero restringe la entrada de materia prima para diferentes sectores que pueden ser de mejor calidad o más barata y puede ocasionar especulaciones en los precios.

La Inversión Extranjera Directa-IED es también una forma de financiamiento para nuevos proyectos en las diferentes industrias. Si hay mayor inversión, las diferentes industria pueden tener mayor capacidad para realizar nuevos proyectos y ayuda al crecimiento económico del sector.

### **4.1.4 Análisis del sector de construcción**

Este sector ha tenido mucho dinamismo, desde el 2009 el Gobierno del Ecuador actual implanto políticas para dinamizar los sectores económicos del país, y uno de estos sectores que más se impulso es el sector de la construcción.

De acuerdo con la Federación Interamericana de la Industria de la Construcción (FIIC), las inversiones que realizó el Gobierno ecuatoriano principalmente en los proyectos viales, hidroeléctricas, aportaron significativamente al Producto Interno Bruto (PIB), logrando ser la industria de la construcción la segunda con mayor crecimiento con un promedio del 2010 al 2013 del 9%, superado solo por la seguridad y defensa.

Pero a pesar de los crecimientos que ha teniendo, en los últimos años los nivel de crecimientos han reducido ilustración 4.18. Unos de los motivos es por la crisis que se presentó en nuestro país por la caída del precio del petróleo y por la apreciación del dólar, esto causa la falta de financiamiento para seguir invirtiendo en proyectos de viviendas y de construcciones civiles, viales, he edificaciones públicas.

Para este año el gobierno ecuatoriano pretende seguir invirtiendo en las construcciones de infraestructuras viales pero a menor proporción a los años pasados, lo mismo seguirá invirtiendo en la construcción de hidroeléctricas, pero el sector inmobiliario puede tener una para en este año.

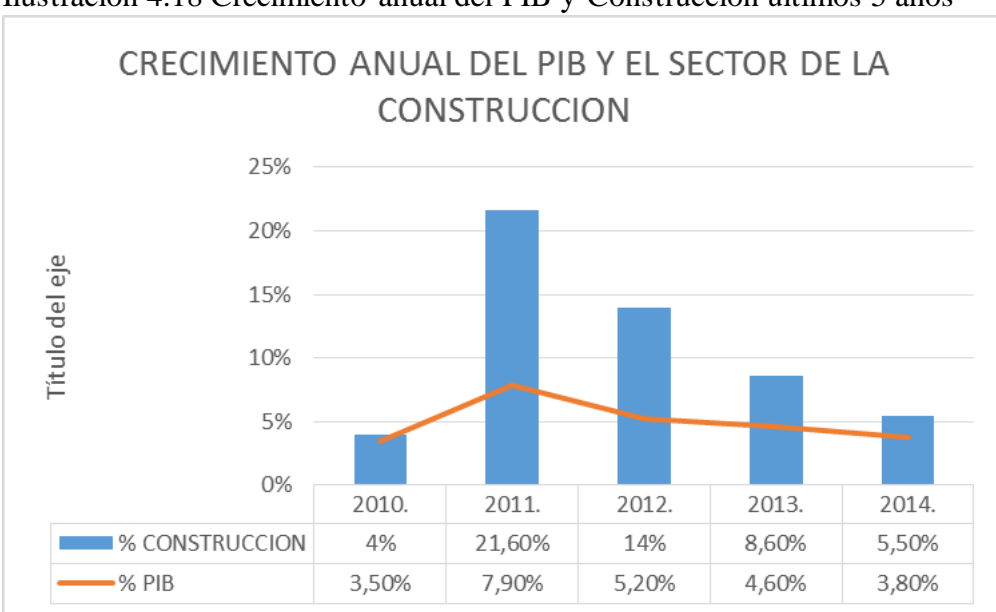

Ilustración 4.18 Crecimiento anual del PIB y Construcción últimos 5 años

### **4.2 Análisis interno**

La empresa constructora Hidalgo e Hidalgo S.A. fue fundada en el año 1969, logrando con su larga trayectoria en el Ecuador ser una empresa líder en construcción y gerencia de infraestructura, donde sus principales trabajos están dirigidos a obras de infraestructuras viales, puentes, túneles, saneamientos, riego, electrificación, puertos aeropuertos y edificaciones.

*Fuente: BCE*

Por su trayectoria y su experiencia en el sector de la construcción, en los últimos años es considerado unos de los principales proveedores para realizar obras de infraestructura, llegando a ganar concursos en el portal de compras públicas, para realizar varios proyectos de construcción en el país

#### **4.2.1 Actividades y proyectos**

Desde su fundación la empresa asumió desafíos para crear redes viales e infraestructura energéticas importantes en Ecuador, logrando construir en la década de los setenta 570 kilómetros de carretera, y a lo largo del tiempo han ido a la vanguardia en gestiones de infraestructuras, logrando ser unos de los principales colaboradores en la construcciones de redes viales en Ecuador.

Hidalgo e Hidalgo S.A. encontró oportunidades en los proyectos de las concesionaria Conorte y Concegua desde las constituciones de estas empresas, para reconstrucciones y mantenimientos de redes viales de la provincia del Guayas, donde estos proyectos actualmente forman partes de sus inversiones a largo plazo y una fuente representativa de sus ingresos.

Otros proyectos grandes que ha realizado la constructora, son las construcciones de hidroeléctricas, por ejemplo tenemos: Central Hidroeléctrica Sibimbe, Hidroeléctrica El Corazón y la Central Hidroeléctrica Uravía, que actualmente se realiza mantenimientos y mejoras.

#### **4.2.2 Mercado y competencia**

#### **Mercado local y clientes**

La constructora Hidalgo e Hidalgo S.A. tiene sus oficinas en las tres ciudades principales del Ecuador, la matriz se encuentra en la ciudad de Quito, y sus sucursales en Guayaquil y Cuenca, el mercado que tiene es muy amplio en lo que se refieren a construcciones de obras civiles, calles, carreteras, puentes peatonales y vehículos, y el mantenimiento y mejoramiento de las mismas.

Sus principales cliente son instituciones del sector público, con las que tiene contratos suscritos ejemplo el Ministerio de Transporte y Obras Públicas, Gobierno Autónomo Descentralizado de la Provincia de Pichincha y otras instituciones públicas.

Otros clientes son las Concesionarias y Consorcios con las que tiene una integración de hace muchos años, en las cuales ha realizado grandes proyectos, y que actualmente se está realizando mantenimientos y mejoras en las infraestructuras viales. Entre ellos tenemos:

Consorcio Vial Manabí con la carretera Suma – Pedernales que fue concluida en septiembre del 2011, y que actualmente se encuentra en proceso de mantenimiento hasta septiembre del 2015, fecha donde será entregad el acta de recepción definitiva de la carretera.

Consorcio AVQ que tiene a su cargo la construcción del Anillo Vial de Quevedo según contratos principal y complementario suscrito en el Ministerio de Transporte y Obras Públicas.

Las concesionarias CONORTE S.A. y CONCEGUA S.A. que se encargas de las carreteras de la provincia del Guayas, se tiene contratos suscritos para la construcción de nuevos proyectos, mejoramiento y mantenimiento periódicos de las obras realizadas.

Otras obras que están bajo su propia administración son las tres hidroeléctricas: SIBIMBE, URAVIA Y EL CORAZON, que aun generan energía, fueron entregadas al Sistema Nacional Interconectado.

Solo se ha mencionado los proyectos que han tenido más relevancia, y han constituido las fuentes principales de ingresos de la empresa en los últimos años pero también tienen algunos proyectos que están suscrito que se realizaran en el futuro, por lo cual tendrá fuentes de ingresos este año.

Hidalgo e Hidalgo S.A. viene aumentando su eficiencia siendo una de las empresas más solvente y con altos niveles de inversión futuras.

A continuación se muestra la tabla 4.8 de las cuentas por cobrar y los proyectos realizado 2013 y 2014:

| <b>CUENTA</b>                                                        | 31-dic-14                  | 31-dic-13     |  |
|----------------------------------------------------------------------|----------------------------|---------------|--|
| El Triunfo - Bucay                                                   | 8.465.58                   | 8.465.58      |  |
| Cuenca Baja del Guayas                                               | 97.853,81                  | 97.853,81     |  |
| Riego Catarama                                                       | 1.053.674,05               | 1.053.674,05  |  |
| Riego Zapotillo                                                      | 479.076,30                 | 479.076,30    |  |
| Puyo Santa Clara                                                     | 5.633,21                   | 5.633,21      |  |
| Santa Clara Tena                                                     | 78.782,43                  | 78.782,43     |  |
| Hidro Sibimbe                                                        | -486.374,58                | -462.524.33   |  |
| Cascol La Cadena                                                     | 10.113,21                  | 10.113,21     |  |
| Río Chone                                                            | 212.259,97                 | 212.259,97    |  |
| Aloag Santo Domingo T.1                                              | 0.00                       | 262.019,61    |  |
| Aloag Santo Domingo T.2                                              | 502.750.37                 | 3.398.653.47  |  |
| Chongón Progreso                                                     | 32.065,46                  | 32.065,46     |  |
| Carrizal Chone                                                       | 2.311.763,44               | 2.311.763,44  |  |
| Chunchi Zhud                                                         | 26.924,78                  | 26.924,78     |  |
| Avenida Simón Bolívar                                                | 0,00                       | 10.663,40     |  |
| Túnel Uravía                                                         | 165.053,49                 | 181.332.73    |  |
| La Y de Tabiazo                                                      | 275.611,01                 | 275.611,01    |  |
| Hidroeléctrica El Corazón                                            | 38.718,01                  | 37.764.29     |  |
| El Carmen Pambilar                                                   | 1.283.530,24               | 1.283.530,24  |  |
| Santa Rosa Huaquillas                                                | 655.333,47                 | 655.333,47    |  |
| Convialsa S.A.                                                       | 5.000,00                   | 5.000,00      |  |
| Variante Intern. Ecuador                                             | 302.833,57                 | 302.833,57    |  |
| Interagua - Las Orquideas (Canales)                                  | 17.738,42                  | 98.760.26     |  |
| Intercambiador Av. de las Américas                                   | 1.030.518,13               | 923.983.75    |  |
| Metrovía                                                             | 613.591,88                 | 657.373.12    |  |
| Sevilla de Oro                                                       | 2.802.739,12               | 4.104.325.84  |  |
| Administración Quito                                                 | 178.905,2                  | 171.998.62    |  |
| Canales de Riego Tabacundo                                           | 280.414,01                 | 3.937.801,44  |  |
| Zhud Cochancay                                                       | 45.086,57                  | $-37.001,76$  |  |
| Anillo Vial Quevedo                                                  | 2.507.027,12               | 164.163,47    |  |
| Trasvase Chongon                                                     | 6.302,75                   | 6.360.88      |  |
| ECAPAG- Guayaquil                                                    | 140.897,41                 | 466.621.97    |  |
| Cuenca Azogue Tramo 1                                                | 1.246.088,93               | 2.654.195.94  |  |
| Esmeraldas                                                           | 5.000,00                   | 0,00          |  |
| Sto. Domingo - Quevedo - Jujan                                       | 70.642,68                  | 0,00          |  |
| Santo Domingo - El Carmen                                            | 11.670,38                  | 0,00          |  |
| San Pedro La Bendita                                                 | 357.105,04                 | 0,00          |  |
| Cotaló                                                               | 1.474.304,79               | 0,00          |  |
| San Antonio - La Margarita - San Vicente<br>La Troncal - Puerto Inca | 1.605.418,32<br>313.724,18 | 0,00<br>0,00  |  |
| TOTAL POR COBRAR PROYECTOS                                           | 19.766.242,75              | 23.515.413.23 |  |
|                                                                      |                            |               |  |

Cuadro 4.8 Cuentas por Cobrar 2013 - 2014

*Fuente: Información Financiera de Hidalgo e Hidalgo S.A.*

# **Competencia**

En la industria de la construcción existen dos sectores muy grandes y que en los últimos años ha tenido mayor dinamismo en la economía del país, como son el sector inmobiliario y el sector de obras civiles como la construcción de infraestructuras viales.

Basándonos con este filtro no se tomó en cuentas las empresas que se encuentra en el sector inmobiliario, y con base a las mejores empresas en los últimos 5 años según el Ranking de la Superintendencia de Compañía, se escogió a 12 empresas que ofrecen servicios similares y que han invertido en el sector obteniendo buenos ingresos y utilidades en los últimos 5 años.

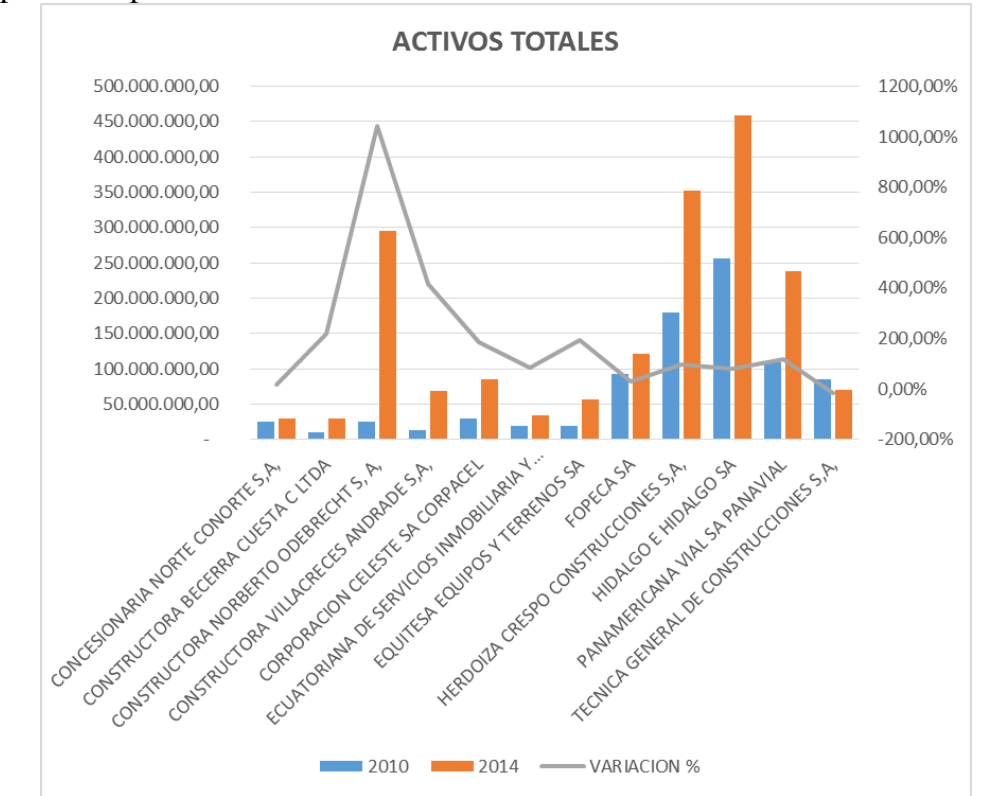

Ilustración 4.19 Activos Totales 2010 - 2014 Hidalgo e Hidalgo S.A. y Principales competidores

*Fuente: Información Supercia*

En la ilustración 4.19 podemos observar que de las 12 compañías, Hidalgo e Hidalgo S.A ha incrementado su inversión adquiriendo más activos fijos y financieros, seguida de las empresas Herdoiza Crespo Constructora S.A, Panamericana Vial S.A, Constructora Norberto Odebrecht S.A, y en menor proporción FOPECA S.A.

De las 12 empresas se hizo un análisis dividiendo dos grupos, el grupo 1 ilustración 4.20 donde solo encontramos empresas que construyen carreteras, calles, y obras viales para vehículos y peatones, el grupo 2 ilustración 4.21 se encuentran empresas que realizan ingenieras civiles, carreteras, puentes, y trabajo de mantenimientos y mejoramientos de vías.

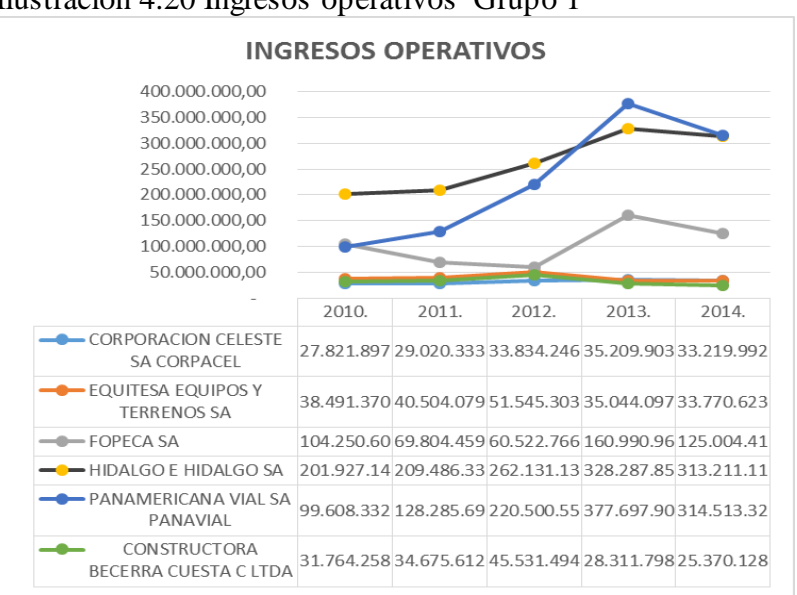

Ilustración 4.20 Ingresos operativos Grupo 1

*Fuente: Información Supercia*

Ilustración 4.21 Ingresos Operativos Grupo 2

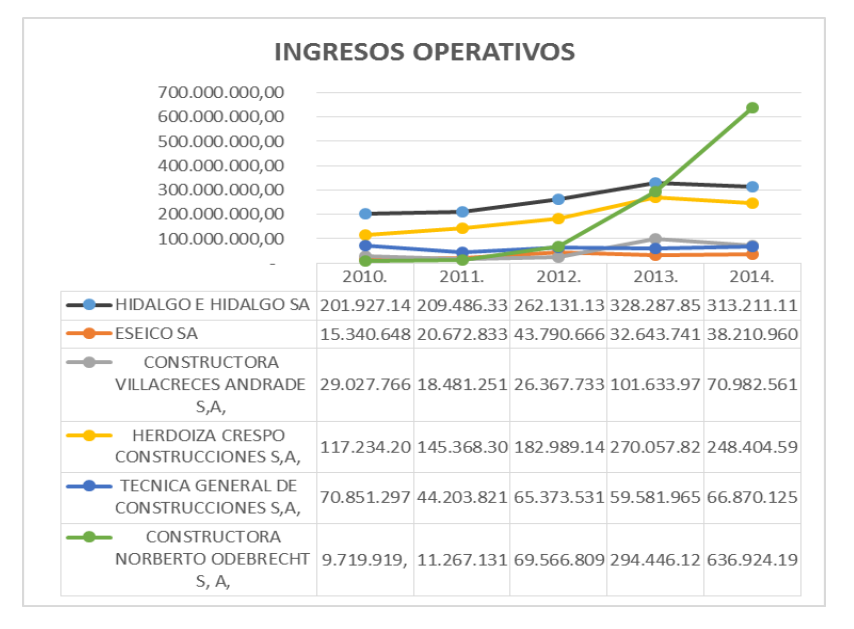

*Fuente: Información Supercia*

En los dos grupos Hidalgo e Hidalgo S.A. mantienen ingresos altos en los últimos 5 años, superado en el último año solo por Panamericana Vial S.A y Constructora Norberto Odebrecht S.A, con ingresos de 314.5 y 636.9 millones respectivamente, Hidalgo e Hidalgo S.A. tuvo ingresos en el 2014 de 313.2 millones

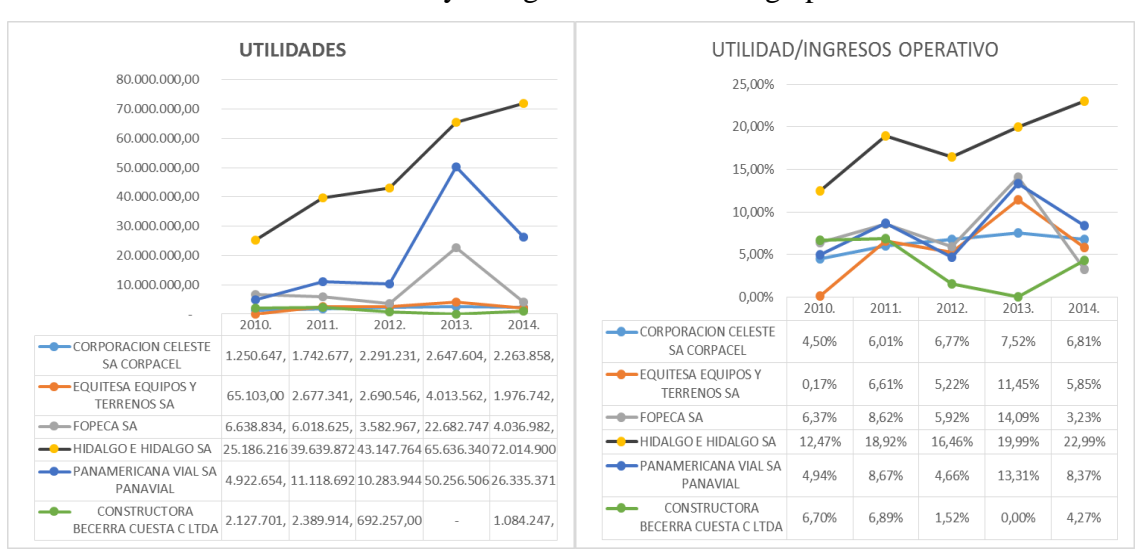

Ilustración 4.22 Utilidad y Margen de utilidad del grupo 1

*Fuente: Información Supercia*

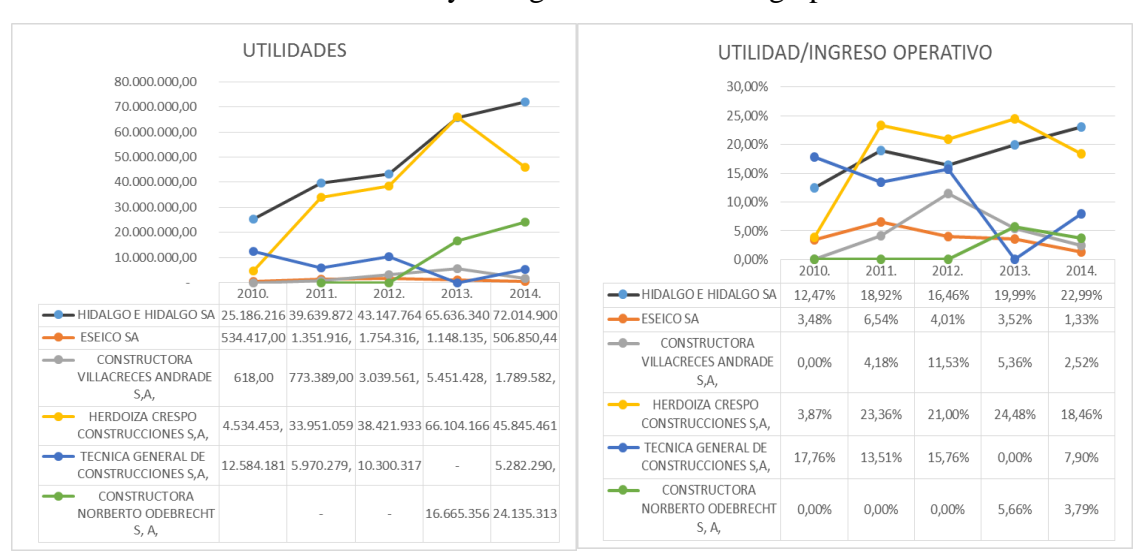

Ilustración 4.23 Utilidad y Margen de utilidad del grupo 2

*Fuente: Información Supercia*

Las utilidades de Hidalgo e Hidalgo S.A. se ha mantenido en estos últimos 5 años por encima de sus principales competidores, en los diferentes grupos que se lo ha dividido, a pesar del último año donde no supero sus ingresos con respecto a las empresas Panamericana Vial S.A y Constructora Norberto Odebrecht S.A, los costos de ventas y sus gastos fueron menores, obteniendo unos márgenes de utilidad sobre los ingresos en los últimos años altos, donde en el primer grupo se ve una brecha grande entre la competencia.

Otra competencia notable es la empresa Herdoiza Crespo Construcciones S.A. obteniendo ingresos altos, superada solo por las empresas Hidalgo e Hidalgo S.A., Panamericana Vial S.A y Constructora Norberto Odebrecht S.A, pero que ha venido obteniendo utilidades muy altas superando a las empresas antes mencionadas, con excepción de Hidalgo e Hidalgo S.A.

Con estos datos obtenemos cuatro empresas que lideran el mercado de la construcción de obras civiles, carreteras, puentes, y vías para peatones y vehículos, liderando la empresa Hidalgo e Hidalgo S.A. que tiene las mejores utilidades de este grupo y logrando un margen de las utilidades sobre las ventas en el último año de 22,99%, seguido de Herdoiza Crespo Construcciones S.A. con un margen de 18,46%, y las dos empresa que a pesar de tener los mayores ingresos en el mercado tienen egresos altos, disminuyendo su eficiencia con un margen de las utilidades sobre las ventas de 8,37% para Panamericana Vial S.A y 3,79% para Constructora Norberto Odebrecht S.A que ha invertido más que las otras empresa porque no contaba con activos suficientes para realizar sus operaciones.

# **4.2.3 Análisis estratégico**

# **Misión**

"Brindar servicios de ingeniería, construcción, mantenimiento y administración de infraestructura, con excelencia, oportunidad y responsabilidad social; mediante elevados estándares de calidad, preservación del medio ambiente, seguridad y salud ocupacional; para contribuir al desarrollo sostenible de nuestro País."

### **Visión**

"Ser reconocida como una empresa constructora líder en el mercado nacional e internacional, con excelencia en su modelo de gestión y procesos de innovación, para mejorar la calidad de vida a sus trabajadores, generando bienestar a la sociedad."

# **Análisis FODA**

# **FORTALEZAS**

- Es una de las compañías referentes en el sector de la construcción.
- Proveedora de bienes y servicios del estado
- Mantiene proyectos del sector publico
- tiene infraestructura, equipos y maquinarias con la más alta tecnología
- mantiene un crecimiento potencial en sus activos.
- Personal capacitado y talleres equipados para el mantenimiento de sus equipos.
- Cumple con normas de Calidad
- Conocimiento del sector
- Proyecto final de alto nivel
- Solvencia económica (actualmente 6.35 )

# **OPORTUNIDADES**

- El constante crecimiento territorial permite futuras negociaciones con el sector público
- Mantiene un buen posicionamiento en el sector de la construcción
- Mantiene negociaciones internacionales
- Realiza mantenimientos en sus proyectos finales
- Destrucciones de vías por fenómenos naturales

# **DEBILIDADES**

- Exigencias en los cambios de normas, políticas y procedimientos de construcción y mantenimiento
- Dependencia de las inversiones del Estado ecuatoriano en el sector de la construcción
- Proyectos de alto presupuesto

# **AMENAZAS**

- Oferta de proyectos de empresas competidoras
- Aspecto climático en el desarrollo de un proyecto
- Riesgos en la ejecución del proyecto
- Cambios económicos que afectan a la materia prima
- Baja inversión del Estado ecuatoriano en el sector de la construcción

#### **Estrategias**

La administración recomienda destinar el 10% de sus utilidades para poder incrementar la reserva legal exactamente unos 7.2 millones, para de esta manera poder proteger el capital de la compañía y mantener la liquidez de la misma.

Mantener el cumplimiento de las normas de propiedad intelectual y derechos de autor, así como también mantener el apoyo y respaldo de sus accionistas hacia los administradores de la compañía.

# **5 fuerzas de Porter**

En base a las condiciones y perspectivas de nuestro país en el sector de la construcción se pueden realizar el análisis de las cinco fuerzas de PORTER lo cual nos permitirá conocer y evaluar el objetivo de nuestra compañía.

Las oportunidades de mejorar en el mercado hacen de estas fuerzas competitivas un reto para la compañía frente a sus competidores, el buscar privilegios y reconocimientos de sus clientes incrementa la rivalidad frente a las decisiones que tome una compañía competidora o esta encuentre una forma de ser referente en el mercado.

### **EL PODER DE NEGOCIACION DE LOS CLIENTES**

Debido que la mayor parte de sus proyectos son con el Estado, el poder de negociación es muy bajo en este sector, la posición que mantiene la compañía es muy buena ya que se ha posicionado como una de las empresas referentes en proyectos de ingeniería civil, esto ha permitido a la compañía elaborar y ejecutar proyectos importantes en el país lo cual ha permitido el reconocimiento ante nuevos retos y proyectos futuros.

# **LA RIVALIDA ENTRE LOS COMPETIDORES**

La rivalidad es muy alta debido a los proyectos que se ejecutan en nuestro país son pocos, por lo cual muchas compañías desean ganar el proyecto para poder posicionarse en el mercado, la intervención de compañías internacionales incrementa la rivalidad ya que estas pueden presentar un proyecto con un bajo presupuesto debido que son compañías mucho más grandes perjudicando de esta manera al menor posicionamiento de mercado.

# **AMENAZA DE PRODUCTOS O SERVICIOS SUSTITUTOS**

En ocasiones debido al surgimiento de nuevas compañías con una alta calidad, tecnología y precios bajos para su comercialización, para ello la empresa Hidalgo e Hidalgo S.A. debe seguir manteniendo y mejorando su calidad en el servicio, y ajustarse a cualquier acontecimiento para poder competir con las demás compañías que pretenden entrar en el sector.

# **EL PODER DE NEGOCIACION DE LOS PROVEEDORES**

Las negociaciones de los proveedores son bajas, ya que en el sector de la construcción las grandes compañías aprovechan las economías de escala por lo cual debilitan el poder de negociación de los proveedores, además los proveedores deben de manejar una buena reserva de fondos, porque su proceso de cobranza es de periodos muy largos.

### **LA AMENAZA DE NUEVOS COMPETIDORES**

El tiempo, tecnología y la búsqueda de financiamiento afectan al incremento de nuevos competidores en el sector por lo tanto el ingreso de nuevos competidores en el mercado son muy bajas, para logara un posicionamiento como se encuentra la compañía Hidalgo e Hidalgo S.A. los competidores deben seguir una gran trayectoria generando experiencia y reconocimiento lo cual toma tiempo y dinero para lograr ser un referente en el sector.

### **4.2.4 Evolución de cifras financieras**

#### **Ingresos operacionales**

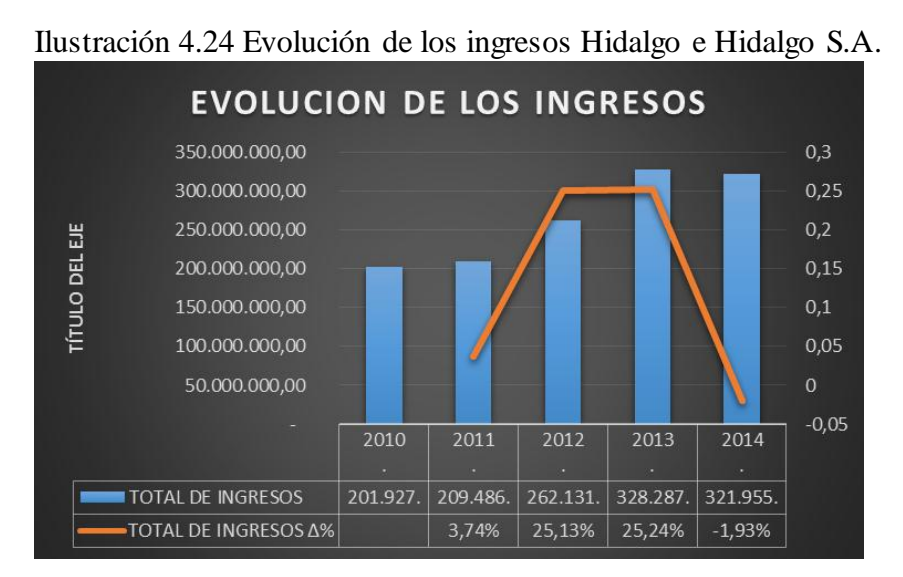

*Fuente: Estados Financieros Hidalgo e Hidalgo s.a.*

Los ingresos desde el 2010 con un valor de \$201.927.146,16 han venido incrementando considerablemente, con un incremento en el 2011 de 3,74%, los años 2012

y 2013 son donde se obtuvo mayores ingresos con incrementos al año anterior de 25,13% en el 2012 y del 25,24% para el 2013, logrando unos ingresos de \$328.287.858,34 en el 2013, pero que para el siguiente año se registra una pequeña caída del 1,93% con referencia al año pasado, terminando el 2014 con ingresos de \$321.955.760,10.

Esto nos indica que a pesar de la disminución del crecimiento en el sector de la construcción, la empresa ha podido generar ingresos por sus contratos suscritos con otras compañías e instituciones públicas.

### **Costo de ventas y gastos administrativos**

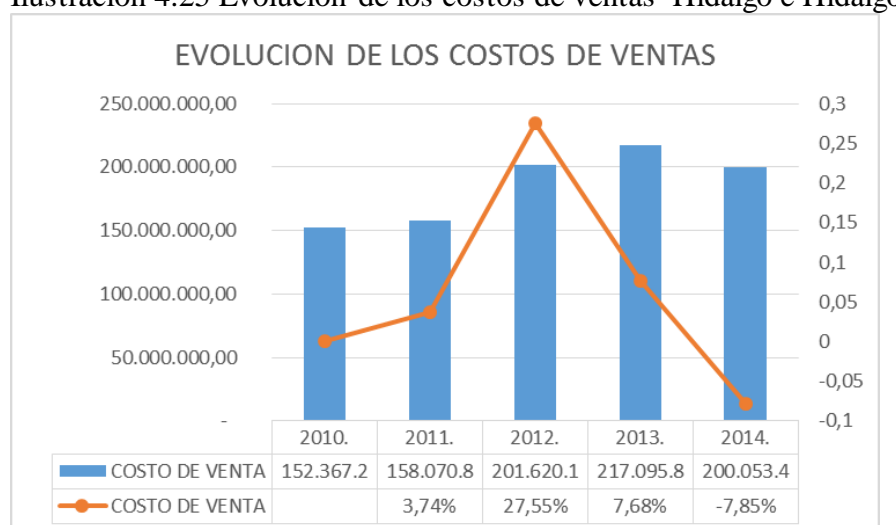

Ilustración 4.25 Evolución de los costos de ventas Hidalgo e Hidalgo S.A.

*Fuente: Estados Financieros Hidalgo e Hidalgo s.a.*

El costo de venta ha aumentado con respecto a los ingresos que se han obtenido cada año, pero en menor proporción logrando ser más eficiente cada año, el incremento de los costos para el 2011 fue de 3,74% al igual que sus ventas, para el 2012 sus costos se incrementaron 27,55% y sus ventas en 25,13%, pero en el 2013 sus costo fueron solo del 7,68% y sus ventas incrementaron 25,24%, en el 2014 las ventas disminuyeron solo en 1,93% y sus costos disminuyeron en mayor proporción 7,85%, logrando controlar sus costes en los últimos dos años.

Los gastos administrativos y de venta representan una proporción pequeña en los egresos, pero son gastos que sirven para lograr una mejor gestión en las operaciones de la compañía.

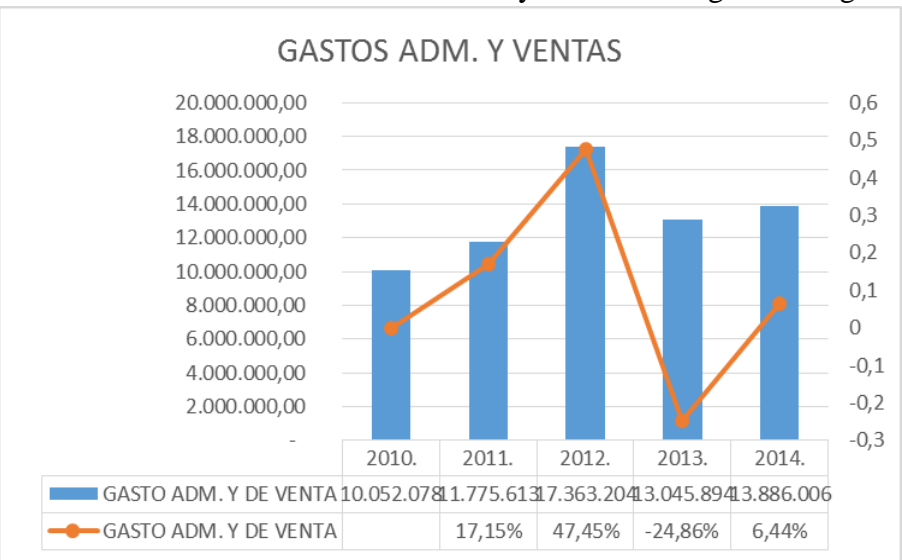

Ilustración 4.26 Gastos Administrativos y Ventas Hidalgo e Hidalgo S.A.

*Fuente: Estados Financieros Hidalgo e Hidalgo s.a.*

Sumando los costos de ventas más los gastos administrativos y ventas, obtenemos los egresos totales que presentan una evolución parecida más a los costos de ventas debido a que los gastos administrativos y de ventas son menores.

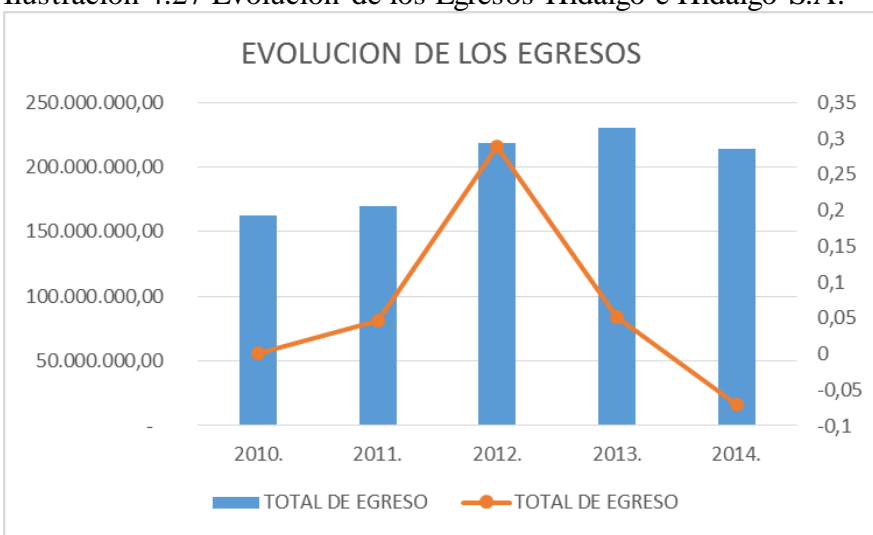

Ilustración 4.27 Evolución de los Egresos Hidalgo e Hidalgo S.A.

*Fuente: Estados Financieros Hidalgo e Hidalgo s.a.*

Los egresos obtuvieron su mayor incremento en el año 2012, pero en el 2010, 2011, 2013 se incrementaron en menor proporción, y en el 2014 se logra disminuir los costos en mayor proporción a los ingresos.

### **Utilidad neta**

*.* 

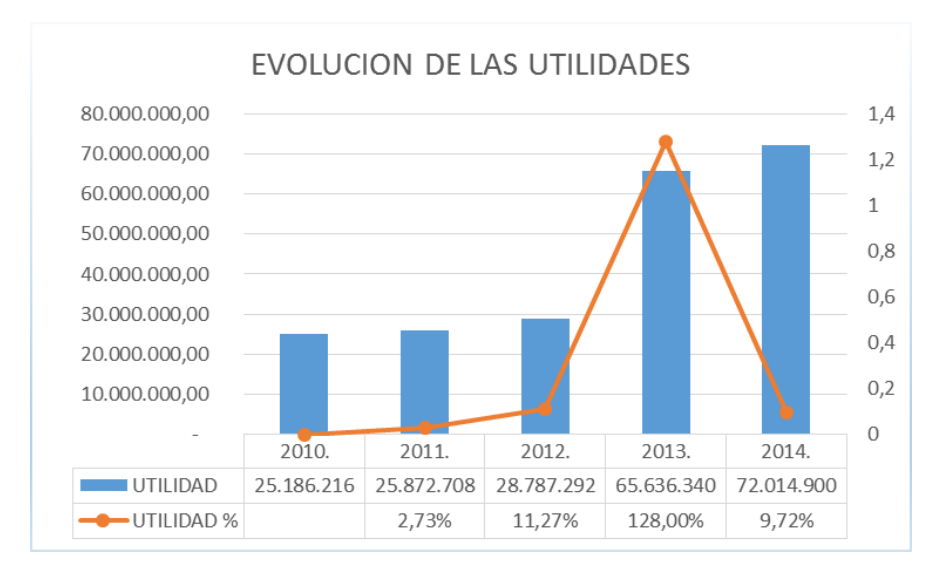

Ilustración 4.28 Evolución de las Utilidades Hidalgo e Hidalgo S.A

*Fuente: Estados Financieros Hidalgo e Hidalgo s.a.*

Las utilidades desde el 2010 al 2012 mantiene un rango de 25.1 y 28.7 millones de dólares, con un incremento de 2,73% el 2011 y 11,27% para el 2012, para el 2013 tuvo un incremento considerable del 128% logrando obtener una utilidad de 65,6 millones.

En el 2014 a pesar de obtener menores ingresos con relación al año pasado, las utilidades aumentaron el 9,72% logrando una cantidad de 72.014.900 millones, esto debido a que sus costos disminuyeron para este año.

### **Estructura de los activos**

Entre los activos que maneja la empresa tenemos los activos corrientes, que están formado por las cuentas por cobras y el efectivo principalmente, y que ha ido aumentando en cada año, para el 2010 representaba un 67,56% de los activos, 2011 subió a 72,41%, 2012 representaba 73,29% de los activos, para el 2013 y 2014 incremento más debido al aumento de sus ingresos obtenidos en esos años aumentando sus cuentas por cobrar y el efectivo, en el 78,71% para el 2013 y 81,31% para el 2014 respectivamente.

Sus activos fijos han variado en cada año incrementando en el 2012 pero disminuyendo en los siguientes años, en esto activos se encuentra las maquinarias que cada año se van depreciando y esto es uno de los motivos por lo que el valor vaya disminuyendo.

Los activos diferidos y otros activos no corriente tiene una mínima representación en los activos, pero que en los últimos años han ido disminuyendo.

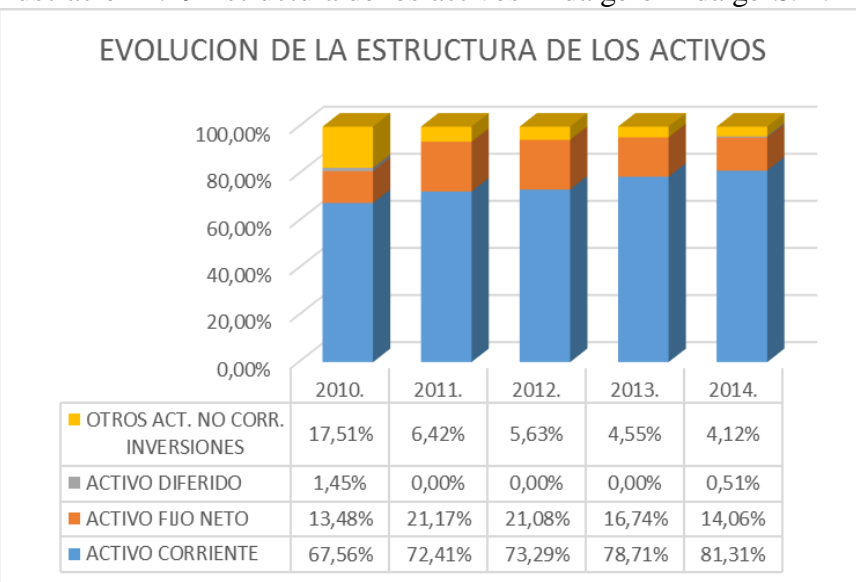

Ilustración 4.29 Estructura de los activos Hidalgo e Hidalgo S.A.

*Fuente: Estados Financieros Hidalgo e Hidalgo s.a.*

# **Estructura de los pasivos**

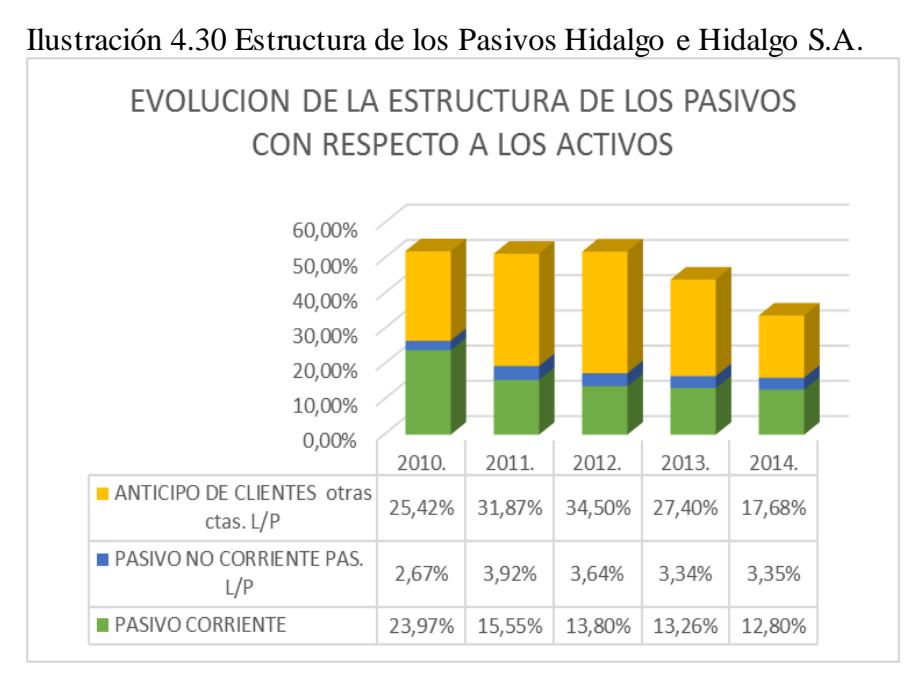

*Fuente: Estados Financieros Hidalgo e Hidalgo s.a.*

Entre los pasivos tenemos los pasivos corrientes o de corto plazo y los pasivos a largo plazo en esto tenemos los no corrientes y otros pasivos no corrientes que le corresponde a los anticipos de clientes.

Los pasivos corrientes han venido disminuyendo con respecto a los activos, representando un 23,97% en el 2010 y terminando con una proporción a los activos del 12,8% en el 2014.

Los pasivos no corrientes en el 2010 representó un 2,67% aumentando en el 2011 al 3,92%, pero desde ese año ha ido disminuyendo terminando en el 2014 con un 3.35% con respecto a los activos.

Los anticipos a los clientes son los pasivos que representan en mayor porcentaje con respecto a los activos y son cuentas de largo plazo por tal razón se pueden venir acumulando, pero a partir del 2013 viene disminuyendo terminando con un 17,68% con respecto a los ingresos.

Finalmente podemos observar que los pasivos han disminuido su proporción con respecto a los activos, por lo cual su fuente de financiamiento por tercero ha disminuido en los últimos años.

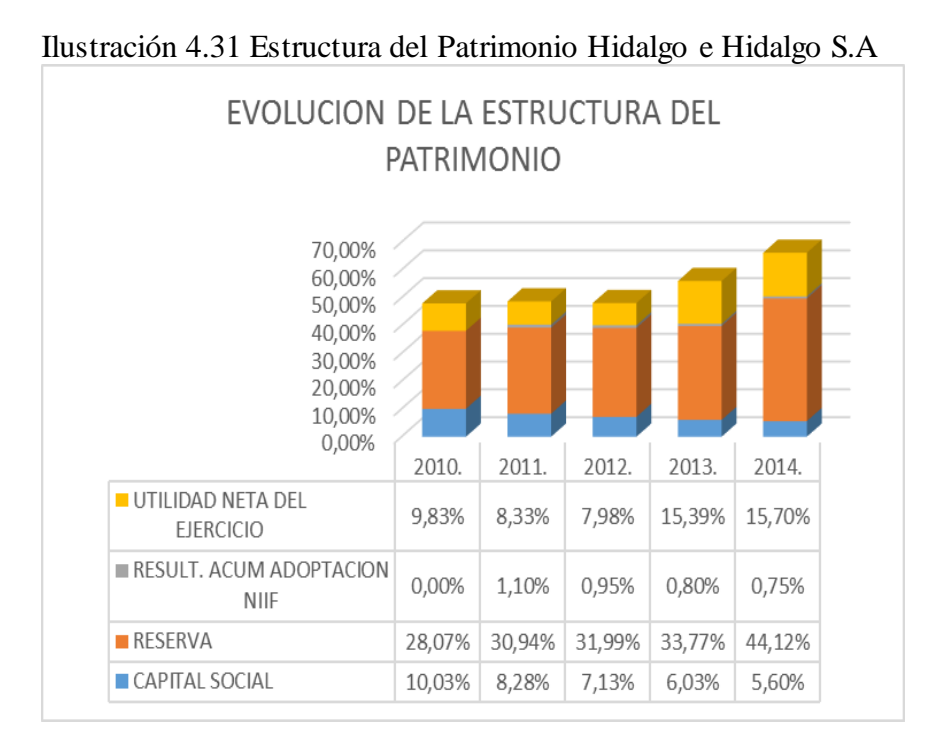

### **Estructura del patrimonio**

*.*

*Fuente: Estados Financieros Hidalgo e Hidalgo s.a.*

El patrimonio es la segunda fuente de financiamiento, esta fuente es propia que la conforman el capital social de los accionistas, las reservas, y las utilidades.

El capital social es constante pero con respecto a los activos su proporción ha ido disminuyendo representado en el 2014 solo un 5,6%.

Las reservas si son variables y cada año han ido aumentando en el 2010 solo representaban el 28,07% de los activos y para el 2014 esto representa el 44,12% de los activo, una proporción muy alta, mayor a lo que representa el total de pasivo.

Las utilidades también han ido aumentando en los últimos cinco años, esto debido a los altos ingresos que ha obtenido y a su buen manejo de los costos de ventas, termina con proporción a los activos del 15,7% año 2014.

# **Estructura del capital**

*.*

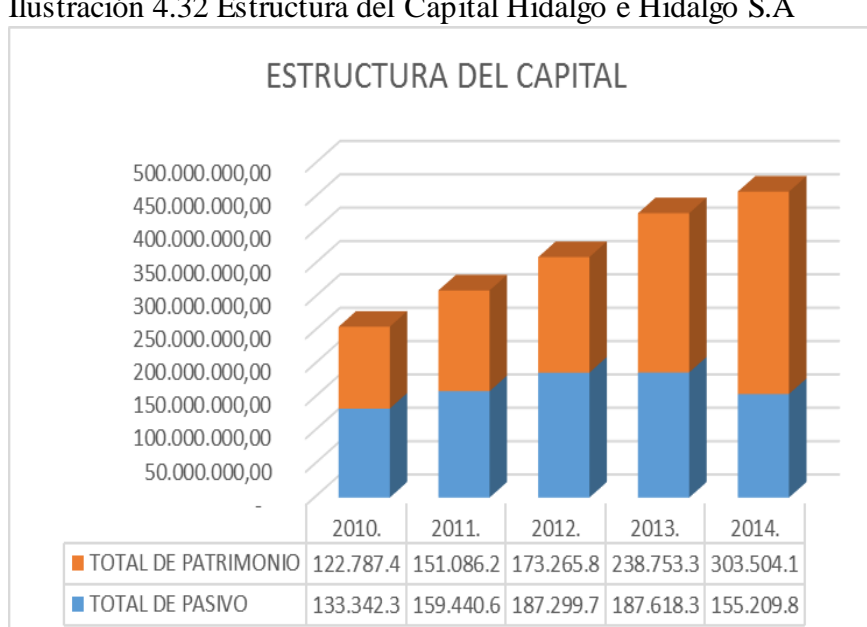

Ilustración 4.32 Estructura del Capital Hidalgo e Hidalgo S.A

*Fuente: Estados Financieros Hidalgo e Hidalgo s.a.*

El capital o la fuente de financiamiento de una empresa se la obtiene, por fondos propios que es el patrimonio, y por tercero que son los pasivos, desde el 2010 se puede observar que los pasivos son mayores al patrimonio de la empresa, pero esta brecha ha venido disminuyendo hasta el 2012, donde el patrimonio era de 173.2 millones y el pasivo era de 187.2 millones.

Para el 2013 y 2014 esta proporción cambia, donde el patrimonio termina casi duplicando a los pasivos, con un valor de 303.5 millones de patrimonio y de 155.2 millones para los pasivos, cambiando así la estructura del capital, donde su principales fuentes son por fondos propios.

# **Análisis de indicadores**

### **ENDEUDAMIENTO**

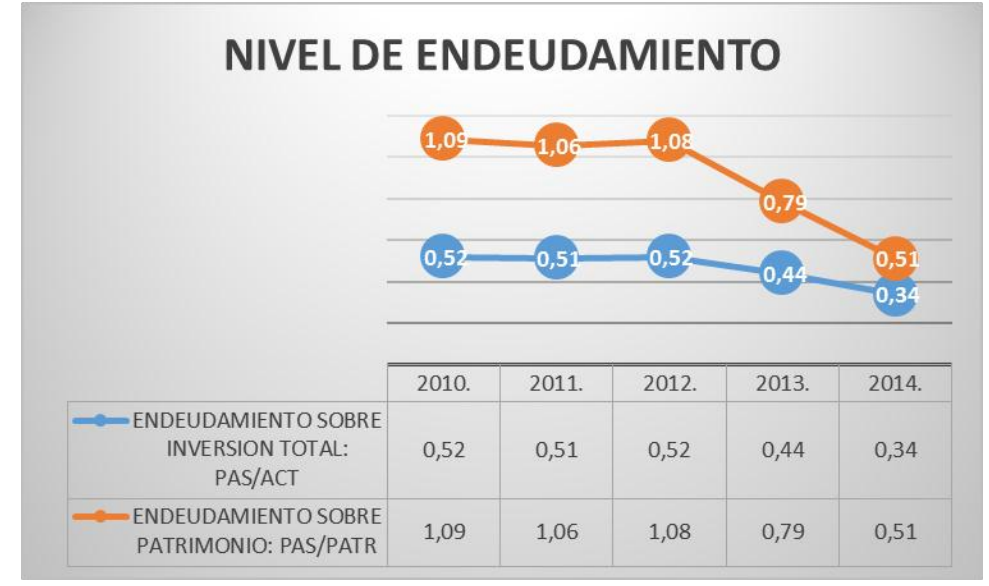

Ilustración 4.33 Nivel de Endeudamiento Hidalgo e Hidalgo S.A.

*Fuente: Estados Financieros Hidalgo e Hidalgo s.a.*

Los niveles de endeudamientos en los años 2010, 2011 y 2012 representaban un promedio del 52% la mitad de los activos que tenía la compañía, pero esta tendencia ha disminuido terminando en el 2014 con un nivel de endeudamiento del 34% lo cual significa que dichos valores pueden ser cubierto por los activos en tal proporción, entre menor sea este porcentaje, mayor capacidad tiene la empresa para cubrir la deuda.

El nivel de endeudamiento con respecto al patrimonio tiene la misma tendencia, y este termino con el 51%, significa que dicha deuda se la puede cubrir con fondos propios de la compañía.

# **SOLVENCIA**

La solvencia de la empresa ha venido aumentando en los últimos años desde unos 2,82 puntos en el 2010, incrementando en 4,66 puntos 2011, 5,31 puntos 2012, 5,94

puntos 2013 y del 6,35 puntos para el 2014 esto nos indica que sus activos corrientes pueden cubrir los pasivos de cortos plazo en dichas proporciones.

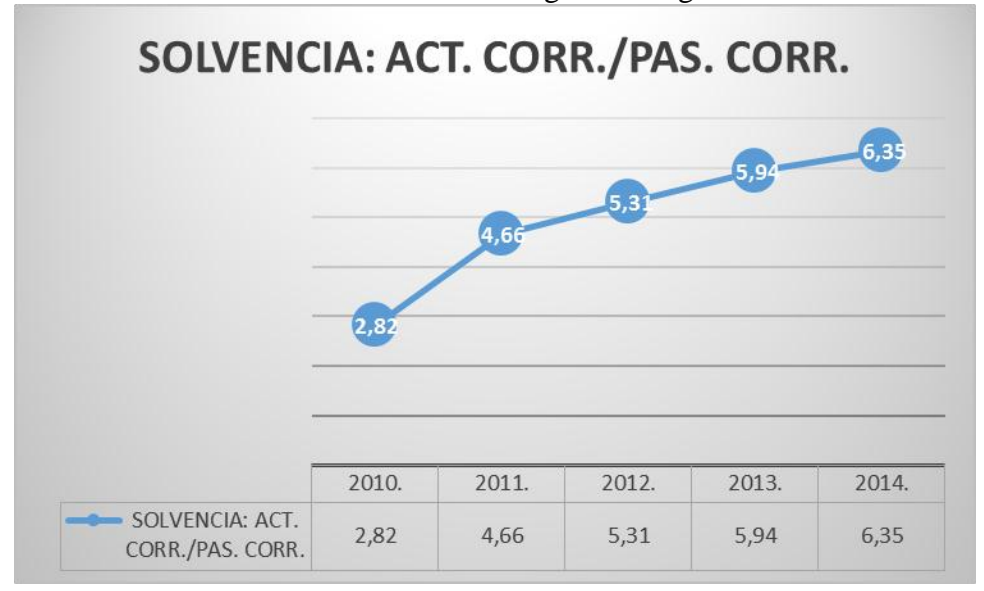

Ilustración 4.34 Nivel de Solvencia Hidalgo e Hidalgo S.A.

*Fuente: Estados Financieros Hidalgo e Hidalgo s.a.*

# **RENTABILIDAD**

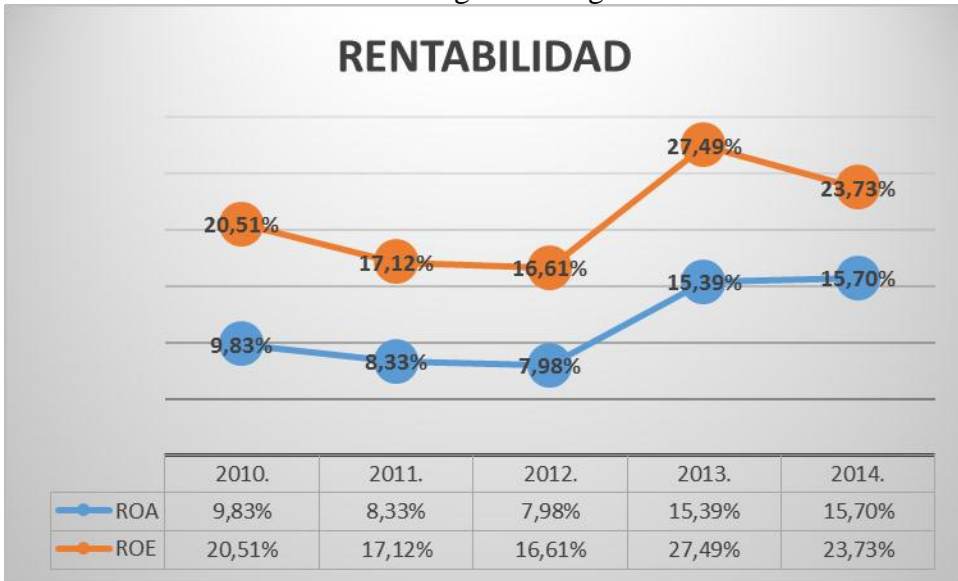

Ilustración 4.35 Rentabilidad Hidalgo e Hidalgo S.A.

*Fuente: Estados Financieros Hidalgo e Hidalgo s.a.*

Los rendimientos financieros ROA (RENDIMIENTOS SOBRE LOS ACTIVOS) y ROE (RENDIMIENTO SOBRE EL PATRIMONIO), desde el 2010 al 2012 han decrecido, debido a las inversiones en estos años para realizar sus operaciones, pero en el 2013 se observa un incremento considerable casi duplicando al año 2012, alcanzando un ROA de 15,39% y un ROE del 27,49%.

Para el 2014 se observa un aumento del ROA al 15,7% este aumento no es muy alto debido a que la utilidades no incrementaron mucho con respecto al año 2013, y sus activos también aumentaron ese año, caso contrario pasa con el ROE porque se ve una caída casi del 4%, el ROE para el 2014 fue de 23,73 esto se debe al aumento del patrimonio de la empresa especialmente en lo que corresponde a las reservas.

# **4.3 Estimación de flujos de caja proyectados**

### **4.3.1 Supuestos**

Para la proyección de flujo de caja, se debe tener en cuenta que el método escogido es el flujo de caja libre (FCF), y se descontaran sus flujos con respecto a una tasa WACC que en esta ocasión será la misma tasa exigida por los accionistas Kp, debido a que no posee deuda financiera. Las proyecciones serán de cinco años tomando consideraciones históricas, estimaciones futuras según el entorno macroeconómico y estrategias internas de los administradores.

|                                                                                                    |                | AÑO 2015 | AÑO 2016 | AÑO 2017 | AÑO 2018 |        | AÑO 2019 PERPETUIDAD |
|----------------------------------------------------------------------------------------------------|----------------|----------|----------|----------|----------|--------|----------------------|
| <b>CRECIMIENTOS DE LOS INGRESOS</b>                                                                 |                | 9,60%    | 12,49%   | 15,00%   | 13,46%   | 14,23% | 6,37%                |
| <b>COSTO DE VENTA %SOBRE VENTAS</b>                                                                 |                | 70%      | 70%      | 70%      | 70%      | 70%    | 70%                  |
| <b>GASTOS ADMINISTRATIVOS</b><br><b>I%SOBRE VENTAS</b>                                              |                | 5%       | 5%       | 5%       | 5%       | 5%     | 5%                   |
| ITASA IMPOSITIVA-15%<br><b>IPARTICIPACION DE TRABAJADORES</b><br><b>ISOBRE UTILIDAD OPERACIONAL</b> |                | 15%      | 15%      | 15%      | 15%      | 15%    | 15%                  |
| TASA IMPOSITIVA-21,5% IMPUESTO<br>IA LA RENTA                                                       |                | 21.50%   | 21.50%   | 21,50%   | 21.50%   | 21.50% | 21.50%               |
| <b>IINVERSION EN ACTIVOS FIJOS</b>                                                                  |                | 6MM      | 6MM      | 6MM      | 6MM      | 6MM    | 6MM                  |
| <b>IDEPRECIACIONES</b>                                                                              |                | 8MM      | 8MM      | 8MM      | 8MM      | 8MM    | 8MM                  |
| CAPITAL DE TRABAJO 13% SOBRE EL<br><b>COSTO DE VENTA</b>                                            | -35.187.986,62 | 13%      | 13%      | 13%      | 13%      | 13%    | 13%                  |

Cuadro 4.9 Supuestos para las proyecciones de flujos de caja

*Fuente: Elaboración propia, con información histórica, estimaciones macros y estrategias administrativas.*

Se estima que los ingresos no disminuyan este año, a pesar de la falta de inversión en el sector de la construcción, debido a la caída de los ingresos del sector público, que es nuestro principal cliente. Esta empresa se soporta por tener algunos contratos suscritos.

Se estima un crecimiento de los ingresos en función del PIB, para lo cual se realizó una regresión simple para estimar los porcentajes de crecimiento de la empresa. Como dato referencial se ha tomado la proyección de crecimiento del PIB total de The Economist para el periodo 2015 – 2019.

Para los costos de venta se calculó un promedio de los últimos 5 años del 70%, al igual que los gastos administrativos con un promedio de 5%, el impuesto a la renta se estima el 21,5% debido a las conciliaciones tributarias como: (-) dividendos percibidos exentos, (+) participación de trabajadores ingresos exentos, (-) deducciones trabajadores con discapacidad y (+) los anticipos pendientes de pagos, (-) anticipos y retenciones.

Para las inversiones reposición de activos fijos se realizó una ponderación de los últimos años de 6 millones, las depreciaciones 8 millones, y el capital de trabajo inicia con lo requerido según datos de la empresa y para los siguientes años esto representa el 13% del costo de venta para realizar sus operaciones.

La tasa de crecimiento perpetua será del 6,37% promedio estimado del crecimiento del sector de la construcción, tomando como supuesto que la empresa no crezca más del promedio que crecerá el sector de la construcción en el futuro.

### **4.3.2 Tasa de rentabilidad**

Para determinar la tasa de rentabilidad del accionista Kp, utilizaremos la modelación de CAPM, donde se aumenta una variable donde se estima los efectos de Ecuador que no se estima en las otras variables, en este caso es la diferencia de la inflación entre Ecuador y EEUU. La fórmula quedaría de la siguiente forma:

# $Kp = Rf + \beta * PRM_{US} + \Delta I_{EC-US}$

Rf: La tasa libre de riesgo del mercado.

Β: Beta apalancado de la empresa.

PRMUS: Prima por Riesgo del Mercado.

∆IEC-US: Variación de los promedios de la inflación de Ecuador y EEUU.
Para obtener información de estas variables, se utilizó la página web de Yahoo en información financiera para encontrar el Rf, la página web de Aswath Damodaran en sus bases de datos sobre variables de países emergentes como la prima de riesgo del mercado, el betas desapalancado del sector construcción y utilizarla para encontrar el beta apalancado de la empresa, y para la variación de la inflación se utilizaron las proyecciones de Country Report Ecuador julio 2015.

Para obtener el beta apalancado de la empresa, se utiliza la siguiente formula:

$$
\beta a = \beta d * (1 + (1 - Tc) * \frac{D}{E})
$$

Bd: Beta desapalancado de la industria.

Tc: La tasa de impuesto de la empresa.

D/E: Estructura de endeudamiento de la empresa.

El beta desapalancado de la industria es de 0,73, la tasa de impuesto más la participación de trabajadores y conciliaciones tributarias dieron un Tc de 33,28%, los niveles de endeudamiento actualmente son de 33,84%, dando como resultado un beta apalancado de la empresa de 0,896.

Con el beta apalancado calculado, y las otras variables obtenidas en las diferentes fuentes de información se obtuvo un Kp igual a 8,96%.

$$
Kp = 2,18\% + (0,896 \times 4,6\%) + 2,66\% = 8,96\%
$$

El WACC no es necesario calcularlo porque la empresa Hidalgo e Hidalgo S.A. no tiene deuda que page intereses, y el WACC de los flujos de caja libre es igual al Kp calculado anteriormente.

# **CAPÍTULO 5**

## **5. VALORACIÓN DE LA EMPRESA HIDALGO E HIDALGO S.A.**

Como se ha venido detallando en los capítulos anteriores el método a utilizar para valorar la empresa Hidalgo e Hidalgo S.A. es el método de Flujos de Efectivo Libre, debido a que se está considerando variables macroeconómicas y supuestos para los flujos de cincos años posteriores y su valor residual.

Para realizar los flujos de caja libre se debe considerar los supuestos del cuadro 4.9, la tasa de rentabilidad WACC del 8,96% y los ingresos del 2014 que fueron de \$321.955.760,10. Con esta información se procede a calcular el valor de la empresa.

Al final del cálculo se obtuvo un valor de \$1.354.654.319,49 donde más influencia tuvo el valor residual, que los flujos estimados en los 5 años, debido a la estimación de un crecimiento perpetuo del 6,37% en los ingresos, este valor es mayor al valor en libro de 458 mil millones, que solo refleja la información financiera estáticas.

La valoración solo comparándola entre el método de balance y el método de flujo de efectivo, muestra como la empresa gana valor cuando esta sigue en marcha a través del tiempo, y si esta dejara de producir o trabajar solo se sumarian sus activos que no generan un valor adicional a la empresa y la mayoría tienden a depreciarse.

La valoración por el método flujo de caja libre no solo depende de las estrategias que realicen los administradores, para que resulten estos flujos se consideran las variables macroeconómicas que están involucradas en el crecimiento de los ingresos, y de sus costo de venta, y si los panoramas macroeconómicos no se dan, es posible que la valoración de la empresa Hidalgo e Hidalgo S.A. sea menor a la estimado en el cuadro 5.10.

Cuadro 5.10 Flujos de efectivo libre y Valoración de la empresa Hidalgo e Hidalgo S.A.

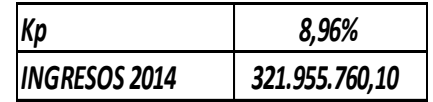

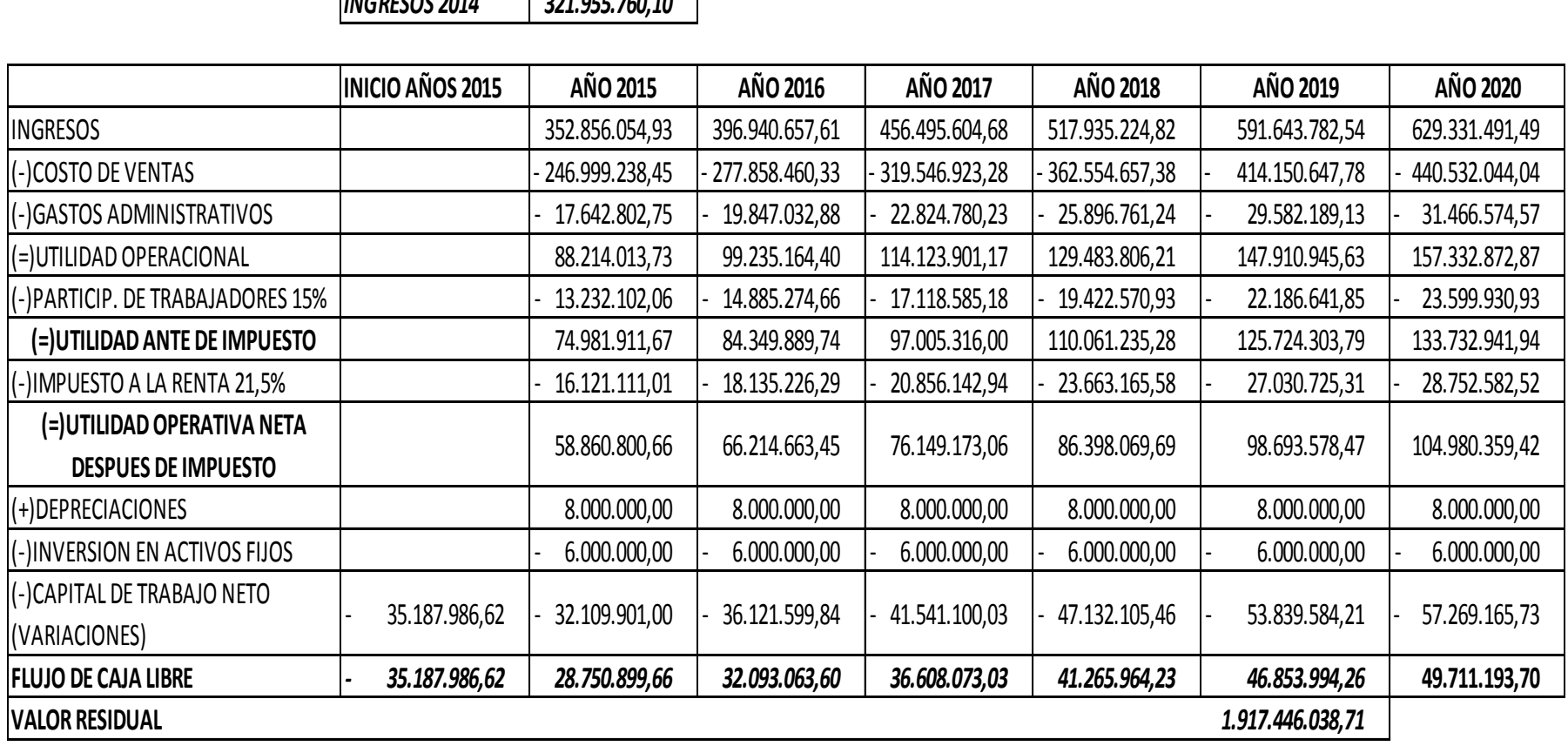

**VALOR DE LA EMPRESA** *1.354.654.319,49* 

*Fuente: Elaboración Propia*

### **5.1 Análisis de sensibilidad de la empresa**

Para realizar el análisis de sensibilidad de las variables que pueden afectar el valor de la empresa usaremos la simulación de Montecarlo, y las variables escogidas para este análisis son tanto internas como externas a la empresa.

Las variables internas que más afectan los flujos de caja de la empresa son el crecimiento de los ingresos y el costo de venta, en cuanto a las variables externas tenemos el crecimiento del PIB que correlaciona con el crecimiento de los ingresos positivamente es decir, cuando el crecimiento del PIB aumenta el crecimiento de los ingresos también aumenta, y la inflación anual que afecta a los costos de venta cuando la tasa de inflación aumenta los precios de la materia prima sube por consecuencia los costos son afectados.

# **5.1.1 Simulación de Montecarlo**

La simulación de Montecarlo en este proyecto se basa en estimar el valor de la empresa en distintos escenarios que puede tomar las variables mencionada en el apartado 5.1, tomando en consideración los promedios de los últimos años y desviación estándar de las variables.

Para la estimación perpetua de la variable de crecimiento del PIB, se estimó la media de los cinco años proyectados del Country Report Ecuador de Economist julio 2015, con un valor de 3,44%.

La perpetuidad de los ingresos se lo obtuvo mediante un promedio de crecimiento del sector, por lo que se estima que crezca a un promedio del 6,37%.

Para la inflación se estimó una media según los datos proyectados para cinco años del Country Report Ecuador de Economist julio 2015, con un valor de 4,48%.

El costo de venta se lo mantiene en el promedio del 70% con respecto a los ingresos.

|                  | AÑO 2015 | AÑO 2016 | AÑO 2017 | AÑO 2018 | AÑO 2019 | <b>PERPETUIDAD</b> |
|------------------|----------|----------|----------|----------|----------|--------------------|
| PIB              | 1,70%    | 3,20%    | 4,50%    | 3,70%    | 4,10%    | 3,44%              |
| <b>INFLACION</b> | 4,60%    | 4,40%    | 4,40%    | 4,50%    | 4,50%    | 4,48%              |
| g INGRESOS       | 9,60%    | 12,49%   | 15,00%   | 13,46%   | 14,23%   | 6,37%              |
| <b>COST. VTA</b> | 70%      | 70%      | 70%      | 70%      | 70%      | 70%                |

Cuadro 5.11 Simulación Montecarlo. Estimaciones de las variables en perpetuidad

*Fuente: Elaboración Propia*

También se necesita las correlaciones de cada una de las variables por lo cual se realizó la siguiente matriz de correlación sacada de los datos históricos de la empresa y del Ecuador.

| <b>Correlaciones</b>   | <b>COSTO DE</b><br><b>VENTA</b> | g INGRESOS | g PIB  | <b>Inflacion</b><br>anual |
|------------------------|---------------------------------|------------|--------|---------------------------|
| <b>COSTO DE VENTA</b>  |                                 | 0,0107     | 0,0425 | 0,5262                    |
| g INGRESOS             |                                 |            | 0,2412 | 0,0197                    |
| g PIB                  |                                 |            |        | 0,0781                    |
| <b>Inflacion anual</b> |                                 |            |        |                           |

Cuadro 5.12 Simulación de Montecarlo. Matriz de Correlación

*Fuente: Elaboración Propia*

Para definir los supuestos y que distribución tendría nuestras variables se utilizó los histogramas de los datos históricos del crecimiento del PIB y de la inflación, obteniendo como resultado una distribución normal para el crecimiento del PIB, y una distribución de Gumbel valor máximo para la inflación como se muestra a continuación.

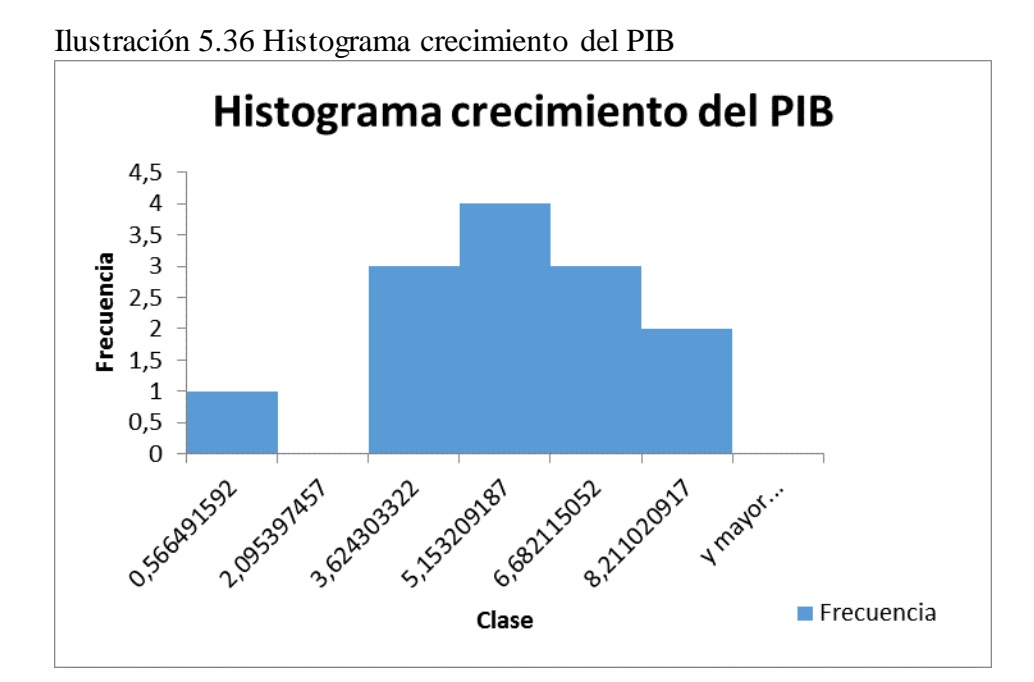

*Fuente: Banco Central del Ecuador*

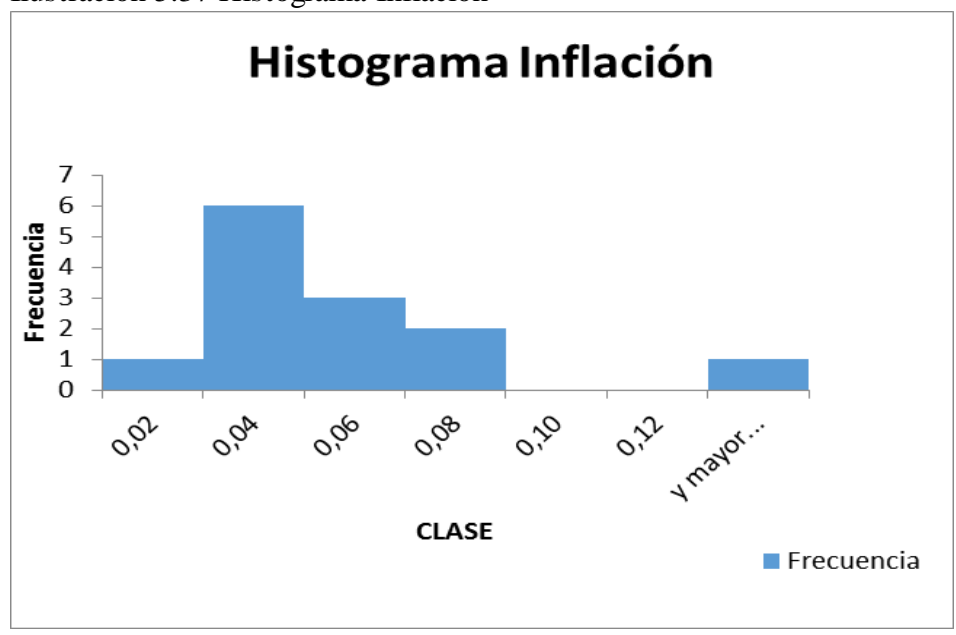

Ilustración 5.37 Histograma Inflación

Fuente: Banco Central del Ecuador

Estas distribuciones también son utilizadas para las estimaciones del crecimiento de los ingresos y del costo de venta, donde el crecimiento de los ingresos tendrá una distribución normal y el costo de venta con una distribución valor extremo máximo. Obteniendo las siguientes distribuciones de las variables planteadas.

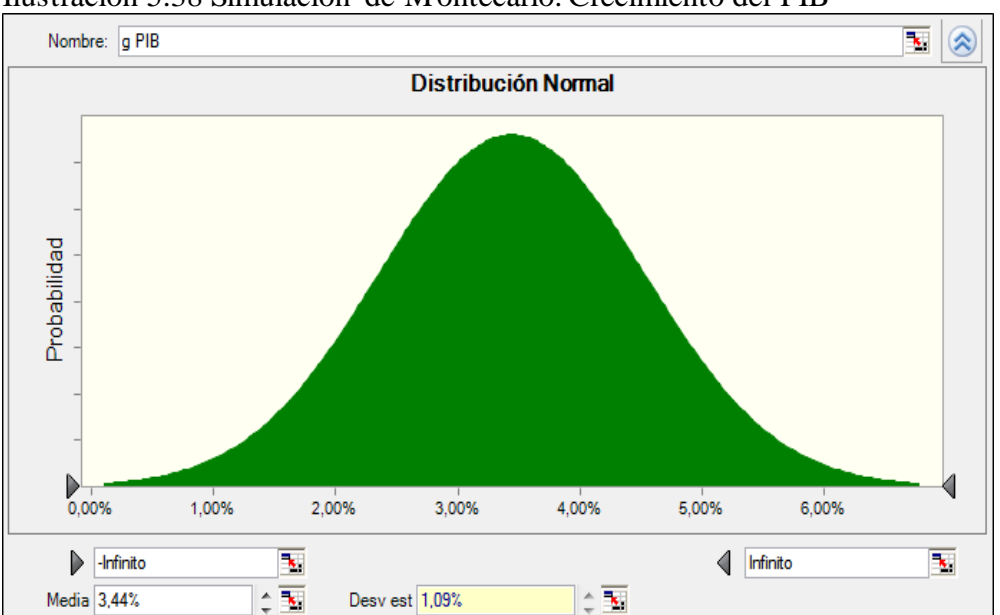

Ilustración 5.38 Simulación de Montecarlo. Crecimiento del PIB

*Fuente: Elaboración Propia*

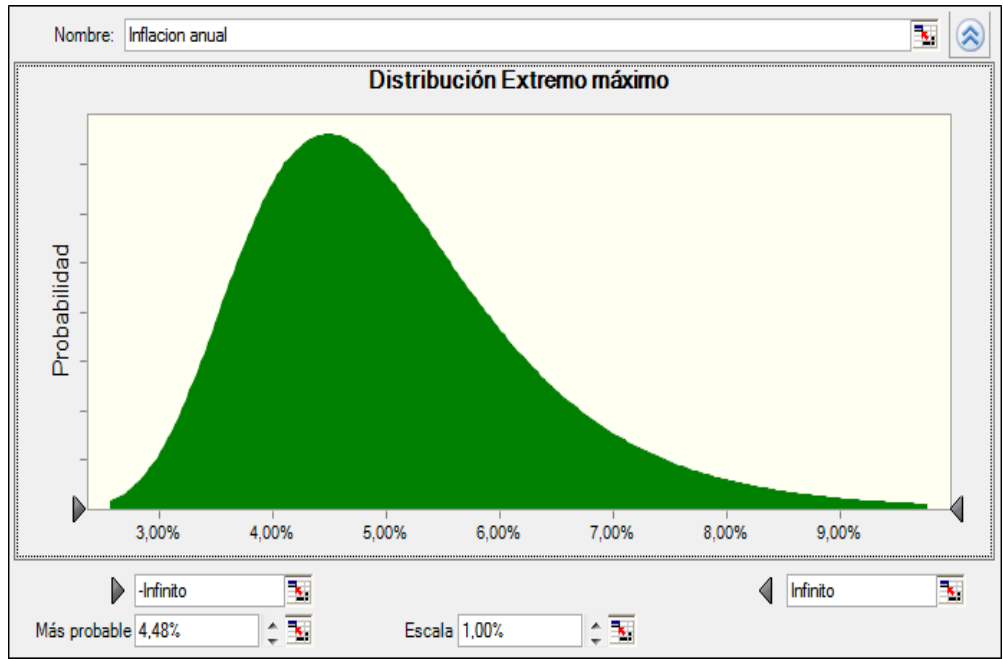

Ilustración 5.39 Simulación de Montecarlo. Inflación Anual

*Fuente: Elaboración Propia*

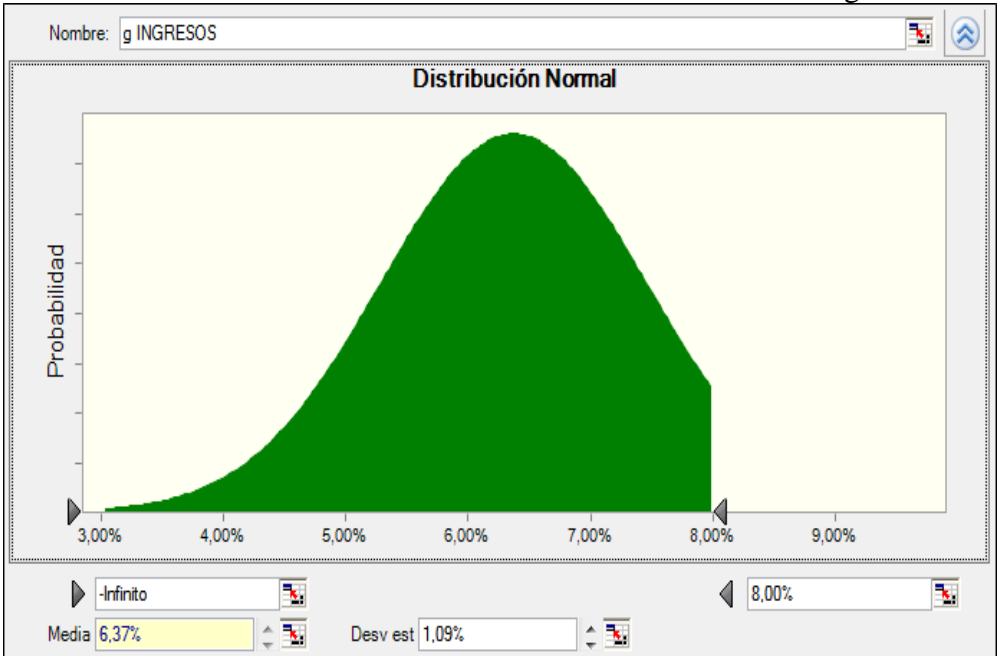

Ilustración 5.40 Simulación de Montecarlo. Crecimiento de los Ingresos

*Fuente: Elaboración Propia*

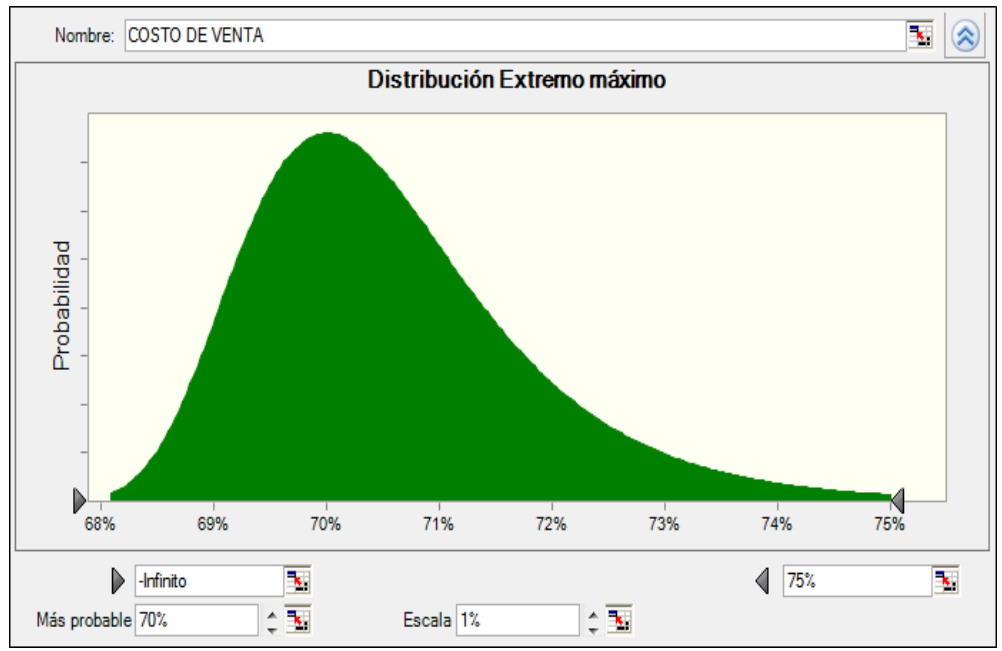

Ilustración 5.41 Simulación de Montecarlo. Costo de Venta

*Fuente: Elaboración Propia*

Las medias utilizadas para cada variable son las descritas en el cuadro 5.11, para el crecimiento del PIB y de los ingreso se usó la misma desviación estándar que es la del crecimiento del PIB proyectado a cinco años. El ingreso se encuentra restringido con un nivel de crecimiento máximo del 8%, debido que el sector en los cinco años proyectados no crece más del 8%.

El costo de venta tiene una restricción de un nivel máximo del 75% de los ingresos, tomando consideraciones de los últimos años.

Las escalas escogidas en la distribución de la inflación anual y el costo de venta se la establecieron midiendo las posibilidades que puedan ocurrir dichos eventos o escenarios.

Finalmente establecidos estos supuestos se define la variable de salida que es el valor de la empresa, para luego estimar las valoraciones según los supuestos planteados con 10000 escenarios posibles, obteniendo el siguiente resultado:

Los valores mínimo y máximo son \$433.293.901,21 valor mínimo y \$ 3876767717,85 valor máximo. De las 10000 pruebas existen dos cantidades que son menores al valor en libro de la empresa, esto se debe a escenarios que no fueron favorable los ingresos no crecieron lo necesario y existe mayores costos de ventas, y esto se puede dar cuando las variables están correlacionadas directamente con el valor de la empresa.

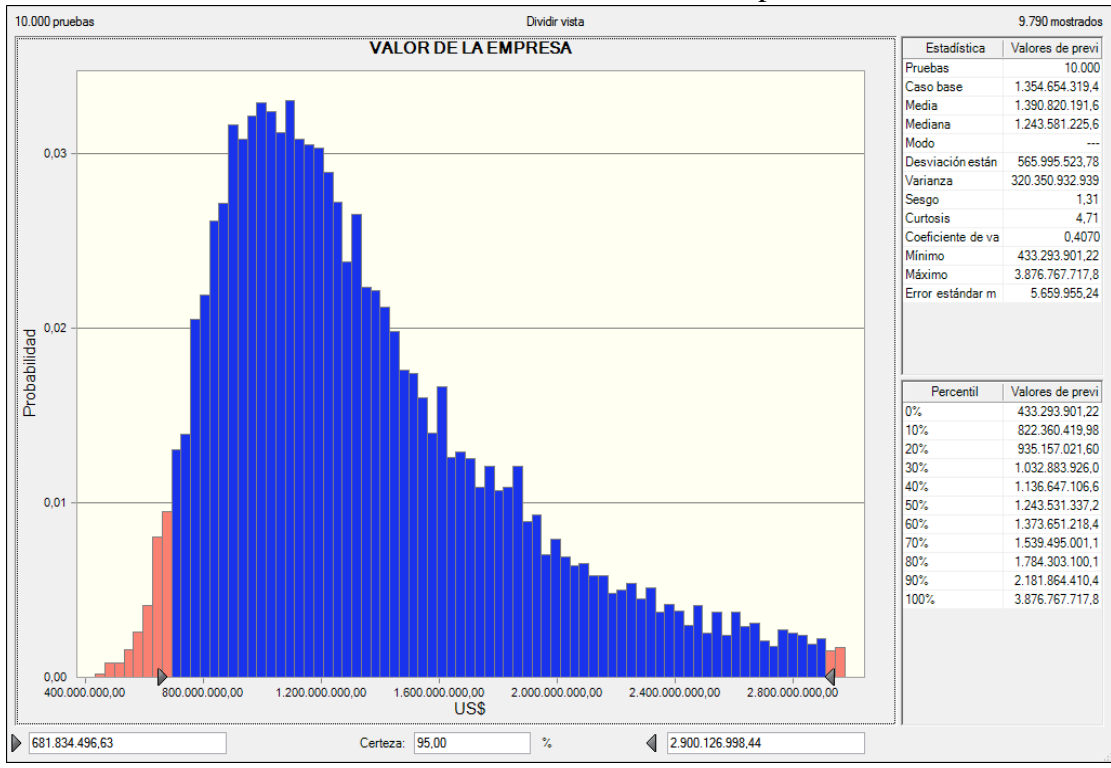

Ilustración 5.42 Simulación de Montecarlo. Valor de la empresa

*Fuente: Elaboración Propia*

Para evitar tener valores menores a lo que se encuentra en libros y valores mayores que son pocos probables, se da un intervalo de confianza del 95%, obteniendo un valor mínimo de \$681.834.496,63 y un valor máximo de \$2.900.126.998,44.

#### **5.1.2 Sensibilidad de las variables**

Después de obtener los valores de la empresa, se debe determinar cuáles son estas variables que afectan más al valor de la empresa, que tan sensibles son estas variables que pueden quitarle o darle valor a la empresa, para obtener información útil en la toma de decisiones.

En la matriz de correlación ilustración 5.43 se observa que la variable que se encuentra más correlacionada con el valor de la empresa es el crecimiento de los ingresos, con una correlación del 0,94 lo que significa que cada vez que crezca los ingresos el valor de la empresa será afectada en dicha proporción.

El crecimiento del PIB tiene una correlación del 0,22 esta variable con el crecimiento de los ingresos afectan en forma positiva, generan valor a la empresa.

El costo de venta refleja una correlación del -0,30 y la inflación del -0,13 estas son las que producen un efecto contrario quitándole valor a la empresa.

Ilustración 5.43 Matriz de Correlación

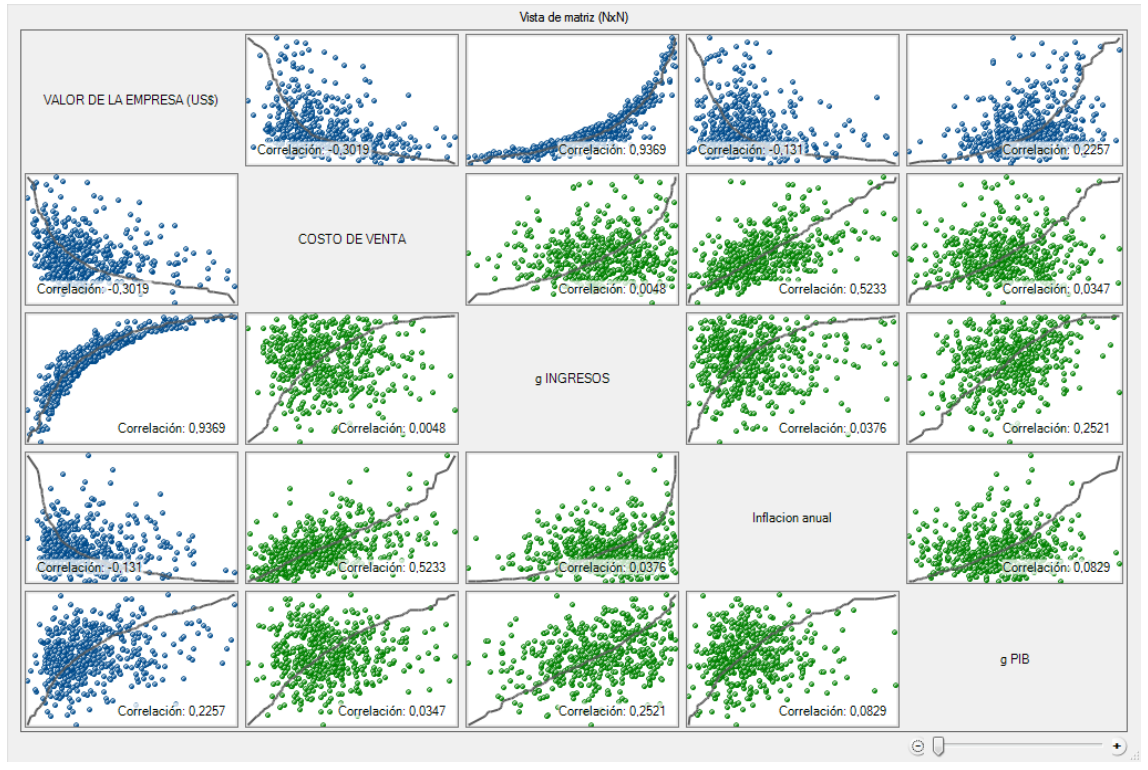

*Fuente: Elaboración Propia*

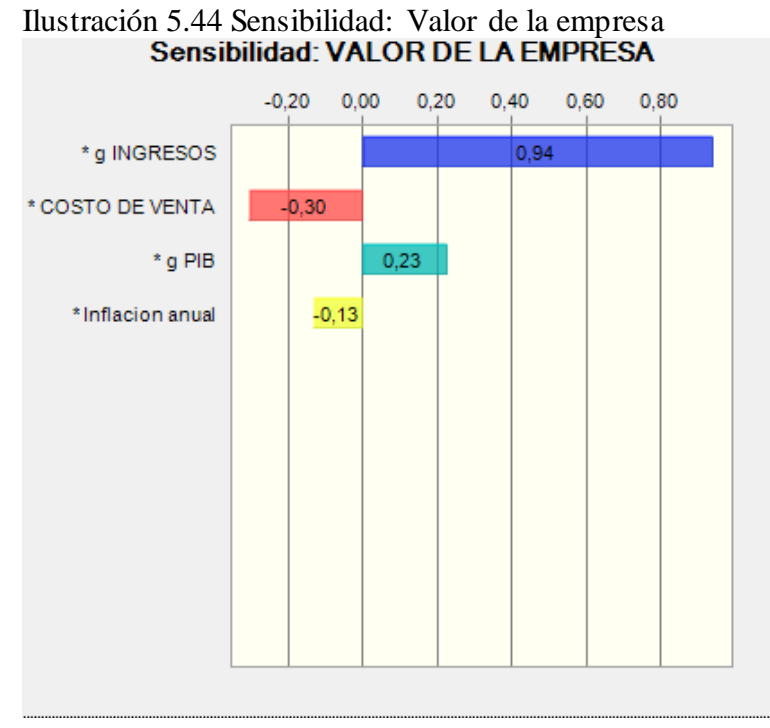

 *Fuente: Elaboración Propia*

# **CAPÍTULO 6**

#### **6. CONCLUSIONES**

Todos los métodos de valoración muestran información valiosa para los administradores, accionista, inversionista, proveedores, clientes y trabajadores. Los modelos estáticos nos dan una idea clara de cuál es la situación actual de la empresa y cuáles son sus beneficios generados en el trascurso de sus operaciones, y son los más fáciles de obtener información para realizar análisis de cortos plazo.

Los estados financieros muestran el valor de la empresa en un tiempo determinado y no considera valores futuros o inversiones futuras, pero aparte de ser una herramienta útil para el personal interno de la organización, esta información es muy utilizadas por terceros o personas ajenas a la empresa, que forma parte de sus operaciones como proveedores o prestamistas de recursos.

Los estados financieros fueron un pilar importantes para realizar este trabajo, debido a la información histórica que posee sobre la empresa en este caso la constructora Hidalgo e Hidalgo S.A., información sobre el comportamiento histórico de algunas variables financieras de la empresa, la evolución de estas cuentas patrimoniales y de resultados ayudaron a estimar los comportamientos futuros de dichas cuentas.

Las variables macroeconómicas también formaron parte de los supuestos para estimar el flujo de caja libre en los siguientes cinco años, su comportamiento histórico y las estimaciones futuras de estas variables fueron comparadas con el comportamiento históricos de las cuentas de la empresa Hidalgo e Hidalgo S.A.

Los flujos de caja libre refleja no solo el comportamiento de la empresa, aparte sigue una correlación con algunas variables macroeconómicas, por ejemplo el crecimiento del PIB tiene un comportamiento histórico parecido al crecimiento de los ingresos de la empresa Hidalgo e Hidalgo S.A. cuando una de estas variables crecía la otra se comportaba de la misma manera en diferentes proporciones.

La tasa de descuento para los flujos de caja libre siempre será el WACC, pero cuando la empresa no posee deuda financiera como el caso de Hidalgo e Hidalgo S.A. esta tasa será la misma tasa exigida por los accionistas el Kp, que solo se la cálculo utilizando CAPM.

Al final los flujos de cajas libre obtenidos y llevados a valor presente para obtener el valor de la empresa Hidalgo e Hidalgo S.A. dieron un resultado mayor a los proporcionado en los balances financieros, y dicho valor pesaba más por el valor residual o los valores futuros perpetuos traídos a valor presente, logrando un valor de 1.354 millones aproximadamente, contra un valor en libro de 458 millones.

Esta valoración identifica oportunidades de seguir creciendo si se dan los supuestos planteados, caso contrario se deberá diversificar más sus servicios e invertir en proyectos a largo plazo como se ha mantenido desde sus inicios, debido a que algunos proyectos ya no generan los ingresos que se obtenían al principio.

La empresa Hidalgo e Hidalgo S.A. depende actualmente mucho del sector público, y se ha logrado aprovechar de las inversiones que se realizan en el sector, acumulando recursos que servirán para realizar nuevas inversiones.

En el análisis de sensibilidad se obtuvo como resultado que las variables de crecimiento del PIB e ingresos, afectan positivamente al valor de la empresa generando valor especialmente el crecimiento de los ingresos con una correlación con el valor de la empresa del 0,94.

Las variables de inflación y costo de venta afectan negativamente, quitándole valor a la empresa en este caso la correlación del costo de venta con el valor de la empresa es de -0,3 efectos que se esperaba obtener debido a su influencia en el flujo de caja.

## **REFERENCIA**

- Alemán, F., Vera, J., Ordeñana, X. (2012). **Análisis y evolución de los costos de los principales insumos del sector de la construcción en el Ecuador en el periodo 2004 – 2011**. ESPOL-ESPAE
- Banco Mundial, (s.f.). **Crecimiento del PIB, datos históricos y proyecciones**. Obtenido en agosto de 2015,

<http://www.bancomundial.org/es/country/ecuador>

Damodaran, A. (2002). **Investment Valuation**. 2da. Edición, New York: John Wiley y Sons Inc.

Damodaran, A. (2015). **Annual Returns on Stock, T.Bonds and T.Bills: 1928 – Current**. Obtenido el 20 de agosto de 2015, <http://www.stern.nyu.edu/~adamodar/pc/datasets/histretSP.xls>

Damodaran, A. (2015). **Levered and Unlevered Beta by Industry – Emerg Mkt**. Obtenido el 20 de agosto de 2015, <http://pages.stern.nyu.edu/~adamodar/>

Economist Intelligence Unit, (2015). **Country Report – Ecuador**. Obtenida el 7 de Agosto de 2015.

Ecuador. Banco Central del Ecuador, (2015). **Estadísticas Macroeconómicas**. Obtenida en julio 2015,

[http://contenido.bce.fin.ec/documentos/Estadisticas/SectorReal/Prevision](http://contenido.bce.fin.ec/documentos/Estadisticas/SectorReal/Previsiones/IndCoyuntura/EstMacro072015.pdf) [es/IndCoyuntura/EstMacro072015.pdf](http://contenido.bce.fin.ec/documentos/Estadisticas/SectorReal/Previsiones/IndCoyuntura/EstMacro072015.pdf)

Ecuador. Banco Central del Ecuador, (2015). **Cifras Económicas del Ecuador**. Obtenida en julio 2015,

[http://contenido.bce.fin.ec/documentos/Estadisticas/SectorReal/Prevision](http://contenido.bce.fin.ec/documentos/Estadisticas/SectorReal/Previsiones/IndCoyuntura/CifrasEconomicas/cie201507.pdf) [es/IndCoyuntura/CifrasEconomicas/cie201507.pdf](http://contenido.bce.fin.ec/documentos/Estadisticas/SectorReal/Previsiones/IndCoyuntura/CifrasEconomicas/cie201507.pdf)

Ecuadorcifras, (2015). **Encuesta Nacional de Empleo, Desempleo y Subempleo Indicadores Laborales**. Obtenida el 30 de junio 2015, [http://www.ecuadorencifras.gob.ec/documentos/web](http://www.ecuadorencifras.gob.ec/documentos/web-inec/EMPLEO/2015/Junio-2015/201506_EnemduPresentacionN_15anios.pdf)[inec/EMPLEO/2015/Junio-](http://www.ecuadorencifras.gob.ec/documentos/web-inec/EMPLEO/2015/Junio-2015/201506_EnemduPresentacionN_15anios.pdf)

[2015/201506\\_EnemduPresentacionN\\_15anios.pdf](http://www.ecuadorencifras.gob.ec/documentos/web-inec/EMPLEO/2015/Junio-2015/201506_EnemduPresentacionN_15anios.pdf)

Ecuador. Ministerio de Industria y Productividad. (2011). **Sector de la** 

**Construcción**. Boletín mensual de análisis sectorial de MPYMES

Ecuador. Instituto Nacional de Estadística y Censo, (2015). **Índice de Precio de la Construcción**. Obtenida en agosto 2015,

[http://www.inec.gob.ec/estadisticas/?option=com\\_content&view=article](http://www.inec.gob.ec/estadisticas/?option=com_content&view=article&id=72)  $&$ id=72

Ecuador. Superintendencia de Compañía, (2015). **Documentos Hidalgo e Hidalgo S.A**. Obtenida en agosto de 2015,

[http://appscvs.supercias.gob.ec/portaldedocumentos/consulta\\_cia\\_menu.z](http://appscvs.supercias.gob.ec/portaldedocumentos/consulta_cia_menu.zul) [ul](http://appscvs.supercias.gob.ec/portaldedocumentos/consulta_cia_menu.zul)

Ekos Negocio, (2015). **Ranking empresarial: Top 1000**. Obtenida al 10 de agosto de 2015,

<http://www.ekosnegocios.com/empresas/RankingEcuador.aspx>

Ekos Negocio, (2015). **Perspectiva económicas 2015**. Obtenida en enero de 2015,<http://www.ekosnegocios.com/revista/pdfTemas/1134.pdf>

El Comercio, (2015). **Construcción, sector clave para levantar la economía ecuatoriana en este 2015**. Obtenida el 01 de febrero 2015, página web Revista Lideres: [http://www.revistalideres.ec/lideres/construccion-sector](http://www.revistalideres.ec/lideres/construccion-sector-clave-economia-ecuador.html)[clave-economia-ecuador.html](http://www.revistalideres.ec/lideres/construccion-sector-clave-economia-ecuador.html)

Federación Interamericana de la Industria de la Construcción, (2014). **Evolución de la Economía en los países miembros de la Federación Interamericana de la Industria de la Construcción**. Obtenido el 01 de julio de 2015, [http://www.fiic.la/Evol\\_de\\_la\\_Economia.php](http://www.fiic.la/Evol_de_la_Economia.php)

- Fernández, P. (2008). **Métodos de Valoración de Empresa.** Madrid: IESE Business School-Universidad de Navarra
- Fernández, P. (2000). **Valoración de Empresa**. Madrid: Ediciones Gestión 2000 S.A.

Hidalgo e Hidalgo S.A, (s.f.). **Estrategias, proyectos e historia de la constructora Hidalgo e Hidalgo S.A**,

<http://www.hehconstructores.com.ec/>

Jaramillo, F. (2010). **Valoración de Empresas**. Bogotá: ECOE Ediciones

- Koller, T., Goedhart, M., Wessels, D. (2005). **Valuation Measuring and Managing the Value of Companies**. McKinsey & Company Inc.
- REVELLO, J. M. (2004*). La valoración de los negocios: Una guía teórica y práctica para valorar empresas*. Ariel Economía
- Ross, S., Westerfield, R., Jaffe, J. (2009). **Finanzas Corporativas**. 8va edición, Mac Graw Hill
- Sanjurjo, M.; Reinoso, M. (2003). **Guía de valoración de empresas**. Madrid: Prentice Hall.
- Yahoo Finance, (s.f.). **US Treasury Bonds Rate**. Obtenida en agosto de 2015, <http://finance.yahoo.com/market-overview/>